DIVISION DE ESTUDIOS DE POSGRADO

01162

 $\mathcal{R}e_1$ 

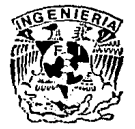

Facultad de Ingeniería

#### COEFICIENTES DE APORTACION Y VARIACION EN 1 **SISTEMAS** ALCANTARILLADO ΩE DE LA REPUBLICA **MEXICANA**

por: Salvador Navarro Barraza

## $T.E.S. I.S.$

PRESENTADA A LA DIVISION DE ESTUDIOS DE POSGRADO DE LA

**FACULTAD DE INGENIERIA** 

DE LA

UNIVERSIDAD NACIONAL AUTONOMA DE MEXICO

COMO REQUISITO PARA DATENER EL GRADO DE

MAESTRO EN INGENIERIA (HIDRAULICA)

Asesor: Dr. Felipe I. Arreguin Cortés FALLA DE ORIGEN CIUDAD UNIVERSITARIA

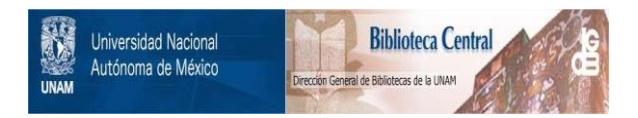

## **UNAM – Dirección General de Bibliotecas Tesis Digitales Restricciones de uso**

## **DERECHOS RESERVADOS © PROHIBIDA SU REPRODUCCIÓN TOTAL O PARCIAL**

Todo el material contenido en esta tesis está protegido por la Ley Federal del Derecho de Autor (LFDA) de los Estados Unidos Mexicanos (México).

El uso de imágenes, fragmentos de videos, y demás material que sea objeto de protección de los derechos de autor, será exclusivamente para fines educativos e informativos y deberá citar la fuente donde la obtuvo mencionando el autor o autores. Cualquier uso distinto como el lucro, reproducción, edición o modificación, será perseguido y sancionado por el respectivo titular de los Derechos de Autor.

# COEFICIENTES DE APORTACIÓN Y VARIACIÓN EN SISTEMAS DE<br>ALCANTARILLADO DE LA REPÚBLICA MEXICANA

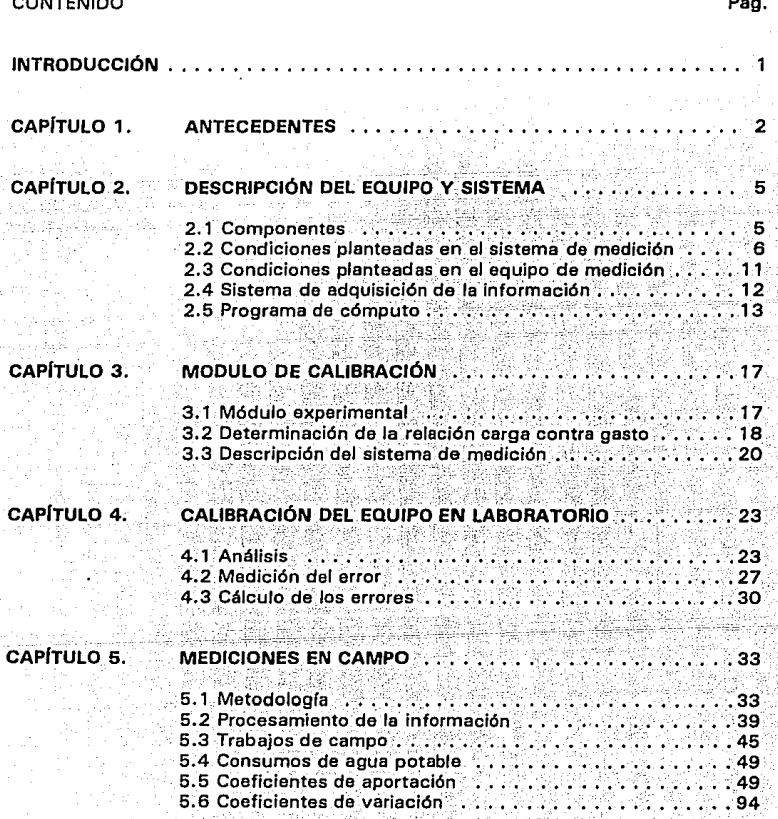

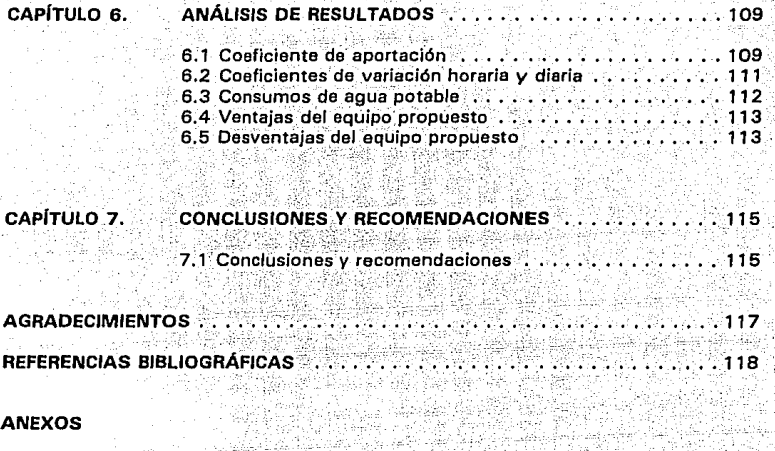

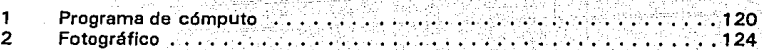

## **INDICE DE CUADROS**

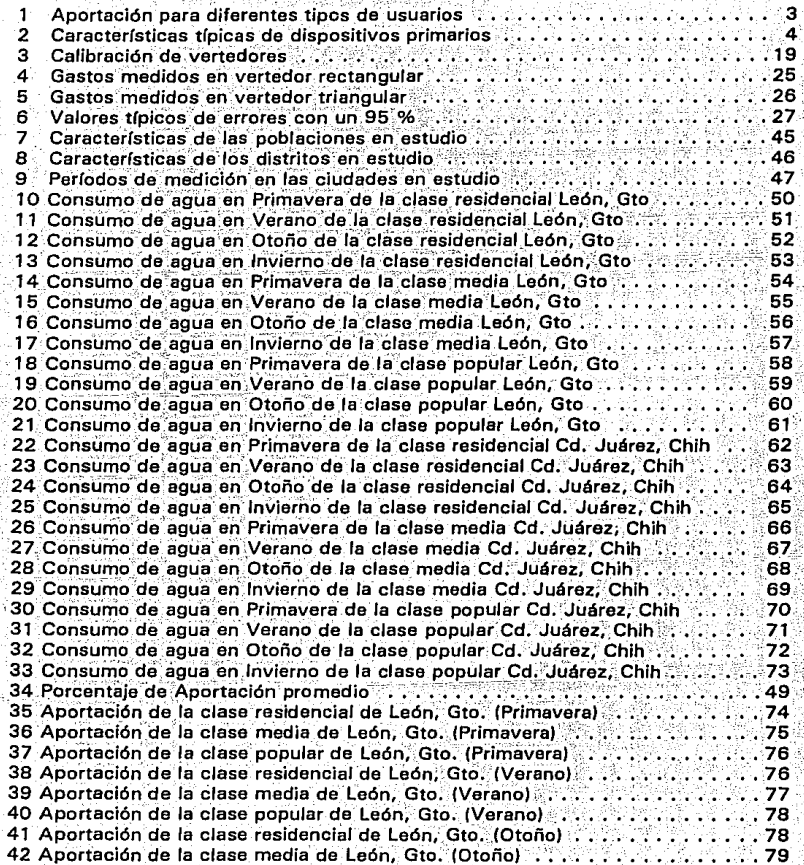

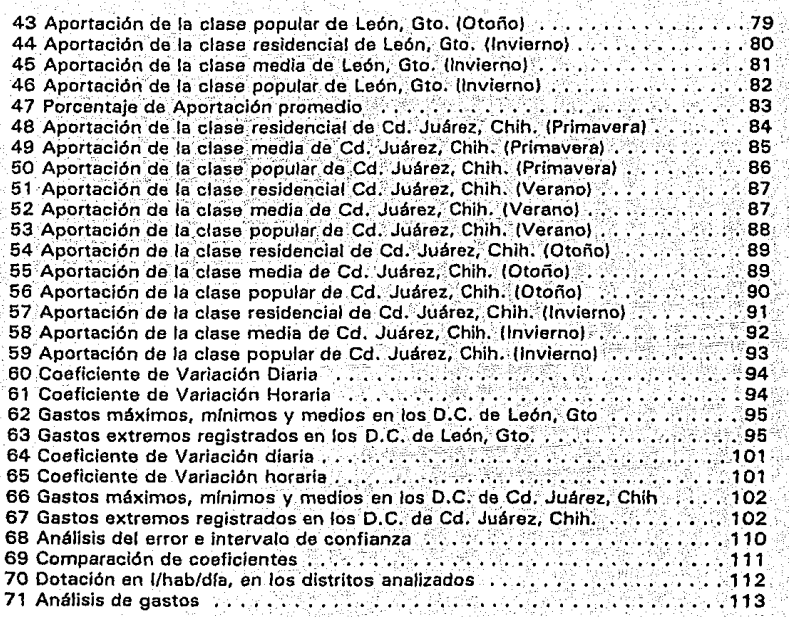

## **INDICE DE LAMI**

虂

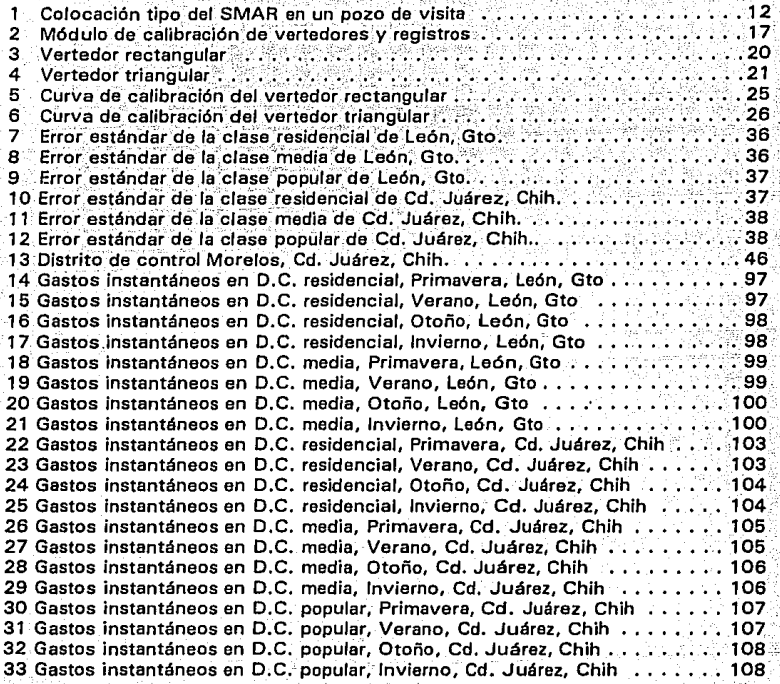

## **DEDICATORIA**

Este trabajo es el resultado del esfuerzo de varios profesores de Hidráulica, que me brindaron su apoyo en todo momento; pero muy especialmente: in *memoria* al Dr. *Enzo Levi Lattes, quien me transmitió su saber en el aula de* clase y al *Ing. Horacio Rubio Vega,* quien hizo que naciera en mi el gusto por la Hidráulica;

#### **INTRODUCCIÓN**

Las normas mexicanas para el diseño de sistemas de drenaje sanitario proponen considerar c'omo porcentaje de agua residual un 75 % de la dotación de agua potable, ver Norma SAHOP, 1975<sup>1</sup>. *,-:,* . :\· ·-... :

Tal coeficiente se aplica en ciudades grandes o pequeñas, de clima cálido o templado, en zonas residenciales O·populares. Si bien es cierto que es práctica generalizada asociar-el volumen de agua residual que se aporta al drenaje, como un porcentaje del agua potablé süministrada (dotación), también es cierto, que conforme a hi literatura sobre el tema, dicho coeficiente puede variar en un rango tan amplio como del 60 al 130: %,<sup>2,3</sup> y: el valor para cada caso específico depende de numerosas variables, entre las cuales se c'uentan: clima, desarrollo socioeconómico, nivel de agüas freáticas y presencia de zonas comerciales e industriales, horizonte de planeación, entre ótros; adoptando recomendaciones diversas, conforme a las características generales de la: localidad y del nivel socioeconómico del desarrollo urbano de que se trate.

En México no se han alcanzado dichos niveles de análisis de la información, sólo se dispone de coeficientes de aportación y de variación, que se aplican en todo el país, sin mayor análisis por carecer de información. Este singular procedimiento se sigue aplicando porque, a la fecha, no se ha desarrollado un estudio sobre el tema que conduzca hacia valores de dichos coeficientes que estén respaldados con mediciones.<br>en campo.

Dado que éstos parámetros son la base para el diseño de redes de alcantarillado y plantas de tratamiento. Este trabajo presenta el desarrollo de un sistema da·mediéión, su calibración en laboratorio, así como los resultados de las mediciones en campo de volúmenes de agua potable suministrada y del agua residual descargada-al sistem'a de; drenaje, determinando los valores de los coeficientes de aportáción y los patrones de variación del volumen de agua desalojada en forma horaria y diaria; eridos ciudades del país, León, Gto. y Cd. Juárez, Chih.

<sup>1</sup>**Secretaria de Asentamientos Humanos** *y* **Obras· Pllblicas, "Normas de** *Proyecto*  **para Diseño de Sistemas de Alcantarilladolf, México, 1975,** 

<sup>2</sup> Merritt Frederick S., *"Manual del Ingeniero Civil"*, **sección 22, ira Edición**, **McGraw-Hill, New York, 1976.** ·

<sup>3</sup>**Metcalf & Eddy, Inc.** *"Wastewater Engineering: \_Colletion, Treatment, Dísposal",* **McGraw-Hill, New York, 1972.** 

#### CAPÍTULO 1. **ANTECEDENTES**

Como práctica usual, en los Estados Unidos Mexicanos, el diseño de provectos de rehabilitación, ampliación o nuevos sistemas de alcantarillado considera que el qasto medio para el diseño del sistema es un porcentaje de la dotación de agua potable suministrada a la población.

2

Esta consideración obedece a experiencias en otras regiones del mundo, que han funcionado con un razonable acierto, permitiendo inclusive, estimar que en general las líneas de alcantarillado en México se encuentran sobre-diseñadas.

Ahora bien, la principal cuestión radica en responder a la siguiente pregunta: ¿ Qué porcentale o coaficiente, respecto a la dotación, debe utilizar el provectista para estimar el volumen de aqua residual que ingresa a los sistemas de alcantarillado ?..

A la fecha, el valor de dicho coeficiente o porcentale se ha filado en 75 %, y ha sido tomado de diversas recomendaciones de la literatura sobre el tema, no obstante, puede objetarse que: conforme al Estudio de Evaluación de Pérdidas en distintos Sistemas de Distribución de Agua Potable en el País,<sup>4</sup> se concluyó que el porcentaje medio de pérdidas en los sistemas es del orden del 35 %, en consecuencia, el valor máximo que puede obtenerse del coeficiente de aportación respecto a la dotación es de 65 %, es decir un 10 % menor al recomendado en la norma.

Por su parte, Fair, Geyer y Okun<sup>6</sup>, recomiendan utilizar un coeficiente del 60 a 70 %, del total de agua abastecida, a su vez Tchobanoglous<sup>6</sup> recomienda utilizar en zonas de los E.U., en donde no se disponen de datos de caudales un coeficiente de 70 % de la dotación de agua potable, presentando inclusive recomendaciones generales como la mostrada en el cuadro 1, para diferentes tipos de usuarios domésticos.

<sup>4</sup> Instituto Mexicano de Tecnología del Agua, "Estudio de Evaluación de Pérdidas en el Sistema de Distribución de Agua Potable, de Cd. Juárez, Chin", Jiutepec, Mor., 1992.

<sup>5</sup> Fair Geyer y Okun, "Abastecimiento de Agua y Remoción de Aguas Residuales, Ingenierfa Sanitaria y de Aguas Residuales", ed. Limusa., 1984.

 $^6$  Tchobanoglous G., Metcalf & Eddy Inc. "Wastewater Engineering: Colletion and Pumping of Wastewater", McGraw-Hill Inc. 1981.

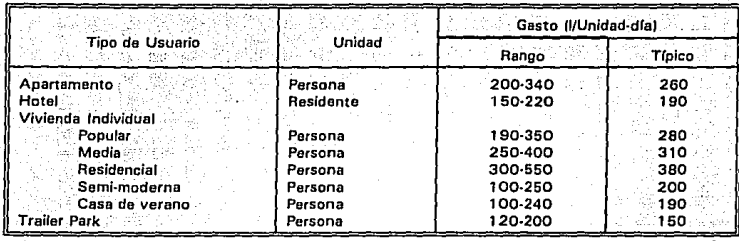

## Cuadro 1. Aportación para diferentes tipos de usuarios<sup>6</sup>

Como se observó, existe una gran diversidad de recomendaciones por lo que, para<sup>-</sup><br>determinar los coeficientes de aportación y variación con mayor certeza es necesario el monitoreo de volúmenes de aguas residuales con información exacta de las variaciones de flujo y el gasto total. La selección del aparato para la medición-del flujo depende del tipo de alcantarillado, accesibilidad, cargahidráulicadisp-ónible, naturaleza de los residuos y costo del equipo.

Para registrar los flujos en los sistemas de alcantarillado, existen dos tipos de<br>aparatos: los que son adaptados a los tubos, llamados medidores de conductos' cerrados y los que miden en estrechamientos efectuados en los conductos que tienen escurrimiento a superficie libre.

El problema de medir el flujo de aguas residuales en conductos ha sido tratado por los.<br>Investigadores desde principios del presente siglo. Los medidores Venturi operan sin problemas considerables en tuberías a presión que transportan aguas de desecho. También lo hacen así los medidores magnéticos de flujo. En la medición de flujo a cielo abierto, los medidores de Parshall<sup>e</sup> y de Palmer-Bowlus<sup>9</sup> toman<sup>-</sup>el lugar de los medidores Venturi; se utilizan también *vertedores* incluyendo los de flÚjo proporcional; y las boquillas, tales como la de Kennison<sup>10</sup>.

<sup>1</sup>**R.H. Babcock, <sup>11</sup> The magnet.ic Plow Meter, Water and Sewage Works", 104, 380; 1957.**  -Brena Fritz et

8**R.L. Parshall,** *"The Parshall Measuring Flume"***, Colorado Agr. Exp. Sta. Bull, 423; 1936. <b>'** 

<sup>9</sup>**H.K. Palmer ;• F.D. aowlus,** *"Adaptation of Venturi Flumes to FlowMeasurement in Condui,ts",.* **Trans.\_-Am. Soc. Civil. E'ngrs., 101, 1195; 1936.** '.

<sup>1</sup> ° **K.R. Kenninaon, "New type Open-Nozzle** *Eor* **measurement** *·al* **se-wage** *Elow",* **J, Boston Soc, Civil Engrs., 21, 1; 1934.** 

Para todos los medidores, excepto los mecánicos y los magnéticos, se obtienen las fórmulas para el cálculo de la velocidad y del gasto a partir del teorema de Bernoulli y de la ecuación de continuidad del flujo. Un coeficiente convierte las relaciones teóricas en fórmulas prácticas.

El cuadro 2, presenta las características típicas del funcionamiento de dispositivos de medición

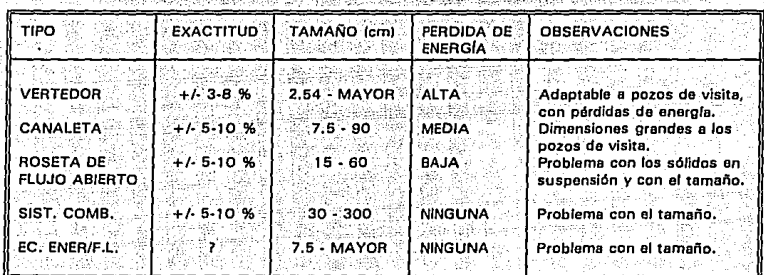

Cuadro 2. Características típicas del funcionamiento de dispositivos primarios<sup>11</sup>

Por adaptarse mejor a las condiciones en campo, se seleccionó el vertedor para la medición de agua residual.

<sup>11</sup> P. A. Ackers, W. R. White,  $J: A$ . Perkins, and  $J$ , M. Harrison. "Weirs and flumes for flow measurement". Wiley, New York. 1986.

#### CAPITULO 2. DESCRIPCIÓN DEL EQUIPO Y SISTEMA

La medición de flujos en aguas residuales, presenta problemas singulares que debido al comportamiento del fluido mismo son difíciles de resolver utilizando equipos convencionales de medición del flujo. En consecuencia se propone utilizar un equipo que disponga de los siguientes elementos:

#### $2.7$ **Componentes**

a)

Considerando los problemas de calidad del agua y características del sistema de alcantarillado, se diseño un equipo cuyos componentes son:

- Computadora (Lap-Top). Tiene la función de calibrar el equipo en campo, así como, de capturar la información.
- b) Interfase. Tiene la finalidad de servir de enlace entre la computadora y el transductor.
- Transductor. Tiene la función de convertir la señal mecánica a analógica C) ି
- d) Registrador. Tiene la función de almacenar la información que se genera de los niveles del agua.
- $e^{\frac{1}{2}}$ Caja Nema-4x, Tiene la función de proteger la circuitería, conexiones y la memorias contra la intemperie del medio ambiente.
- Elemento primario de medición. Tiene la función de medir los niveles del agua.  $\Theta$
- 11) ≈ Caja de protección. Protege al flotador contra turbulencias y solidos en suspension.
- g) Vertedor. Tiene la finalidad de medir las alturas del agua.

#### 2.1.1 Elemento primario de medición

Es el elemento que sirve para la detección del nivel del agua. Respecto a este dispositivo se evaluaron las siguientes opciones:

#### Flotador (Sensor de posición magneto-resistivo)

a) El flotador se encuentra encerrado en una cámara rectangular para eliminar variaciones por turbulencias del agua.

b) Presenta pocos problemas de obstrucción que pueden ser resueitos.

La cala nema 4x esta diseñada para soportar ambientes húmedos y agresivos de tipo salino. Tradicionalmente esta norma se emplea en instalaciones marítimas costa afuera, como plataformas de perforación; independientemente de lo anterior. se recomienda mantener dentro de la caja, una bolsa de material higroscópico tipo sílica gel, para absorber la humedad que pudiese penetrar al interior de la misma y causar problemas en la circuitería.

Con objeto de minimizar la necesidad de abrir y cerrar la caja automáticamente, d) se decidió que el acceso a la interfase RS-232C fuera por la parte superior v exterior de la cala. Para lograr lo anterior, el diseño contemplo colocar un conector de dos polos en el exterior de la caja, protegido por fundas plásticas removibles

#### Medidor de presión

c)

- a) -Requiere la definición de la densidad promedio del aqua en el punto de medición
- b): Es de fácil instalación, pues solo requiere una manguera de 4mm, para tomar la presión.
- c) -Tiene un consumo mínimo de energía.
- La manguera puede presentar problemas de obstrucción alterando la d) confiabilidad de la lectura.

Del análisis de los dos tipos de elementos para la detección del nivel de medición se seleccionó el Flotador (Sensor de posición magneto-resistivo).

 $2.2^{\circ}$ Condiciones planteadas en la integración del sistema de medición

La decisión para el monitoreo de un sistema de conducción de aguas residuales está basada en la necesidad de la siguiente información.

- Cantidad de información necesaria. a)
- Exactitud de los datos. b).
- Requerimiento de procesamiento de datos en archivos existentes. c)
- d) Tipo de sistema a ser monitoreado.

eì Experiencia y capacitación al personal que operará el sistema.

- f) Equipo disponible.
- Condiciones de trabajo del equipo. g)
- Duración del provecto. h)

Estas necesidades fueron tomadas en cuenta en el diseño del sistema de medición como propuestas durante el monitoreo.

## 2.2.1 Selección del método de medición.

La exactitud y funcionamiento de cualquier instrumento de medida es una parte del diseño hidráulico apropiado y necesario para medir correctamente los gastos. Cuando se diseñó el método de medición, se tomaron en cuenta las siguientes **consideraciones** 

- àÏ Datos, localización, tiempo de muestreo, supervisión.
- ЫÏ Tiempo de duración de la batería.
- c) Condiciones del fluio.
- dŀ Tirante del fluio.
- e) Velocidad del flujo.
- Đ. Funcionamiento de los equipos.
- Elección apropiada del elemento productor del nivel de altura. g)
- El dispositivo debe ser instalado alejado de la influencia de cualquier dispositivo h) de control aguas arriba, o de accesorios que puedan crear perfiles de velocidad inestables.
- Evitar la instalación de dispositivos mecánicos, en las corrientes descendientes, j) : que puedan crear un fluio no uniforme o causar ahogamiento en el instrumento de medida.
- Si el canal tiene caldas o turbulencias, se requiere un disipador de energía. j)
- k) Se debe elercer un luicio razonable, para requerimientos inmediatos o futuros para asegurar que el equipo opere dentro de su rango de ajuste.

De las condiciones planteadas se optó por un vertedor portatil cuyas características se muestran a continuación.

## 2.2.2 Vertedor portátil

Se colocaron los vertedores en los pozos de visita y en los registros domiciliarios, después se colocaron los equipos de medición (previamente calibrados). Es una técnica de medición comúnmente usada.

Los vertedores portátiles son de fácil instalación y son generalmente usados para la lectura directa de los niveles de flujo. Para su utilización en mediciones, hay que tener precaución en lo siguiente:

- a) El vertedor debe estar colocado a nivel.
- b). El vertedor no debe presentar fugas en su perímetro.
- La napa debe estar aireada. c)

ij.

j).

- La velocidad de llegada del agua debe ser pequeña. d)
- El flujo sobre el vertedor tiene que alcanzar un punto de equilibrio. e۱
- Đ. Para obtener resultados confiables con el vertedor, la sección inmovilizante de la corriente aguas arriba debe ser lo suficientemente grande para asegurar que el agua se aproxime al vertedor con una corriente suave, libre de remolinos. g):
	- Para prevenir el ahogamiento del vertedor, la cresta debe ser localizada a una altura mayor que la máxima elevación posible en la corriente abajo de la superficie del aqua.
		- La medición de la altura del nivel del agua debe ser tomada aguas arriba, lo suficientemente lejos del vertedor, de manera que no sea afectada por la curva descendente de la superficie del agua.
	- El vertedor es usado comúnmente para la medición de flujos de aguas residuales porque es de fácil instalación y de baio costo.

El método del vertedor portatil es una técnica de medición confiable si se realizan correctamente las recomendaciones anteriores.

Bajo condiciones ideales, un vertedor en corte angular, puede tener un error proporcional a la velocidad del flujo y un error debido a la estimación del tirante del flujo, el cual se incrementa con las velocidades de llegada de flujos pequeños.

Casi no existen sistemas de alcantarillado que proporcionen puntos de medición, que reunan las condiciones arriba mencionadas; por lo que hay que tomar las condiciones minimas adversas.

A pesar de las limitaciones arriba mencionadas, los vertedores portátiles son considerados como los más prácticos y la efectividad del método se obtiene con la medición del flujo en la mayoría de las circunstancias.

Los equipos instalados en registros domiciliarios y pozos de visita registran los niveles sobre la cresta del vertedor, en consecuencia, el procesamiento de la información se inicia con la estimación de gastos instantáneos a partir de las lecturas, para ello se utilizan las expresiones típicas de vertedores calibradas en laboratorio, triangulares para registros domiciliarios y rectangulares para pozos de visita, a continuación se presentan dichas expresiones:

### 2.2.2.1 *Vertedor Triangular (corte v)*

Este tipo de vertedor se utilizó para la estimación de los volúmenes en los registros de los domicilios que se seleccionaron. Son particularmente precisos para la medición de flujos pequeñcis12." Son 'los mejores vertedores para perfiles de gastos menores a  $30$   $\sqrt{S^{12}}$ . Las ecuaciones 2.1 y 2.2<sup>12</sup> son las que relacionan los niveles sobre la cresta con los gastos de descarga.

$$
Q = Cd \frac{8}{15} \sqrt{2g} \tan \frac{\theta}{2} h^{\frac{1}{2}}
$$
 (2.1)

9

 $(2, 2)$ 

 $- (2,3)$ 

donde:

 $Q =$  Gasto (m<sup>3</sup>/s)

Cd = Coeficiente de descarga (Determinado experimentalmente)

 $g =$ Aceleración de la gravedad (9.81 m/s<sup>2</sup>)<br>*θ* = Ángulo (radianes)

 $\theta =$  Ángulo (radianes)<br>h = Altura sobre la cre

 $=$  Altura sobre la cresta del vertedor (m)

Para el caso particular de un vertedor con un ángulo de 90<sup>°</sup>, la ec. 2.1 se reduce a:

$$
Q=1.38h^{\frac{5}{2}}
$$

donde:

 $Q =$  Gasto (m<sup>3</sup>/s)

 $h =$  Altura sobre la cresta del vertedor (m)

#### 2.2.2.2 *Vertedor rectangular con contracciones laterales*

Este tipo de vertedor se utilizó para la estimación de los volúmenes en los pozos de visita de los distritos de control seleccionados. Son capaces de medir un mayor rango de caudales que el vertedor triangular en corte V<sup>12</sup>. La ecuación 2.3<sup>12</sup>, la que relaciona los tirantes sobre la cresta con el gasto de descarga.

$$
Q = 1.84 \ (L-0.1nh)
$$

donde:

 $Q = G$ asto (m<sup>3</sup>/s) /s) . As a set  $\mathcal{L}=\{1,2,\ldots, n\}$ 

 $L =$  Ancho de la cresta del vertedor (m)

 $n =$  Número contracciones

 $h =$  Altura sobre la cresta del vertedor (m)

12 Sotelo A. G., "Fundamentos de Hidráulica General", Vol. 1. Ed. 10. Edit. **LIMUSA, 1989,** 

#### 2.2.3 Recomendaciones en la instalación

Hay que asegurar que las alturas sean registradas con referencia a la cresta del vertedor, también hay que tener precaución al ser usados cuando se miden flujos en el alcantarillado sanitario en lo siguientes casos: 19: III WA WA WA WA WATA WA MATU WA MATU 20:

- a) Los sólidos y los escombros tienden a establecerse aguas arriba' del vertedor, por lo que hay que revisar periódicamente los sitios de medición.
- b) Son afectados por la corrosión, a lo largo de la cresta del vertedor, esto puede alterar la precisión de las mediciones.
- c) El vertedor se debe instalar en un tramo recto del alcantarillado con una pendiente pequeña.
- d) Para prevenir un vacío bajo la napa, el vertedor debe estar aireado.<br>Para prevenir un vacío bajo la napa, el vertedor debe estar aireado.
- e) Todas las conexiones del equipo de medición deben Bstar por encima del agua.
- f) Bajo condiciones de flujo ahogado o cuando la caída sobre el vertedor no ocurre; los datos no pueden ser utilizados; ya que la ecuación no se aplica.

## *Ventajas:*

- $\cdot$   $\cdot$ a) Bajo costo: .
- b) . Fácil instalación.<br>c) . Fácil obtención o
- Fácil obtención del flujo.

#### Desventajas:

- a) Altas pérdidas de carga.
- b) Deben.ser limpiados periódicamente; no se recomienda para canales con carga excesiva<sup>13</sup> de sólidos.
- c) La precisión es afectada por la velocidad de llegada y por los sólidos en  $s$ uspensión.
- d) Hay dificultad para hacer mediciones manuales exactas por el acceso limitado.

<sup>13</sup> Se considéra excesiva cuando en el período de medición la capacidad de almacenamiento se satura antés de que termine el período de medición.

#### $2.3 -$ Condiciones planteadas en la integración del equipo de medición

Las condiciones planteadas en la integración del equipo de medición fueron medir analógicamente y registrar digitalmente el nivel en un registro de aguas residuales, con las siguientes especificaciones:

- Toma de muestra y registro en memoria cada 10 segundos (con la finalidad de a) que una descarga de baño no pase su punto máximo).
- b) Registro y almacenamiento durante 7 días continuos, para cada punto de medición.
- Descarga de la información en computadora po compatible. c)
- d) Resolución y sensibilidad de 1 mm, +/- 10 % en la detección de variación del nivel.

#### 2.3.1 Selección del equipo de medición

La utilización de registradores continuos de tipo analógico, quedó descartada por la Inconveniencia que presenta su costo de adquisición, mantenimiento y traslación de datos a un sistema digital, por lo que se realizó un sistema que integró la medición automática del nivel del agua por medio de un flotador que es un aparato mecánico, que en combinación con un potenciómetro mecánico convierten el nivel vertical por medio de un sensor magneto-resistivo en una señal analógica para almacenar los datos por medio de un data logger y así poder manipular la información recabada. La medición requiere exactitud en la calibración del tirante inicial cada vez en que es instalado con una verificación del tirante durante el período de las mediciones y si es posible una limpieza.

Este equipo pueden almacenar bastante información con mínimo esfuerzo en comparación con datos manuales.

La correcta instalación, la calibración y el mantenimiento requiere personal con conocimientos básicos de hidráulica y de procedimientos de mantenimiento para hacer las mediciones correctamente.

## 2.4 Sistema de adquisición de la información

El sistema de medición de aquas residuales (SMAR), consta de los elementos que se describen a continuación (ver lámina 1):

Un vertedor de cresta delgada de sección rectangular, ya que las condiciones de operación que se registran en los pozos de visita, son adecuadas para el funcionamiento de esta sección. Tienen un rango de operación de O a 60 l/s, que es el rango de los gastos que normalmente se presentaron en los distritos de control.

Como elemento primario de medición se utiliza un flotador, articulado en su extremo superior a un perno que permite el desplazamiento angular. El flotador está encerrado en una cala de protección contra la turbulencia y los sólidos flotantes. Conectado al perno se ubica un transductor de señal mecánica a analógica. es decir registra el movimiento transformándolo en una señal analógica y lo envía hacia un registrador de señal, tipo datta logger. El datta logger transforma la señal analógica a digital y la almacena. Está alimentado por una fuente de poder, que es una pila alcalina de 9 V. Ambos dispositivos están contenidos por una caja de plástico tipo NEMA-4, que además tiene dos puertos seriales tipo RS-232, para comunicación tanto con el transductor como con una computadora PC-IBM o compatible. La captura de la información se lleva a cabo periódicamente mediante una computadora.

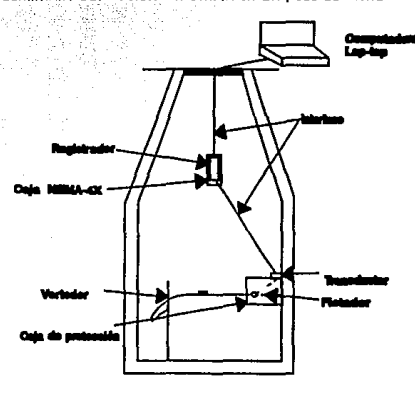

Lamina 1. Colocación del SMAR en un pozo de visita

Pozo de visite

#### $2.5 -$ Programa de cómputo

En la memoria del microprocesador, está incorporado el programa de cómputo para la recopilación de registros de nivel, que permite la comunicación entre el dispositivo analógico de medición de nivel magneto resistivo y el sistema de aconio de datos. así como la determinación del nivel del aqua a cada 10 seg y su almacenamiento.

En la PC se instaló el programa de comunicación para leer y capturar los datos del sistema electrónico de registro del flotador y el porcentale de datos cargado durante la transferencia de información. Se incorporó un programa que genera un archivo para MS-DOS, en formato de hoja de calculo, para la manipulación estadística de los datos. El programa permite variar los intervalos de lectura de nivel y permite incluir en las hoias de cálculo, valores de densidad y ecuaciones de fluio.

En la memoria del microprocesador están incorporados: el programa de computación que permitió la comunicación entre el dispositivo analógico de medición de nivel y el sistema de acopio de datos. V el programa de computación que realizó las mediciones cada 10 seg. v su almacenamiento.

El listado del programa utilizado, se muestra en el anexo no. 1.

 $2.5.1$ Descripción general de las opciones del sistema

A continuación se hace una descripción de las opciones del sistema de cómputo

 $14$ 

F2 Calibración del flotador

Con esta opción, el sistema presentará los siguientes mensajes:

Presione -Enter- para nivel minimo.

En este momento, se debe llevar el flotador a lo que será su "Cero Húmedo" de referencia y presionar Enter para que el sistema lo lea.

Máximo desplazamiento.

Aquí deberá informar la altura máxima que se espera medir en milímetros en el rango completo de carrera del flotador, esto es, no a partir del cero húmedo sino del cero absoluto

F3 Dar de alta datos del registro

Con esta opción, el sistema presentará los siguientes mensajes:

DIA (1/31) Día del mes

**MES (1/12)** Número del mes correspondiente

 $ANO(93.)$ Año actual. Puede tener los valores 93, 94, 95, 96, 97, 98,

Código Espera ocho caracteres alfanuméricos.

Intervalo de lecturas (seg)

Número de segundos a esperar entre cada lectura, puede variar entre 4 y 250.

DÍAS **HORAS MINUTOS**  Con estos tres datos se determina el tiempo total de muestreo. Si es mavor al permitido, el sistema regresará a preguntar el intervalo de lecturas.

## **F1** Iniciar las lecturas

-Al aceptar este comando, el medidor comienza a tomar lecturas y desplegarlas en pantalla. Esto último es para verificar que esta funcionando correctamente. Presione escape para cerrar la ventana de despliegue de lecturas, el medidor continuara levendo.

- Si el sistema va tiene lecturas cargadas, enviara un mensale y no realizara ninguna. operación. Para volver a caroar las lecturas se tiene que elecutar F6.

#### F4 Carga de lecturas a la computadora

El sistema tomará las lecturas del flotador, vaciando la información en el archivo ASCII tem.txt

### F5 Revisar nivel de energía

El sistema presentará el siguiente mensaje:

#### Carga al 108.999 % confiable

Es recomendable ejecutar esta opción antes de enviar cualquier operación de toma de lecturas. Si el sistema reporta una confiabilidad del 92 %, y el intervalo de lecturas es muy largo, es preferible cambiar la pila de alimentación.

#### F6 Reinicializar datos del registro

Permite volver a comenzar las lecturas.

#### F7 Exportar lecturas a DB

Toma los datos compactados del archivo temp txt y los vacía en un archivo con el nombre correspondiente al código del registro leído y la extensión txt

Por ejemplo, si el código registrado fue LABIMT01, el archivo generado será:

### LABIMT01.txt

Este archivo tiene un formato delimitado que permite su posterior integración a cualquier sistema de base de datos compatible con dBASE.

F8 Cambiar velocidad de comunicación

Esta opción se utiliza en dos casos:

1 Cuando al comenzar se despliega el siguiente mensaje:

no puedo establecer comunicación con monitor Restablezca manualmente operación y vuelva a Intentar

2. Cuando al ejecutar las opciones F2, F3 F5, despliega caracteres ilegibles en pantalla. Siga estos pasos:

a) Apague y prenda el flotador y presione esta tecla itti<del>an</del>isto

b) Presione F5

Si despliega correctamente el mensaje de batería, puede seguir trabajando normalmente

والمنابذ وأواهرها والمراقع بريا بهنا بالهرسيل

، سال قول

F12 Terminar

Para salir de la sección.

II. Recomendaciones para su instalación

1. Siempre conecte el cable de comunicación con la computadora apagada.

2. Siempre revise la POLARIDAD correcta en la conexión con la batería.

ROJO + (POSITIVO) **NEGRO - (NEGATIVO)** 

Szán ar

## **CAPITULO 3. MÓDULO DE CALIBRACIÓN**

## 3. 1 Módulo experimental

Con la finalidad de calibrar el equipo, se construyó un módulo experimental de calibración en el laboratorio de hidráulica del IMTA (foto 9).

17

## 3.1.1 Componentes del módulo

El módulo de calibración está formado por un sistema que incluye los siguientes elementos:

- • Alimentación al cárcamo y a muebles sanitarios<br>• Cárcamo de bombeo
- Cárcamo de bombeo<br>• Tanque disipador<br>• Pozo de visita
- 
- 
- Descarga domiciliaria
- \* Plataforma con muebles sanitarios ··
- \* Registro de medición de volúmenes

#### Con una disposición tal como se muestra en la lámina 2.

**Lámina 2. Módulo de Calibración de vertedores** *y* **de equipo** 

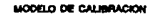

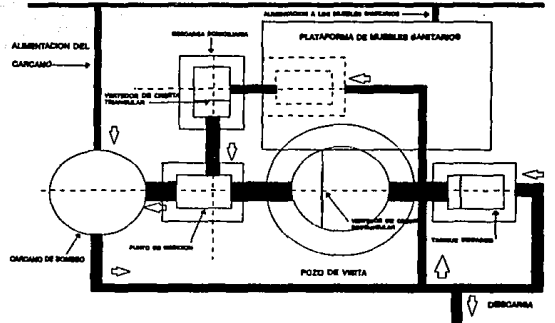

## 3.1.2 Construcción

En el laboratorio de hidráulica del IMTA, se construyeron dos dispositivos de prueba para los dos tipos de vertedores utilizados: para los pozos de visita en los puntos de concentración de los distritos de control se utilizaron vertedores rectangulares, con dimensiones de 110 cm de base, 60 cm de altura, con abertura de 20 cm de profundidad y 40 cm de longitud (ver lámina 3). Para los registros de las descargas domiciliarias se instalaron vertedores triangulares, cuyas dimensiones son aproximadamente, 39 cm de base, 35 cm de altura, con una abertura de 15 cm de profundidad a partir del borde superior y con un angulo de 90° (ver lamina 4). Estos vertedores se instalaron en un registro de 40 x 60 x 50 cm (ancho, largo, altura) para el de sección trianquiar y en un cilindro de 120 de diámetro por 75 cm de altura para el de sección rectangular, ambos construídos de mampostería de tablque y aplanado Internamente con mortero de cemento arena, similar a la construcción común de este tipo de elementos en campo.

El sistema de alimentación de agua, se diseño de forma tal que fuera posible controlar el flujo de alimentación al vertedor por medio de válvulas; para que se probaran; una vez que se establecía el fluio en cada uno de los ensaves programados.

#### $3.2$ Determinación de la relación carga contra gasto:

Con objeto de verificar la relación de carga contra gasto, se efectuaron varias pruebas de calibración de tipo volumétrico de cada tipo de vertedor que se utilizaron en las descargas de los usuarios seleccionados. Para lo cual se realizó lo siguiente.

Se determino la altura del nivel del agua con respecto a la cresta del vertedor, con lo cual se obtuvo una gráfica de puntos de acuerdo a las condiciones de prueba (cuadro 3), a estos datos se les aplico un análisis de regresión por mínimos cuadrados. resultando la ecuación 3.1 (inciso 4.1.1), para un vertedor de sección rectangular y la ecuación 3.2 (inciso 4.1.2), para un vertedor de sección trianquiar con un ángulo de 90°.

> $Q = 0.7036 \cdot h^{1.51}$  $(3.1)$

18

$$
Q = 1.324 \ h^{2.451} \tag{3.2}
$$

donde:

 $Q =$  Gasto  $(m^3/s)$  $h =$  Altura (m)

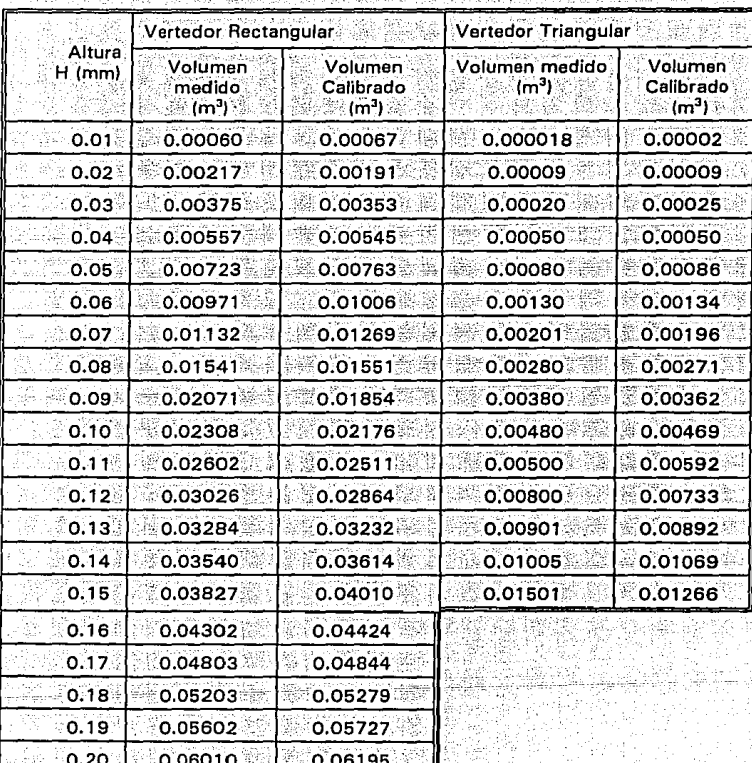

Cuadro<sup>3</sup>. Calibración de los vertedores rectangular y triangular.<br>
Segundo de los vertedores rectangular y triangular.

Una vez que se realizaron las pruebas de calibración de los equipos de medición, se trasladaron a los puntos de medición seleccionados en los distritos de control en cada una de las ciudades elecidas para realizar las mediciones en campo.

#### $3.3$ Descripción del sistema de medición

#### 3.3.1 Vertedor rectangular

La distancia a que se colocó el punto de medición fué a 60 cm de la cresta del vertedor, que es 3 veces el máximo esperado en el vertedor<sup>14</sup>. La instalación de los vertedores en los pozos de visita de los puntos de concentración de los distritos de control, se efectuó de la siguiente forma:

Se verifico que el vertedor rectangular quedara instalado perpendicular al flujo, la placa vertical y la cresta del vertedor horizontal, y dado que se estimó un tirante máximo de 15 cm sobre la cresta del vertedor, el registrador de nivel se instaló a 70 cm aguas arriba del vertedor, con lo cual el sistema de medición cumple con la especificación de distancia de medición con respecto al vertedor. las dimensiones del vertedor rectangular empleado se muestran en la lámina 3.

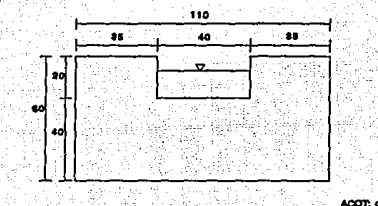

#### Lámina 3. Vertedor rectangular

<sup>14</sup>Internacional Standard Organization, "Thin-plate weirs, in Liquid Flow Measurement in Open Channels", ISO 1438, Geneva, 1975.

### 3.3.2 Vertedor triangular

La distancia a que se colocó el punto de medición del vertedor triangular<sup>is</sup>, fué de 20 cm, que es 3 veces la altura máxima esperada aquas arriba de la cresta. Los vertederos triangulares se recomiendan para el aforo de gastos inferiores a 30 l/s. Su precisión es mejor que el rectangular, para gastos pequeños: para gastos mayores es recomendable el rectangular debido a que el triangular es más sensible a cualquier cambio en la rugosidad de la placa y también porque requiere mayor exactitud en la medición de las cargas, pues el gasto varía con la potencia 2.5 de la misma, <sup>la</sup> las dimensiones del vertedor triangular empleado se muestran en la lamina 4.

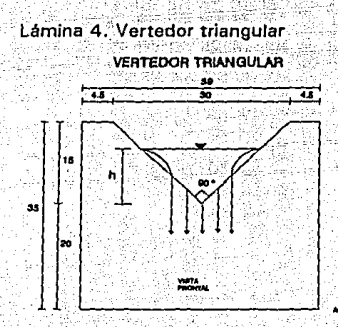

3.3.3 Recomendaciones en la instalación de vertedores en los registros de las descargas domiciliarias

Se verificó la instalación del vertedor dentro del registro domiciliario, de acuerdo a las recomendaciones técnicas, la cresta del vertedor, por ser triangular quedó con su

<sup>15</sup> White, W. R., "The perfomance of two-dimensional and flat-V triangular profile weirs", proc. I.C.E., 1971, paper 7350S (1971).

<sup>16</sup>Sotelo A. G., *"Fundamentos de Hidraulica General",* Vol. 1. Ed. 10. Edit. LIMUSA, México, 1989.

bisectriz perpendicular a la superficie libre del aqua, mediante la nivelación horizontal. del borde superior de la placa que forma el vertedor.

Se verifico que la placa que forma el vertedor sea vertical y perpendicular al flujo. mediante una plomada para la verticalidad v escuadras para rectificar la perpendicularidad con respecto al ele longitudinal del registro domiciliario.

Se verifico que el vertedor quedara instalado a 40 cm de la cara interna del registro. aquas arriba del vertedor, con la finalidad de tener una distancia de 30 cm entre el vertedor y el registrador, ya que se estimó que el tirante máximo en la descarga sería de 7.5 cm para un gasto máximo de 3.0 l/s, con lo cual se cumple con la especificación de medir la altura del aqua sobre el vertedor a una distancia de 3 a 4 veces el tirante máximo<sup>17</sup>.

ia leta

فلأقادهم الهدائية والممع

kalenduriye

<sup>17</sup> International Standard Organization, "Thin-plate weirs, in Liquid Flow Measurement in Open Channels", ISO, Geneva, 1975.

 $22 -$ 

#### CALIBRACIÓN DEL EQUIPO EN LABORATORIO CAPITULO 4

Las mediciones directas del gasto se refieren a la determinación del volumen o peso de un fluido que pasa a través de una sección en un intervalo de tiempo.

## 4.1 Análisis

Haciendo uso de mínimos cuadrados para determinar las constantes para un vertedor.

$$
Q = CH^m \qquad \qquad (4.1)
$$

US LLOW

Al tomar logaritmos a ambos lados de la ecuación. Kinta sactorist asan

$$
\ln Q = \ln C + m \ln H \quad \phi \quad y = B + mx \tag{4.2}
$$

it yn Por mínimos cuadrados la mejor línea recta que pasa por los puntos es aquella que genera el mínimo valor de las sumas de los cuadrados de los desplazamientos verticales de cada punto de la línea.

$$
F = \sum_{i=1}^{n} S_i^2 = \sum_{i=1}^{n} \left[ Y_i - (B + mx_i) \right]^2 \tag{4.3}
$$

donde n es el número de puntos experimentales.

Para minimizar F, los parciales oF/oB y oF/om deben ser igual a cero: esto genera dos ecuaciones con dos incógnitas: B v m.

$$
\frac{\delta F}{\delta B} = 0 = 2 \sum \left[ y_i - (B + mx_i) \right] (-1) \tag{4.4}
$$

de donde:

$$
\sum Y_i - nB - m \sum x_i = 0 \qquad (4.5)
$$

## y también:

$$
\frac{\delta F}{\delta m} = 0 = 2 \sum_{i=1}^{n} [y_i - (B + mx_i)] (-x_i)
$$
 (4.6)

o bien:

$$
\sum x_i y_i - B \sum x_i - m \sum x_i^2 = 0 \qquad (4.7)
$$

Al resolver las ecuaciones 4.8 y 4.9 se obtiene m<sub>.</sub> y B:

$$
m = \frac{\sum x_i y_i}{\sum x_i!} \frac{\sum y_i}{n}
$$
\n
$$
\sum x_i = n
$$
\n
$$
\sum x_i = n
$$
\n
$$
\sum y_i = m \sum x_i
$$
\n
$$
a = 0
$$
\n
$$
a = 0
$$
\n
$$
a = 0
$$

Las ecuaciones 4.8 y 4.9, estiman los valores de los coeficientes de B y m, para los<br>vertedores rectangular y triangular. vertedores rectangular y triangular. yezh Ger la Ap

139. SV

#### $4.1.1$ Vertedor Rectangular

En el laboratorio de hidráulica se obtuvieron los siguientes puntos de medición para 

Al resolver las ecuaciones 4.8  $\sqrt{y}$  4.9. Se obtuvo: C = 1.510  $\sqrt{y}$  m = 0.7036. Por lo que la ecuación calibrada es de la siguiente forma:

$$
Q = 0.7036 \; h^{1.510} \tag{4.10}
$$

 $Q =$  Gasto (m3/s) donde:

 $h =$  Altura en (m)

A continuación se muestra los gastos medidos y la curva de calibración. 1952 Y.

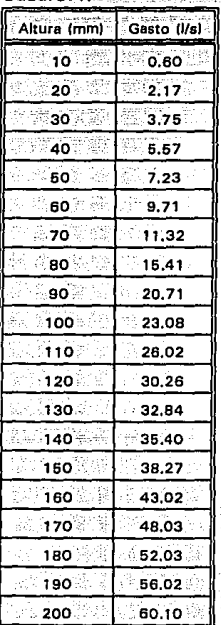

-Lámina 5. Curva de calibración del vertedor rectangular

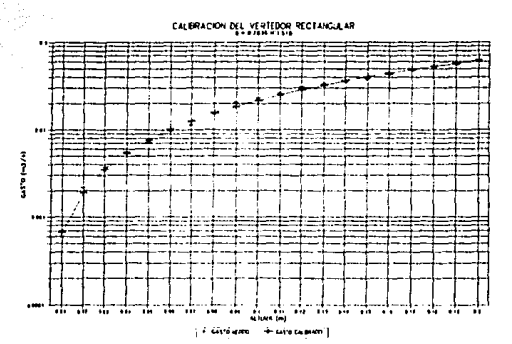

#### $4.1.2$ Vertedor Triangular

En el laboratorio de hidráulica se obtuvieron los siguientes puntos de medición (ver cuadro 5) para el vertedor de sección triangular con muesca en V a (90°).

Al resolver las ecuaciones 4.8 y 4.9. Se obtuvo,  $m = 2.451$  y C = 1.324. Por lo que la ecuación calibrada es de la forma:

$$
Q = 1.324 h^{2.45}
$$

 $(4:11)$ 

### donde:

 $Q =$  Gasto (m3/s)  $h =$  Altura en (m)

92

A continuación se muestra los gastos medidos y la curva de calibración.

#### Cuadro<sup>5.</sup> ya dawaita ya

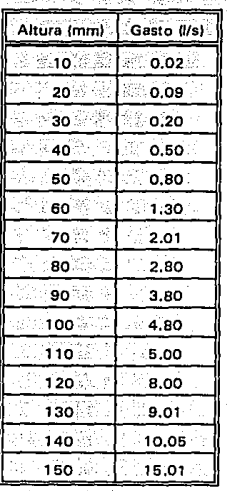

## Lámina 6. Curva de calibración del vertedor triangular

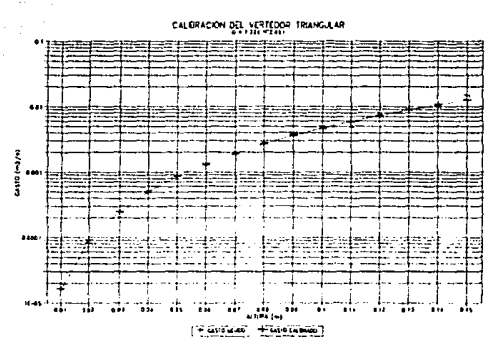

#### $4.2$ Medición del error

La medición del flujo en los vertedores requiere conocer la exactitud derivada por los resultados que son adecuados para tasar los errores totales en las mediciones del fluio. La siguiente sección describe brevemente los métodos adoptados<sup>18</sup> para la determinación de los errores en una medición sencilla de gasto.

#### $4.21$ Causes de errores

Los errores de medición de gastos dependen generalmente de:

- эÈ Aplicación correcta en la especificación de diseño y las limitaciones del tipo particular de cada estructura de medición.
- b). Construcción estándar de la estructura de medición.
- .<br>د ا Coeficiente del gasto y la forma de la ecuación del gasto.
- $d$ Filar el cero para la medición.
- $\Theta$ Sensibilidad en la medición del aparato.
- $f$ Medición de la geometría de la estructura.

Los Valores Típicos con un 95 % de nivel de confianza se muestran en el cuadro 6.

#### Cuadro 6. Valores típicos del error con un 95 % 지수는 어떤 없었다면서 어떻게?

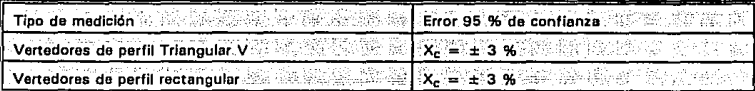

Donde:

### $X<sub>c</sub>$  = Porcentaie de error del valor de coeficiente.

18 Hershy, R. W., "The Magnitude of Errors at Flow Measurement Stations", Technical Note No. 11, Water Resources Board, Reading, 1971.

#### $4.2.2$ Categorías de errores

Los errores pueden ser clasificados como aleatorio o sistemático.

#### **Frrores aleatorios** 'nЕ.

La desviación estándar, de una colección de n cantidad de mediciones Y, bajo condiciones en estudio pueden ser estimadas por la ecuación:

$$
\sigma = \left(\frac{2}{1 - n - 1}\right)^2 (4.12)
$$

donde Y es el promedio aritmético de n mediciones. La desviación estándar del promedio o<sub>v</sub> esta dada por:

$$
\sigma_y = \sigma \frac{L}{\sqrt{n}} \tag{4.13}
$$

28

y el error del promedio es dos veces  $\sigma_r$  con un 95 % de nivel de confianza (asumiendo que n'es grande). El error es la contribución de la cantidad de observaciones Y para el total de errores.

#### ы Errores sistemáticos

Como la repetición de mediciones no elimina el error sistemático, el valor real sólo puede ser determinado por una forma independiente de mediciones con más precisión. No es posible expresar el error sistemático en términos de nivel de confianza porque la distribución de probabilidad no es conocida y la cifra citada es usualmente completa o fuera de los límites.
# 4.2.3 Error en la medición del cero.

La precisión fué calculada con un 95 porciento de límite de confianza. El error en la medición del cero tiene una exactitud de 0.05 mm, de acuerdo a la precisión del flotador.

## 4.2.4 Combinación de errores

El total de errores es el resultado de varias contribuciones de errores, de errores compuestos con sí mismos. El error total de las mediciones del gasto depende de los errores constituventes y la forma de la ecuación del gasto, estos factores afectan la importancia relativa de los errores separados.

# $\mathcal{C}$  ,  $\mathcal{C}$ 4.2.5 Medición personal<sup>19,20</sup>

La medición personal se realizó con una escala lineal graduada fijándose de tal manera que la variación de la superficie del agua se observada directamente en la escala. Lográndose la precisión de las mediciones de 1 mm.

<sup>19</sup>**British Standnrd Institution, Part 7: "The measurement of liquid level**  *{stage}, in MetJ1ods* **of** *Me,1surement* **of** *Liquid Flow in Open Channels",* **BS 3680, e.s. I., London, 1971.** 

**20Buchanan, T .J., and Somersm W. P,,** *"St.:tge measurement at gauging stations",*  **in Techniques of Water Resources Investigations of the United States Geological**  Survey, US Geological Survey Washington, 1968, Chap. A7,

 $4.3$ Cálculo de los errores

#### $4.3.1$ Vertedor rectangular

La precisión con que se está midiendo el gasto, Q, en un vertedor de cresta delgada con contracciones laterales es de la siguiente forma:

Tan da Pasar Kuri

$$
Q = 1.759 \ L \ H^{1.510}
$$

donde:

 $H = Caraa$  del vertedor. (m)

$$
L = L' - 0.2H'
$$

발표함으로 음식으로 만든다 L = Longitud efectiva total de la cresta dada por la ec. 4.15.  $L =$  Longitud real, en (m)

Week

v las mediciones realizadas fueron:

 $L = 0.4 \pm 0.0005 \text{ m}$  $H = 0.2 \pm 0.001$  m

Manteniendo separadas las ecuaciones 4.14 y 4.15, se tiene que:

$$
\frac{\delta L}{\delta L} = 1.0 \tag{4.16}
$$

$$
\frac{\delta L}{\delta H} = -0.04 \qquad (4.17)
$$

$$
= \left[ \left( \frac{\delta L}{\delta L} \right)^2 e_{L'}^2 + \left( \frac{\delta L}{\delta H} \right)^2 e_H^2 \right]^{\frac{1}{2}} \tag{4.18}
$$

A. X. BA

 $e = \left[\frac{(1.0)^2 (0.0005)^2 + (-0.04)^2 (0.001)^2\right]^{\frac{1}{2}}}{(0.001)^2} = \pm 0.000502^{-(4.19)}$ 

30.

 $(4.15)$ 

ŵ.

v de 4.14

 $\frac{\delta Q}{\delta L}$  = 1.759H.510 = 1.759(0.2)1.510 = 0.15482 (4.20)

31

 $\frac{\delta Q}{\delta H} = 1.759 (1.51) LH^{0.510} = 1.759 (1.51) (0.36) (0.2)^{0.510} = 0.42079$  (4.21)

resta

Por lo que:

 $e_0 = \left[ \left( \frac{\delta Q}{\delta L} \right)^2 e_L^2 + \left( \frac{\delta Q}{\delta H} \right)^2 e_H^2 \right]^{\frac{1}{2}}$  $(4.22)$ 

빛만화 가수주었다 뭐

 $e_0$  =  $[(0.15482)^2(0.000502)^2 + (0.42079)^2(0.001)^2]^{\frac{1}{2}} = 0.0004278$  (4.23)

por lo tanto:

 $Q = 1.759(0.4)(0.2)^{1.51} = 0.06192$  $(4.24)$ 

Así que el gasto está dado con la siguiente precisión.

 $Q = 0.06192 \frac{m^3}{s} + 0.0004278 \frac{m^3}{s} = 61.92 \frac{I}{s} + 0.4278 \frac{I}{s}$  (4.25)

#### $4.3.2$ Vertedor triangular

La precisión con que se midió el gasto, en el vertedor de cresta delgada<br>de sección triangular con un ángulo de 90 º fue la siguiente ecuación:

$$
Q = 1.3245 \, H^{2.451} \quad \text{(4.26)}
$$

donde:

 $H =$  Carga del vertedor,  $(m)$ 

y las mediciones realizadas fueron:

 $H = 0.15 + 0.001$  m

las derivadas parciales son:

$$
\frac{90}{31} = (1.3245) (2.451) H^{1.451} = 1.3245 (2.451) (0.15) H^{1.451} = 0.206968
$$
 (4.27)

por lo que:

$$
e_0 = \left[\frac{60}{3L}\right]^2 e^2 H\right] = \left[\frac{60}{3} = \left[\frac{60}{3L}\right]^2 \cdot \left[\frac{60}{3L}\right]^2 \cdot \left[\frac{6
$$

por lo tanto:

$$
Q = 1.3245(0.15)^{2.451} \approx 0.0126 \cdot \frac{m}{2}
$$
 (4.29)

Así que el gasto estará dado con la siguiente precisión.

$$
Q = 0.01266 \frac{m^3}{\epsilon} \pm 0.000206 \frac{m^3}{\epsilon} = 12.66 \frac{1}{\epsilon} \pm 0.206 \frac{1}{\epsilon}
$$
 (4.30)

### **CAPÍTULO 5. MEDICIONES EN CAMPO**

# 5.1 Metodología

### 5.1. 1 Generalidades

.'. ;', '•, La obtención de coefiéientes de aportación y variación, representa un gran reto para el Ingeniero ya que debe enfrentarse a un sinnúmero de parámetros que afectan, por lo tanto, el éxito del estudio depende en gran medida de la planificación general del mismo, de la selección del equipo de medición y de la correcta Interpretación. de la información obtenida en campo. Este capítulo describe, en forma sucinta las actividades relacionadas con el diseño del experimento y las campañas de medición.

33

#### 5.1.2 Planificación general

Se han Jncluido. en esta sección, las actividades que se llevaron a cabo para la selección de dos ciudades y de sitios de medición, a los cuales se les conoce como distritos de éontrol: La selección se hizo con el siguiente procedimiento: se revisaron los planos de drenaje de la ciudad y se localizaron varios sitios preliminares para lo cual se considera tres clases socioeconómicas (residencial, media y popular); se verificó que los sitios en estudio se tuvieran un solo punto de descarga del sector. V que existiera micromedidores.

## s. 1.3 Poblaciones

Si bien en este trabaio se pretende evaluar el valor del coeficiente de aportación con mediciones. en,varlos.:sitios de la República, se ha considerado pertinente iniciar el estudio con mediciones en ciudades que cuentan con un buen nivel de información, permitiendo con esto estimar la confiabilidad del equipo y afinar la metodología de aplicación. Por lo tanto los criterios de selección utilizados son:

- Tamaño de la población
- Desarrolló. de consolidación del organismo
- Desarrollo de infraestructura de saneamiento
- Interés del Organismo para ejecución del estudio
- Grado de desarrollo de la micromedición
- Clima
	- Desarrollo socioeconómico de la población.

Atendiendo a los factores señalados, se seleccionaron dos ciudades de alrededor de 1,000,000 habitantes, cuvos Sistemas de Aqua Potable y Alcantarillado cuentan con un buen desarrollo de su infraestructura técnica y administrativa, clara diferenciación social en su padrón de usuarios, sistemas de saneamiento y micromedición bien estructurados. Clima diferente entre ellas y marcado interés en desarrollar técnicas que permitan eficientar la operación de sus sistemas de alcantarillado sanitario.

### 5.1.4 Selección de Distritos de Control

La selección de los distritos de control considera básicamente los siguientes criterios: Influencia que pueda tener el nivel socioeconómico de la población en su patrón de descarga, se sabe que distintos estratos socioeconómicos de población generan diferentes demandas o dotaciones de aqua potable, en consecuencia, es de esperar que cada estrato socioeconómico origine diferentes patrones de descarga de aqua residual, tanto en porcentaje como en variación diaria y horaria. Para la elecución del estudio, en la parte correspondiente a la determinación de variación de gastos diaria y horaria, es necesario la realización de mediciones en zonas aisladas de la ciudad, esto es, sectores que por sus condiciones topográficas sólo dispongan de una salida del sistema de alcantarillado, preferentemente de un tamaño medio es decir que tengan menos de 2000 tomas o usuarlos<sup>21</sup>, y disposición de micromedición de agua potable en el total de las tomas.

La mecánica a seguir en cada localidad en estudio es seleccionar conjuntamente con personal del Organismo Operador, con base en planos del sistema de alcantarillado, recorridos en la ciudad, tres distritos de control, uno de cada estrato socioeconomico<sup>22</sup> definido conforme a lo siguiente: la clase residencial que es una zona que tiene todos los servicios, las casas cuentan con dos o más baños, lardín de 50 m<sup>2</sup> o más, cisterna, lavadora y tres o más llaves; la clase media que es una zona que tienen todos los servicios, cuentan con uno o más baños, jardín de 15 a 35 m<sup>2</sup>. dos llaves; la clase popular es una zona que por lo general son vecindades, casas habitadas por varias familias, cuentan con una llave por vivienda, compartiendo el baño y con jardín de 0 a 8 m<sup>2</sup>.

<sup>21</sup> El tamaño de 2000 usuarios es aproximado de un sector o colonia de una clase socioeconomica que se pueda aislar.

<sup>22</sup> Instituto Mexicano de Tecnología del Agua, "Estudio de Actualización de Dotaciones en la República Mexicana", Jiutepec, Mor. 1993.

34

#### $5.1.5$ Selección de la muestra poblacional

Por lo que respecta a la selección del tamaño de la muestra es importante observar que un muestreo aleatorio simple<sup>23</sup> es el ideal para obtener buenas estadísticas de la población con muestras de pequeño tamaño, menores a  $30^{24}$ . Sin embargo, por consideraciones prácticas (aislar los distritos para la estimación global) debe realizarse un muestreo aleatorio estratificado, lo cual conduce a muestras de mayor tarnaño, si, se desconocen los valores de la varianza de la población. Habida cuenta de lo anterior, con base en el criterio de Lininger<sup>25</sup>. V de las mediciones del período de invierno se realizó un estudio de la varianza de la población, entendiendo como población a los valores del coeficiente de aportación y suponiendo que la población tiene una función de densidad de probabilidad gaussiana.

Los resultados en los 6 distritos analizados permitieron determinar que los valores de la varianza varian en un rango de 0.79 % a 20.0 %. Por lo tanto, para estimar el error estándar en la medición de los valores se aplica la expresión 5.1.

$$
s_x = \sqrt{\frac{N-n}{N}} \sqrt{\frac{1}{n}} s
$$

donde:

 $N =$  Tamaño de la población en el distrito

n = Tamaño de la muestra

 $s = Varianza$ 

 $s =$  Error estándar

En esta expresión el factor (N-n)/N representa la influencia del tamaño relativo o proporcional de la muestra. El factor 1/n representa la influencia del tamaño de la muestra. Se infiere que los aumentos en el tamaño absoluto de la muestra son más útiles para reducir el error estándar que los aumentos comparativos en la proporción de la muestra en la relación con el total de la población. Las láminas 7 a 12 presentan bajo este criterio de muestreo, el error estándar esperado en las mediciones para cada distrito seleccionado.

" Esto significa seleccionar en toda la ciudad al menos 30 muestras o domicilios por estrato socioeconómico, lo cual encarece sustancialmente el estudio por los recorridos que deben realizarse en toda la ciudad.

<sup>24</sup> Irwin Miller and John E. Freund, "Probability and Statistics for Engineers" Prentice Hall, New Jersey, 1965.

<sup>25</sup> Lininger Ch. & Warwick D., "La Encuesta por Muestreo: Teoría y Práctica", ed. CECSA, México, 1985.

 $(5.1)$ 

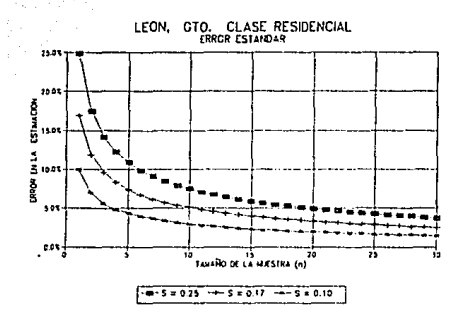

Lámina 7. Error estándar de la clase residencial León, Gto.

.<br>36

Lámina 8. Error estándar de la clase media León, Gto.

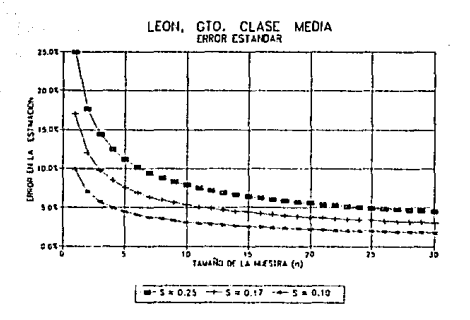

Lámina 9. Error estándar de la clase popular León, Gto.

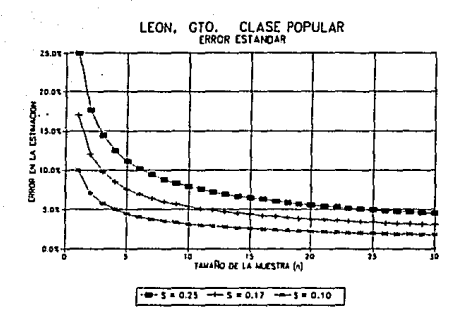

Lámina 10. Error estándar de la clase residencial Cd. Juárez, Chih.

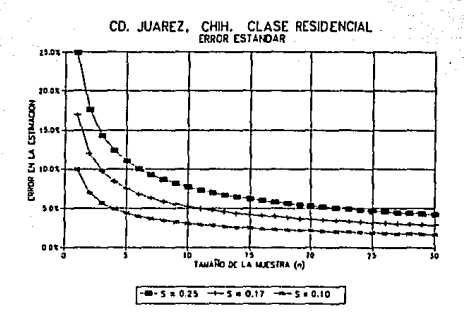

Error estándar de la clase media Cd. Juárez, Chih. Lámina 11.

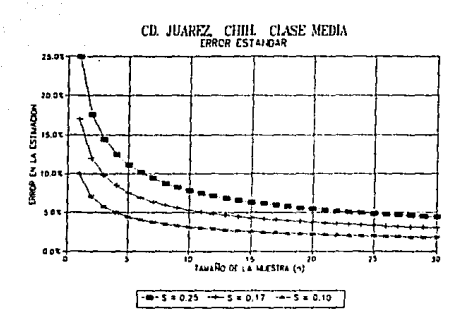

Lámina 12. Error estándar de la clase popular Cd. Juárez, Chih.

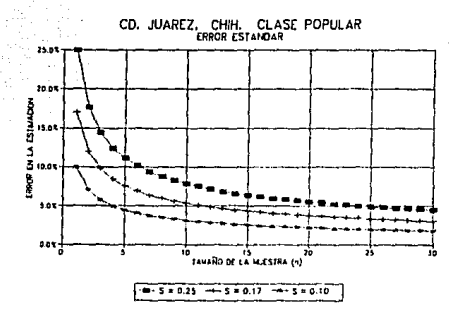

El nivel de confiabilidad asociado al método de muestreo se ha fijado en 95 %, con lo cual se acepta que 5 veces en 100 se equivoca la estimación resultado, de está forma que el intervalo de confiabilidad será el valor medio del porcentaje de aportación +/- dos veces el error estándar. Tanto la expresión como el nivel de confiabilidad son ampliamente usados en encuestas de población con distribución de probabilidad normal<sup>26</sup>

### 5.1.6 Selección del punto de concentración del Distrito de Control

Dentro de la red de alcantarillado de cada localidad se han determinado 3 zonas denominadas "Distritos de Control", un distrito por cada estrato social. Los distritos deben cumplir con la condición de poder aislar su red de alcantarillado; de forma tal que exista una sola salida del drenale en todo el distrito, delimitándose en forma precisa el área tributaria correspondiente: y en éstos medir el gasto de salida de aqua deimiser

Es importante destacar que las mediciones del volumen de ingreso de aqua potable a cada distrito, no se efectuaron en razón a que los circuitos de agua potable no necesariamente coinciden con los circuitos de agua residual, por lo que la estimación del volumen de ingreso no correspondería con el de salida.

#### 5.2 Procesamiento de la información

#### 5.2.1 Gastos consumidos

La determinación de los gastos de aqua potable consumido por el usuario se realiza a partir de las lecturas de los micromedidores domiciliarios. Diariamente se efectua la lectura y se obtiene una diferencia de volumen o consumo del usuario por día.

### 5.2.2 Gastos de descarga

Los equipos instalados en registros domiciliarios y pozos de visita registran variaciones de nivel sobre la cresta del vertedor, en consecuencia, el procesamiento de la información inicia con la estimación de gastos instantáneos a partir de las lecturas, para ello se utilizan las expresiones típicas de vertedores, triangulares para registros domiciliarios y rectangulares para pozos de visita, a continuación se presentan dichas expresiones calculadas en el acápite 4.1.1 v 4.1.2 :

<sup>26</sup> Kish, L., "Survey Sampling", New York: Wiley, 1965

Vertedor Rectangular con contracciones laterales

$$
Q = 0.7036 h^{1.510}
$$

Vertedor Triangular

$$
Q = 1.324 \ h^{2.451} \tag{5.3}
$$

# 5.2.3 Coeficiente de aportación

El coeficiente de aportación se define como el porcentaje de la agua suministrada diariamente que después de ser utilizada por el usuario ingresa a la red de alcantarillado como agua residual. Cabe señalar que dado que se desconoce el porcentale de pérdidas que se presentan en la red y en la toma domiciliaria de cada distrito se ha preferido determinar el coeficiente a partir del volumen real de ingreso al domicilio y no de la dotación teórica, ya que esta hipótesis ocasionaria incertidumbre en los resultados.

En consecuencia, la determinación del coeficiente de aportación se realizó a partir de la medición de los volumenes de aqua que ingresan diarlamente V, a un domicillo k, de los volúmenes de aqua residual que descarga V, el mismo domicilio k, por tanto el coeficiente de aportación C, será:

$$
C_1 = \frac{V_2}{V_1}
$$
 (5.4)

Para cada usuario "k", donde "k" varia de 1 a "m" usuarios muestreados, se determina el coeficiente de aportación de cada día "i", siendo "i" una variable que va de 1 a "n" días muestreados por usuario. Calculándose el coeficiente de aportación media C,, que es el promedio de los coeficientes diarios C,, ec. 5.5.

$$
\overline{C}_L = \frac{1}{n} \sum_{i=1}^{n} C_i
$$
 (5.5)

Finalmente el coeficiente medio del distrito es el promedio de los coeficientes medios de cada usuario C<sub>k</sub>, ec. 5.6.

$$
\overline{C} = \left[ \frac{1}{m} \sum_{k=1}^{m} \overline{C_k} \right]
$$
 (5.6)

40

 $(5.2)$ 

donde:

m = Tamaño de la muestra en cada distrito.

- n = Número de días muestreados.
- $V<sub>i</sub>$  = Volumen de ingreso de agua potable al usuario en un día.
- $V =$  Volumen de salida de agua residual de cada úsuario en un día.

El procedimiento de estimación de la varianza se realiza para cada dístrito y en cada estación, a partir del valor de cada C.,, mediante la estadística para una distribución normal, siendo la ec. 5.7, la que describe el algoritmo utilizado:

$$
S = \frac{\left[\sum_{k=1}^{m} \sum_{i=1}^{n} (C_{ki} - \overline{O})^2\right]}{(m+n)-1}
$$

's ào

41

(5.7)

donde:

 $S = Varianza$  de la muestra

 $C_u =$  Valores del coeficiente de aportación del usuario k en el día i

 $C = Coeficiente$  de aportación medio del distrito

Es importante señalar que tanto para la estimación del coeficiente de aportación como de su varianza se adoptaron los valores del coeficiente diario C.i. *y no, por ejemplo,*<br>el promedio semanal C., logrando con ello obtener un mejor análisis estadístico y un mayor tamaño de muestra que en realidad es de (mxn) para cada distrito. - Por supuesto un análisis semanal arrojaría resultados ligeramente diferentes, con menor<br>dispersión, pero con resultados menos confiables:

5.2.4 Coeficiente de variación horaria

El coeficiente de variación horaria se deriva de la fluctuación en la utilización de agua por parte del usuario, los requerimientos de agua para un sistema de distribución del agua no son constantes durante el día, en forma similar, la descarga de agua residual presentará variaciones a lo largo del día en función de las necesidades propias de cada<sup>.</sup><br>usuario.

La determinación de estas fluctuaciones es importante, ya que de ellas se deriva el· cálculo del gasto máximo instantáneo, que se utiliza.en el diseño' de las líneas de alcantarillado dicho gasto se obtiene al multiplicar el coeficiente de variación horaria por el coeficiente de variación diaria (obteniéndose un valor equivalente al coeficiente

de Harmon M<sup>27</sup>) y por el gasto medio diario.

Se ha señalado que los equipos instalados en registros domiciliarios y pozos de visita registran variaciones de nivel, el procesamiento de la información inicia a partir de los archivos de gastos instantáneos es decir de los registros se obtienen los gastos Instantáneos cada 10 s, es decir, cada hora de registro contiene 360 lecturas de gasto instantáneo para la estimación del coeficiente de variación horaria se a adoptado el siguiente procedimiento: se toma el registro de un distrito X, correspondiente a la estación Y, el registro tiene una longitud de m días, que corresponderá a 8640 x m datos. Se divide el registro en m partes, de 8640 datos. A continuación se determina el gasto medio de cada "h" hora del día "k":

el gasto medio de cada hora de registro h, Q<sub>th</sub> que será el promedio de cada 360 lecturas, ver la ec. 5.8.

 $\overline{Q_{1i}} = \left[\frac{1}{360}, \sum_{i=360-ih-1}^{360-i} Q_i\right]$ 

donde:

Posteriormente, de cada día k, se obtiene el gasto medio diario, ec. 5.9.

 $\overline{Q_{d_1}}$ = $\left| \frac{1}{24} \sum_{i=1}^{24} \overline{Q_{ii}} \right|$  $(5.9)$ 

A partir los valores de Q<sub>dk</sub> y del valor de la desviación estándar de los gastos medios horarios,  $\sigma_{\rm h}$  se obtiene el coeficiente de variación horario definido por la ec. 5.10.

<sup>27</sup> Harmon, W. G. "Forecasting Sewage at Toledo under Dry-Weather Conditions." Eng. News-Rec. 80, 1233 (1918).

42

 $(5.8)$ 

 $CV_h = \frac{1}{n} \sum_{i=1}^{n} \left[ 1 + (\frac{\sigma_h}{Q_{kh}}) \right]$ 

donde:<br>C. V.<sub>n</sub> = Coeficiente de variación horario

 $\sigma_{\rm h} = \frac{v_{\rm e}}{2} = 0$ esviación estándar de los gastos medios horarios O<sub>kh</sub> donde k varia de 1 a n v h varia de 1 a 24.

n = Número de días de análisis.

la ec. 5.11, describe el algoritmo utilizado para la estimación de la desviación estándar:

$$
\sqrt{\left[\sum_{k=1}^{n} \sum_{h=1}^{24} (\overline{Q_{kh}} - \overline{Q_{dh}})^2\right]}
$$
(5.11)

### 5.2.5 Coeficiente de.variación diaria

El coeficiente de variación diaria se deriva de la. fluctuación de la utilización del agua por parte del usuario, los requerimientos de agua para un sistema de distribución del agua no son constantes durante el año sino que varían en forma diaria. En forma similar a las descargas de agua residual presentan variaciones día a día no siendo lo mismo un día laborable que un día de descanso, por ejemplo.'.

La determinación de estas fluctuaciones es importante ya que de ellas se deriva el cálculo del gasto. máximó instmúáneo que es utilizado ert el diseño de las lineas de alcantarillado dicho gasto se obtiene en multiplicar el coeficiente de variación horaria por el coeficiente de variación diaria y por el gasto medio diario. El algoritmo para la estimación del coeficiente de variación diaria se presenta en la expresión 5.12:

43

(5.10)

 $CV_d = \frac{1}{n} \sum_{i=1}^{n} \left[ 1 + \left( \frac{\sigma_d}{\overline{Q}_d} \right) \right]$ 

(5.12)

44

donde:

a Kefingang Br

- 
- c. v .<sub>•</sub> = Coeficiente de variación diário .<br>*o<sub>•</sub> =* Desviación estándar de los gastos medios diarios de Q<sub>u</sub>, donde k varía de 1 a n.
	- = Número de días de análisis.

El gasto medio del distrito es:

 $\overline{Q}_d = \frac{1}{n} \sum_{k=1}^n \overline{Q}_{dk}$ (5.13)

nia R

La ec. 5. 14. describe el algoritmo utilizado para la estimación de la desviación estándar:

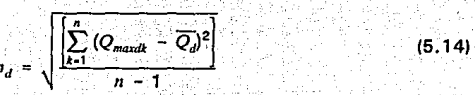

#### Trabalos de campo 5.3

### 5.3.1 Selección de Organismos Operadores

Conforme al criterio mencionado se seleccionó a las ciudades de León, Gto. y Cd. Juárez, Chih. como las más factibles de desarrollar el estudio. el cuadro 7 presenta las principales características de las localidades.

Previamente a la realización del estudio se firmaron los acuerdos de cooperación respectivos entre las autoridades de las instituciones: Sistema de Aqua Potable v Alcantarillado de León (SAPAL) Junta Municipal de Aqua y Saneamiento de Cd. Juárez (JMAS) v el Instituto Mexicano de Tecnología del Agua (IMTA) siendo este último el patrocinador de éste trabalo.

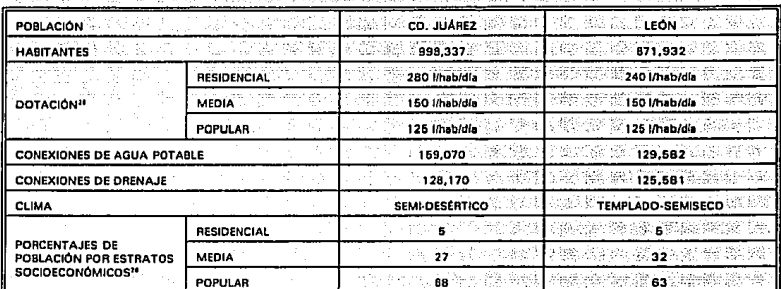

Cuadro 7 Características de las poblaciones en estudio

#### 5.3.2 Distritos de control

La selección de los distritos de control se realizó después de analizar en conjunto con personal de los organismos operadores, los planos de alcantarillado de la ciudad, se detectaron los sectores donde es factible aislar la red de alcantarillado sanitario. posteriormente mediante los recorridos de campo se seleccionaron los distritos para el estudio mismos que se presentan en el cuadro 8.

28 Comisión Nacional del Aqua. "Manual de datos Básicos", México, 1994.

<sup>29</sup> INEGI. "Estudio de Ingresos entre la población económicamente activa de la .<br>República Mexicana", México, 1992

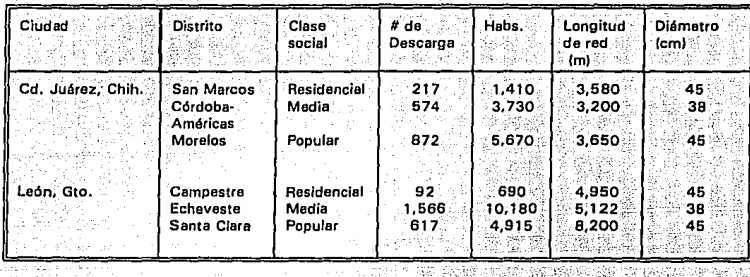

### Cuadro 8. Características de los distritos de estudio

Un distrito típico de control, de la clase popular de Cd. Juárez se presenta en la lámina 13. En cada uno de los sectores se realizó un recorrido de:verificación"exhaustivo de la red de alcantarillado, después del cual se programaron las mediciones. En cada distrito se realizaron ntrevistas con los usuarios con objeto de obtener su cooperación con el estudio.<br>con el estudio.

**Ldmlna 13.**  Distrito de control Morelas, Cd. Juárez, Chih.

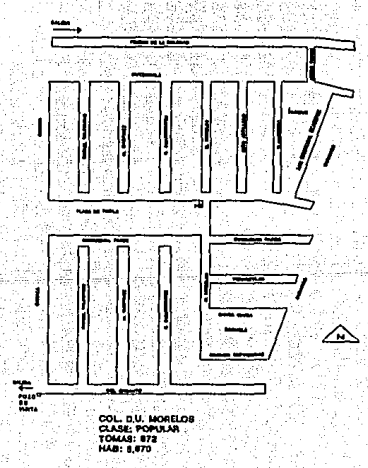

#### 5.3.3 Campañas de medición

La base fundamental del estudio son las actividades de campo realizadas, tanto las preliminares de selección de sitios, como las enfocadas a la elecución de mediciones. El cuadro 9 presenta las fechas en que se realizaron las mediciones en cada ciudad y en cada estación. Básicamente se realizaron visitas de 10 a 15 días, los primeros días, uno o dos de ellos, se realizaban labores administrativas, fundamentalmente acuerdos con los organismos operadores, en cuanto al apovo de recursos húmanos y materiales, y de gestoría con los usuarios en donde se efectuaría la medición, adquisiciones de materiales y adecuación de equipos. Posteriormente, se dedicaban 2 o 3 días a la colocación de vertedores triangulares en registros domiciliarios y de vertedores rectangulares en los pozos de visita. Por último los restantes días consistían en la instalación de equipos medidores, lecturas de micromedidores domiciliarios, verificación del estado de los equipos y por último al retiro y limpleza de equipos y vertedores.

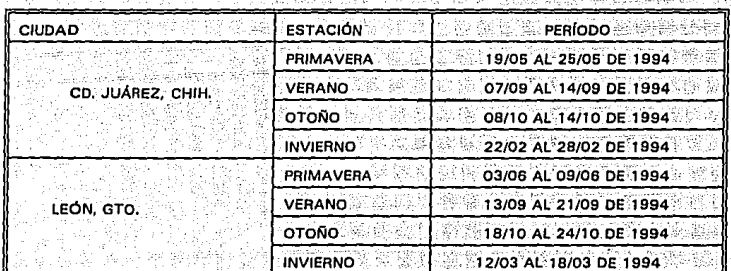

Cuadro 9. Períodos de medición en las ciudades en estudio

El número de usuarios muestreado en cada caso se presenta en el acapito 5.1 correspondiente a la estimación del coeficiente de aportación, el error estándar asociado al tamaño de la muestra y la Varianza de la población. Debe observarse que el número de usuarios varía en función de la cooperación que se tuvo por parte de los usuarios del distrito correspondiente.

5.3.4 Colocación de los vertedores en los pozos de visita de los distritos de control

Con la cooperación de personal de los organismos operadores, se verificaron las dimensiones de los pozos de visita en los puntos de concentración de los distritos control, con el fin de adaptar las dimensiones de las placas de los vertedores a las condiciones de cada uno de los pozos. Verificandose las dimensiones de la cresta de

los vertedores rectangulares antes de colocarlos en los pozos de visita de los distritos de control.

La colocación de los vertedores, se realizó con la siguiente metodología:

a) Se obturó el pozo aguas arriba al seleccionado, con la finalidad de cortar el flujo de agua al pozo en el que se coloca el vertedor.

- b) Se procedió a la colocación del vertedor en el pozo de visita, nivelándose y fijándolo a las paredes del pozo, con cuñas de madera y sellando los espacios vacíos entre vertedor, paredes y piso del pozo con mastique.
- c) Se procedió a retirar el tapón del pozo anterior. efectuándose cuidadosamente; de tal forma que el agua detenida fuera escurriendo gradualmente hasta alcanzar las condiciones de fluio establecido, evitando así la formación de fenómenos hidráulicos tales como ondas de avenidas y sobrepresiones en la placa del vertedor.
- d) Después de quitar el tapón y esperar que se normalizara el flujo, se procedió a tomar la altura del nivel del agua, sirviendo esto como demostración; de: la manera en que se toman las lecturas correspondientes; en presencia del personal de los organismos operadores asignado al estudio. Siendo de 2 horas y media el tiempo de colocación del vertedor en el pozo;

5.3.5 Colocación de los vertedores en los registros domiciliarios de los usuarios

En cada uno de los domicillos seleccionados, se tomaron las medidas de los registros para fabricar los vertedores triangulares correspondiente

La colocación de cada vertedor se realizó de la forma siguiente:

- a) Se solicitó al usuario que no descargara aqua durante el tiempo en que se hacía la colocación de la placa del vertedor.
- b) Se limpió el registro de la descarga del Úsliario con agua y se tomaron las medidas del registro, anotándolas en· 1a hoja· de verificación de descargas domiciliarias.
- c) Se procedió a instalar la placa del vertedor en el registro domiciliario, nivelándose y fijándose con cuñas de madera y sellando los espacios vacíos entre vertedor, piso y paredes del registro con mastique.
- d) Después de colocado el vertedor, se procedió a medir su altura de nivel de piso con la cresta del vertedor anotándola en la hoja de verificación.
- e) Se notificó al usuario que podía usar el agua normalmente.
- f) Se esperó a que se llenara el volumen de aguas arriba del vertedor. después de lo cual se solicitó al usuario que usara una llave y que accionará una descarga del W.C.; observándose que al funcionar el vertedor los solidos en suspensión detenidos por la placa, son arrastrados por el flujo. '
- g) El tiempo promedio de instalación fué de 1 hora aproximadamente.

48

. 1998-2. K. II. G. W. 202

### 5.4 Consumos de aqua potable

Un resultado importante del estudio es la evaluación de los consumos de agua potable, se ha señalado que los consumos se midieron con micromedidores domiciliarios, previamente verificados en el taller de medidores del organismo, siendo muchos de ellos equipos nuevos, instalados ex-profeso para el estudio. Las lecturas se realizaron a cada 24 horas, presentándose los resultados en los cuadros 10 al 33.

#### $5.5$ Coeficientes de aportación

# 5.5.1 León, Gto.

El cuadro 34 presenta un resumen de los porcentales de aportación medios, por distrito y por cada estación del año,

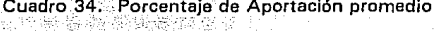

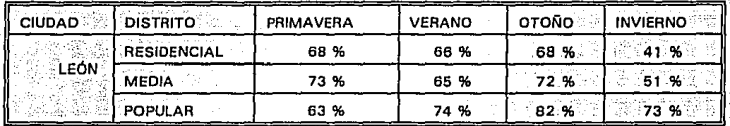

Los cuadros 35 al 46 presentan un resumen de los consumos, de los gastos de aportación y del coeficiente o porcentaje correspondiente por usuario y por estación de cada uno de los distritos analizados en León, Gto., presentándose al final de cada cuadro el consumo medio por distrito y por estación, y la dotación correspondiente en (m<sup>3</sup>/vivienda-día) calculada como 1.37 (porcentaje de pérdidas) por el consumo.

49

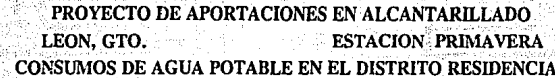

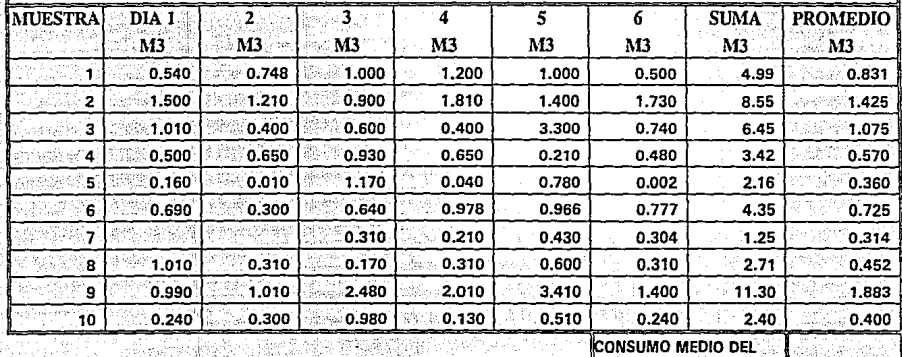

**CUADRO 10** se SS

> VARIANZA 49.0289

DISTRITO M3/DIA/USUA

Õ

0.804

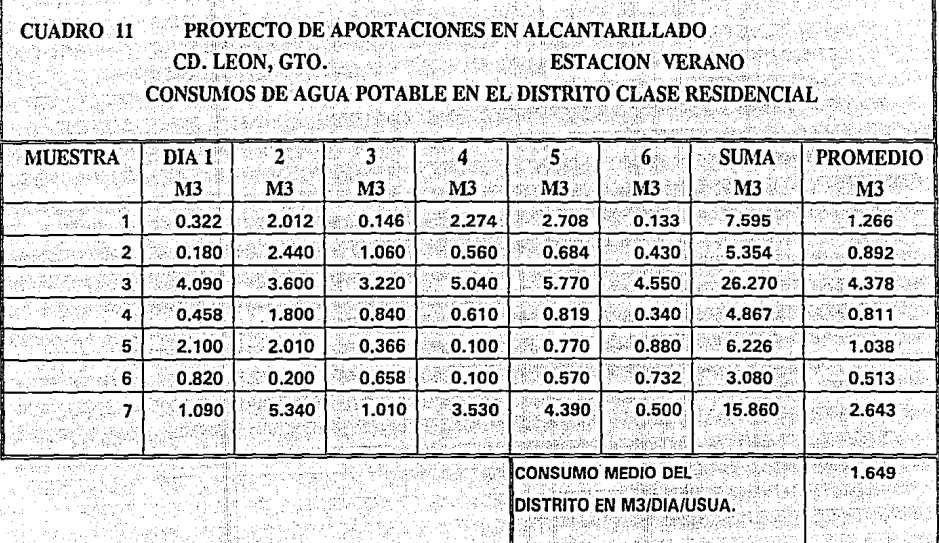

VARIANZA

261.991%

Poste 25

노직화석통의

计不分组提价

t för helvitär sk

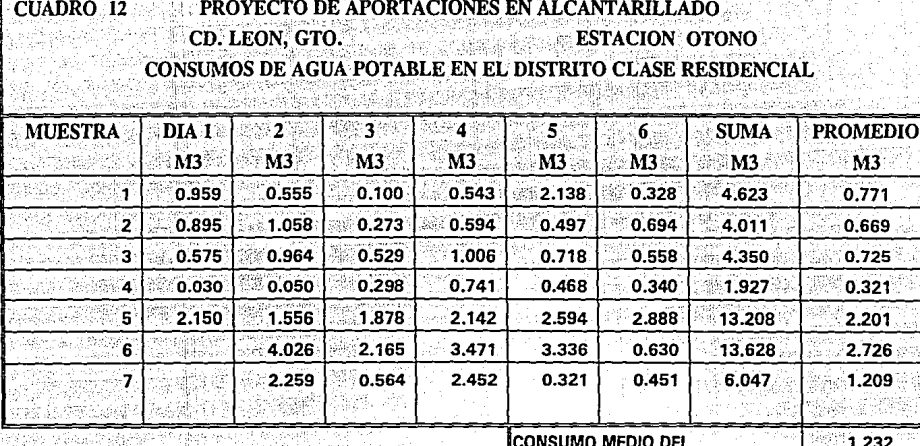

**DISTRITO EN M3/DIA/USUA.** 

VARIANZA

다섯 1000~1000 다음 이 없이 작은 것이다.<br>[선생 오늘 2012년 사회 통합된 소화자 가능 2012년 10

107.433%

u.<br>N

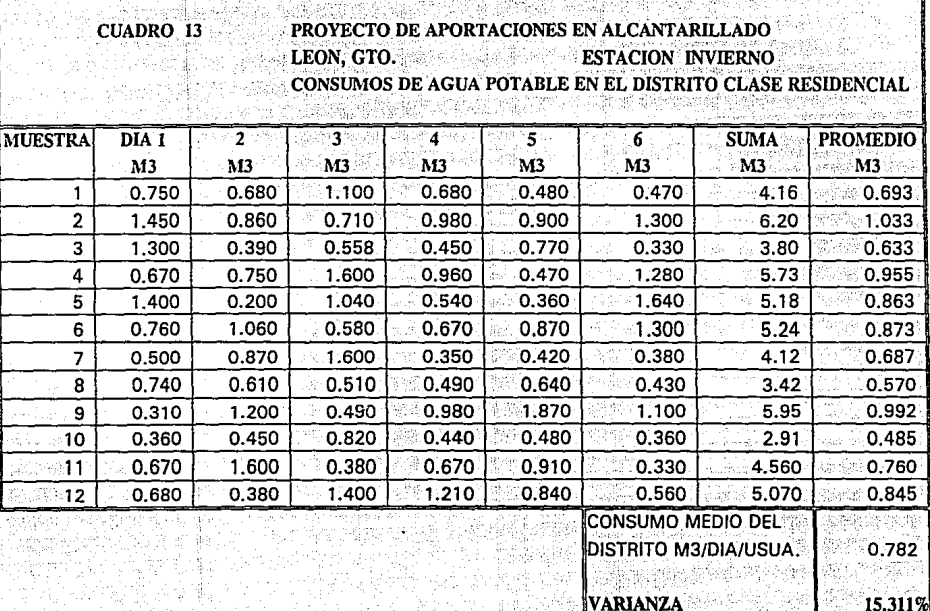

空头

្លូង

 $\blacksquare$ 

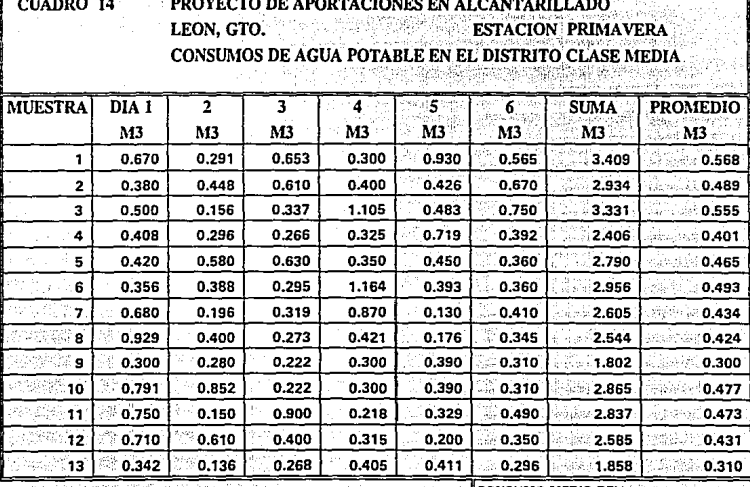

CONSUMO MEDIO DEL

DISTR. M3/DIA/USUA

VARIANZA

5.08%

տ

 $0,448$ ÷

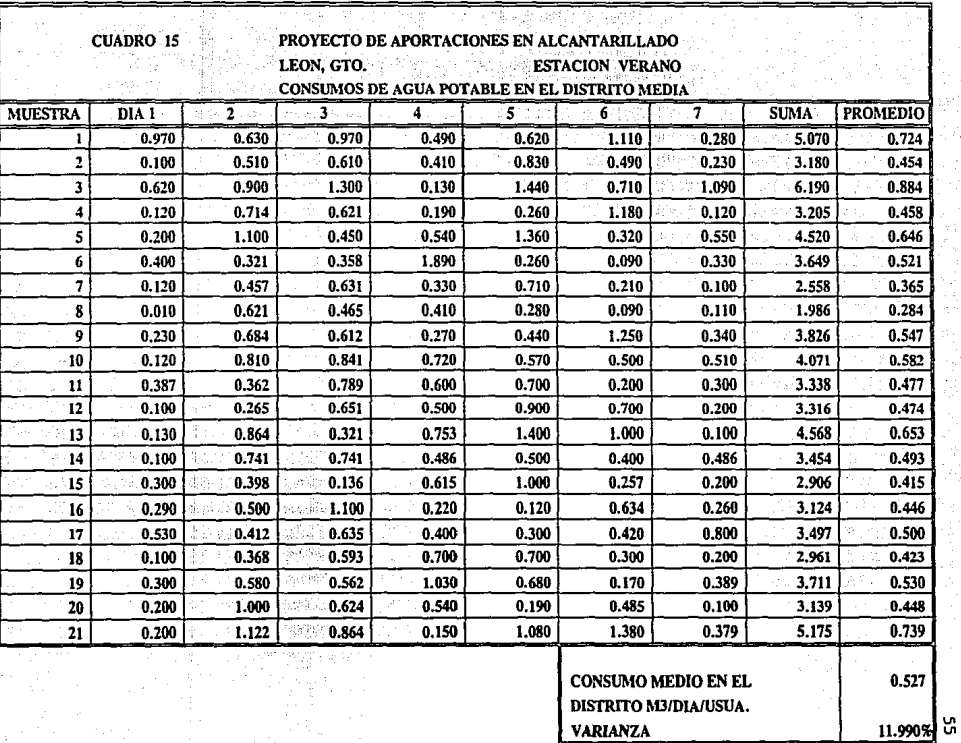

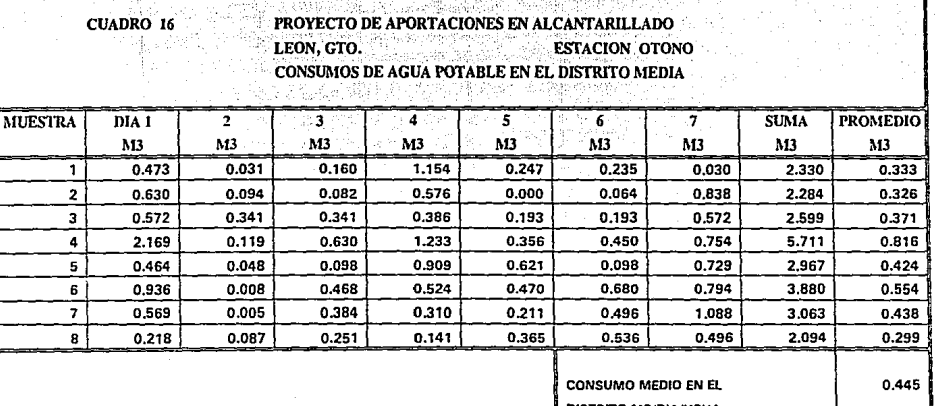

DISTRITO M3/DIA/USUA.

VARIANZA

ŁΠ öï

14.66%

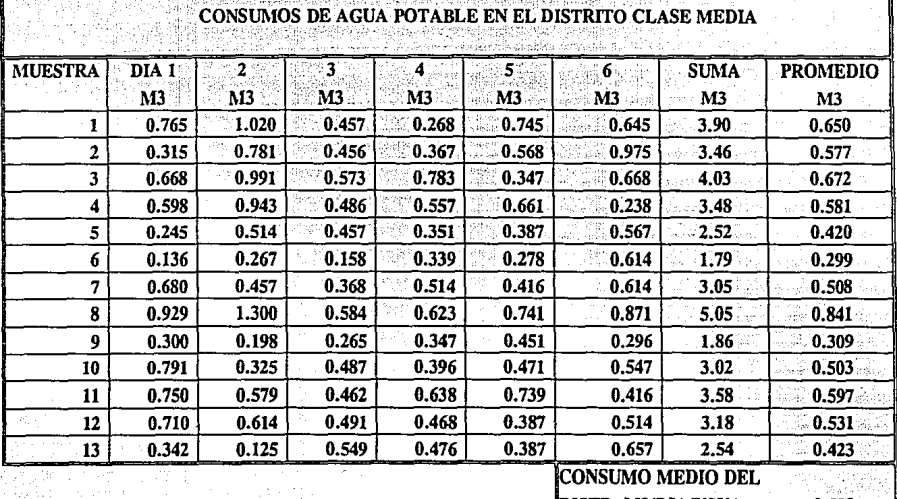

LEON, GTO. **ESTACION INVIERNO** 

PROYECTO DE APORTACIONES EN ALCANTARILLADO

CUADRO 17

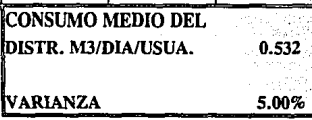

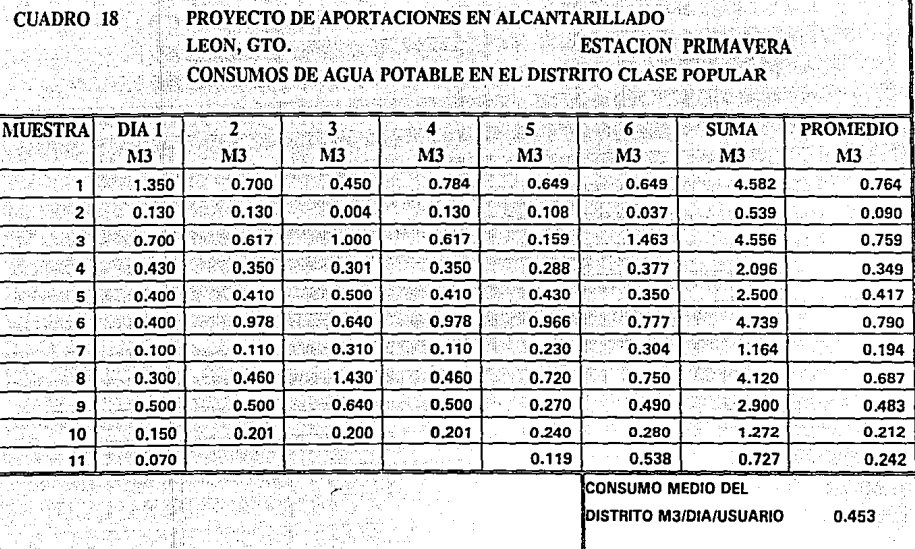

VARIANZA 103.97%

**u** ā

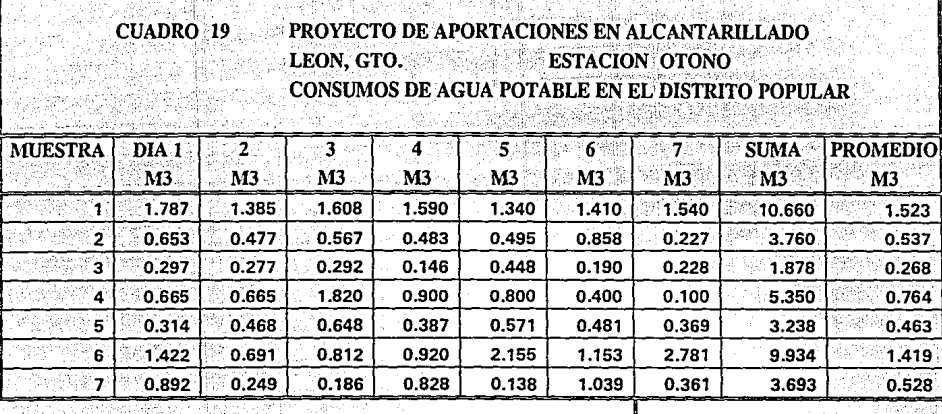

0.786 **CONSUMO MEDIO DEL DISTRITO M3/DIA/USUA.** 

VARIANZA 34.345

œ

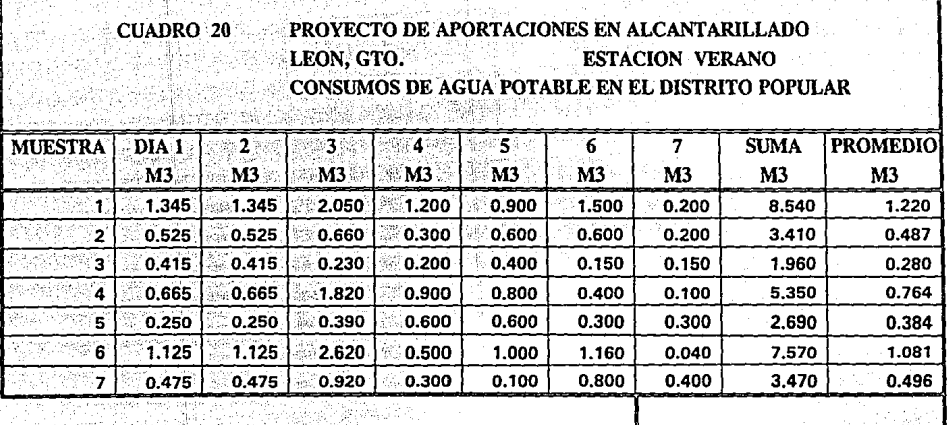

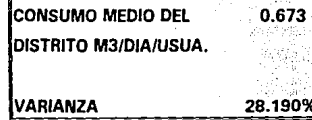

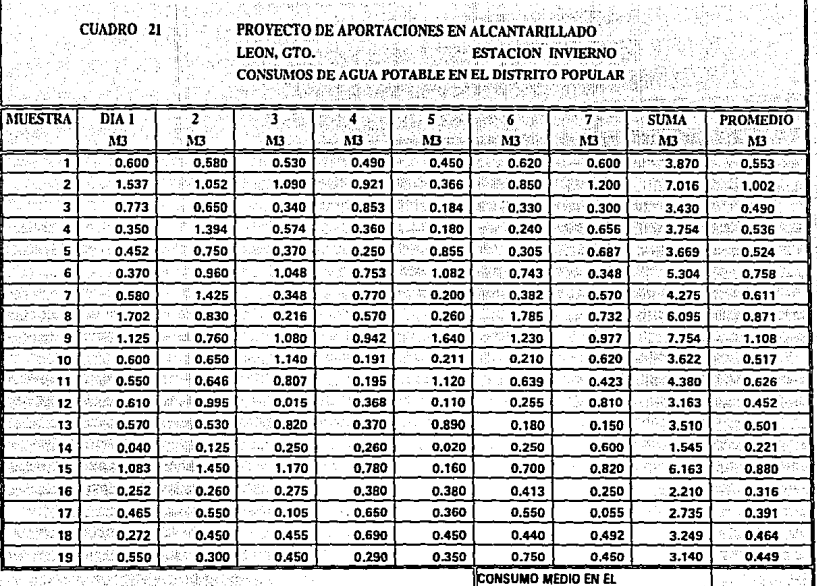

微發 定位地

of their

an order anywhere they

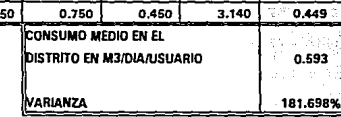

الوسم القبيلياء

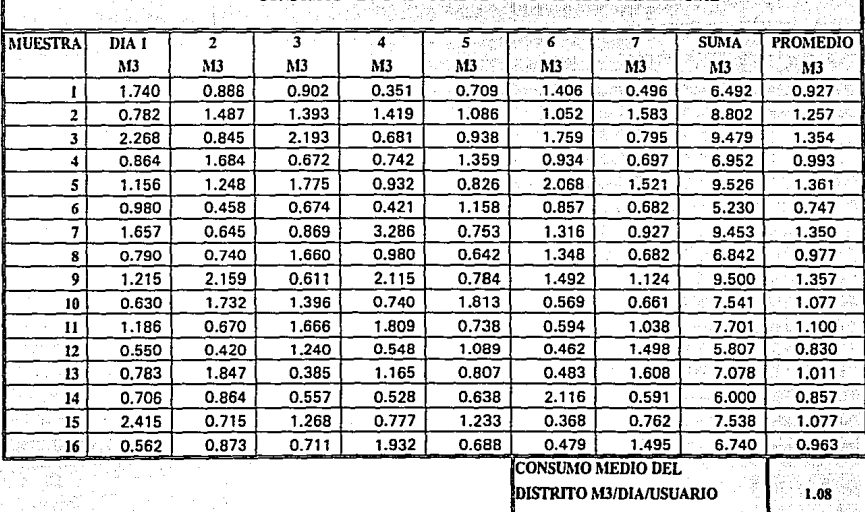

VARIANZA

PROYECTO DE APORTACIONES EN ALCANTARILLADO CD. JUAREZ CHIH. ESTACION PRIMAVERA CONSUMOS DE AGUA POTABLE EN EL DISTRITO RESIDENCIAL

.

CUADRO 22

 $\frac{5}{2}$ 

 $-29.020%$ 

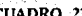

# PROYECTO DE APORTACIONES EN ALCANTARILLADO

CD. JUAREZ, CHIH. **ESTACION VERANO** CONSUMOS DE AGUA POTABLE EN EL DISTRITO CLASE RESIDENCIAL

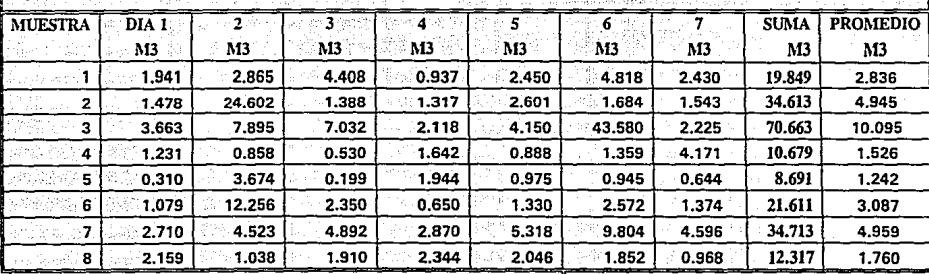

**CONSUMO MEDIO DEL** 3,806

**DISTRITO M3/DIA/USUA.** 

VARIANZA 4235.3907

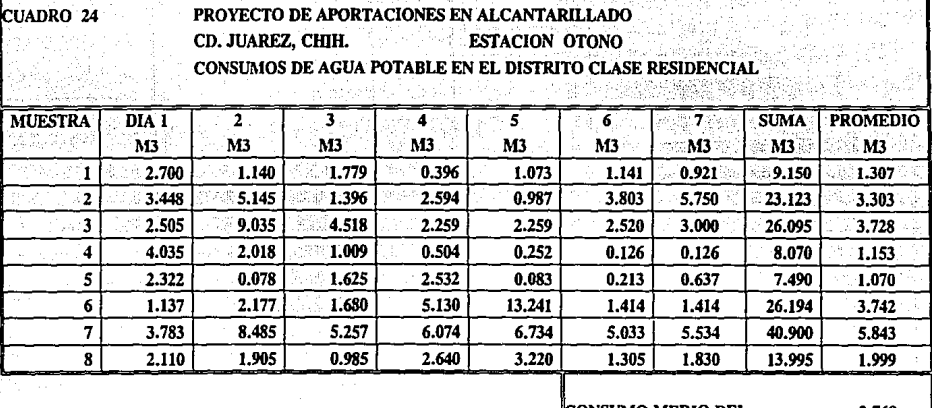

verticam (20

35. DZ

~ONSUl\10 MEDIO DEL DISTRITO M3/DIA/USUA. **VARIANZA** 2.768

657.893%

 $^{\circ}$
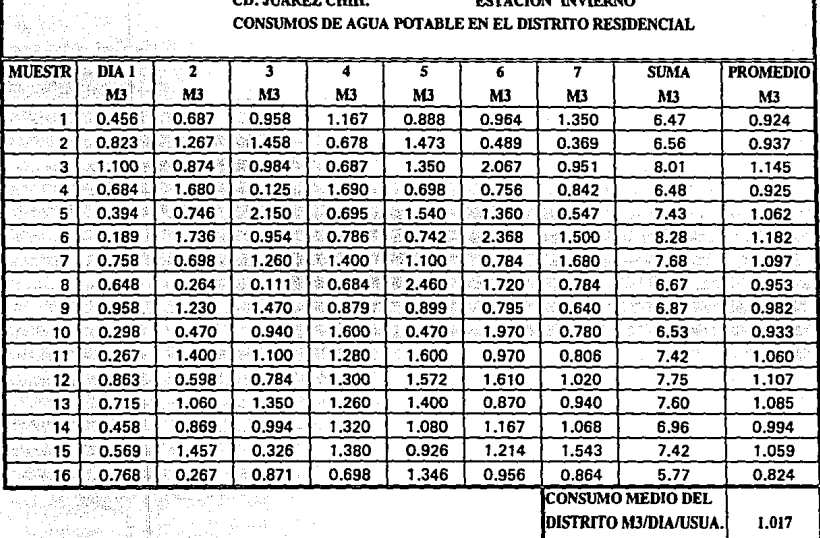

VARIANZA

CUADRO 25 PROYECTO DE APORTACIONES EN ALCANTARILLADO CD BIAREZ CURE **COLOR BURDEO** 

ឹ

21.803%

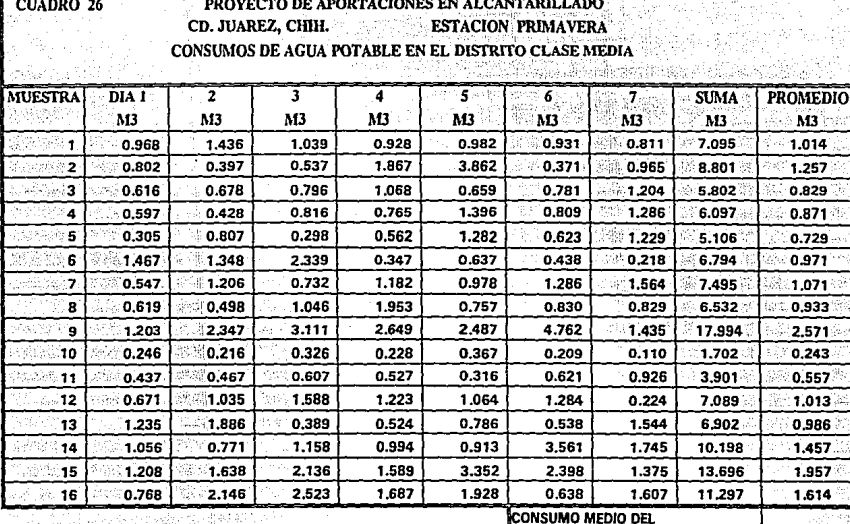

**DISTRITO M3/DIA/USUARIOS**  $1.13$ VARIANZA 65.90%

> ം öi

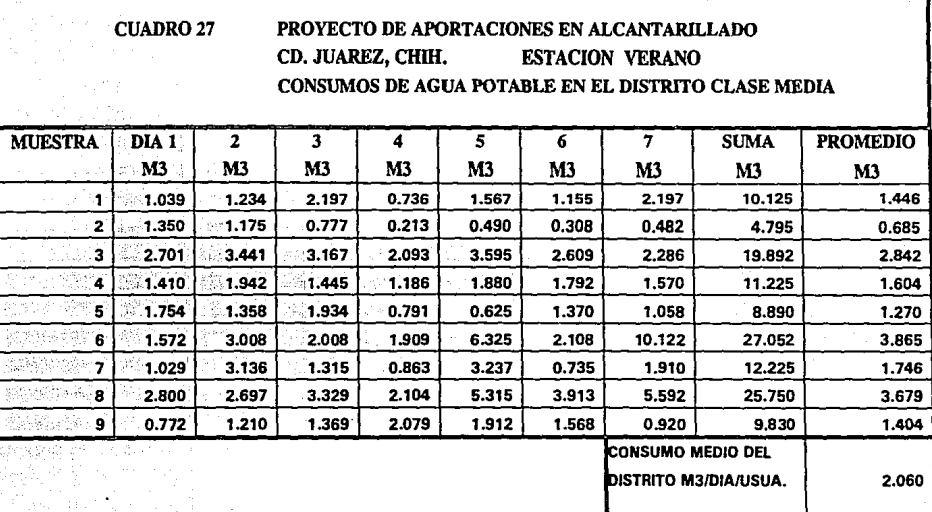

VARIANZA

67

250.936%

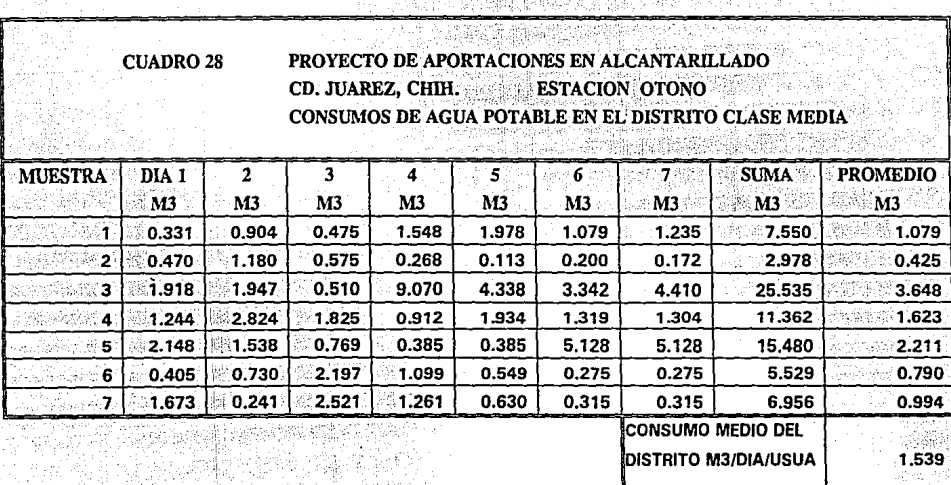

VARIANZA 276.715

n

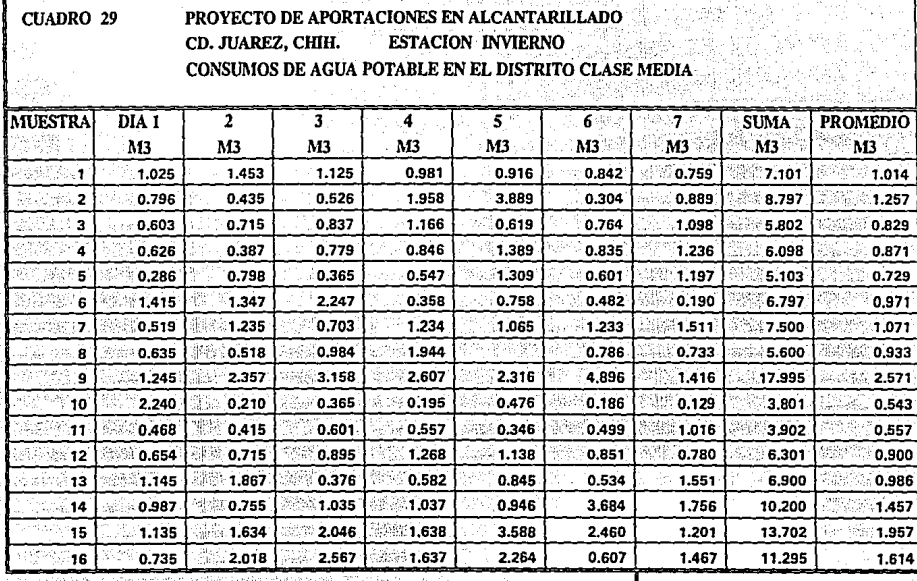

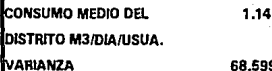

σ

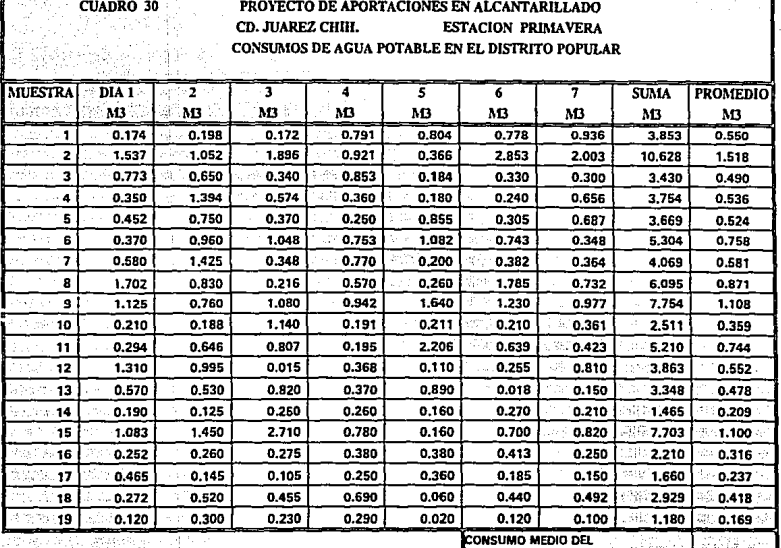

n.

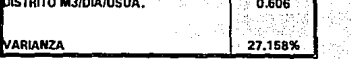

0.606

... o

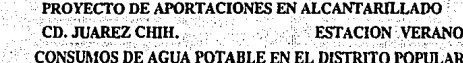

CUADRO 31

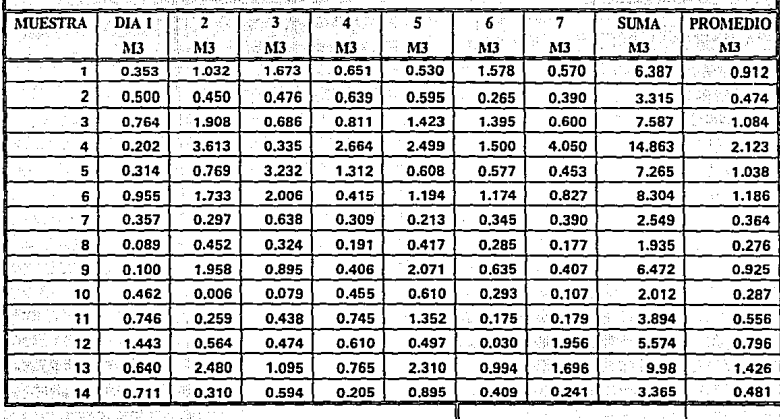

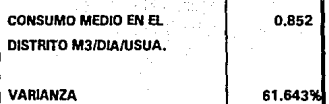

少者人 微红帽褶状脚切

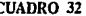

PROYECTO DE APORTACIONES EN ALCANTARILLADO CD. JUAREZ CHIH. ESTACION OTONO tik (kod े। -CONSUMOS DE AGUA POTABLE EN EL DISTRITO POPULAR

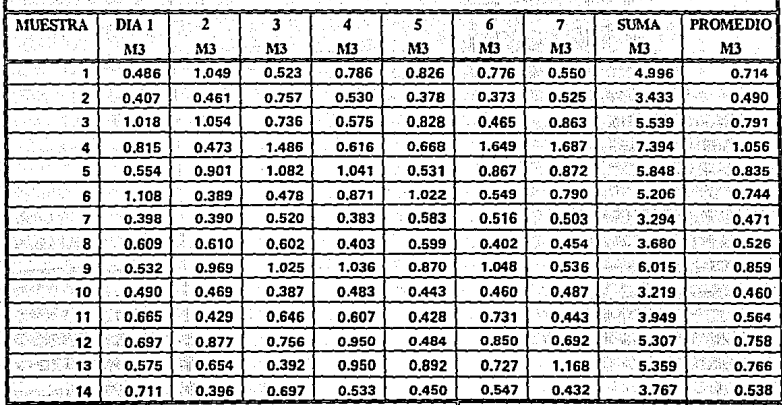

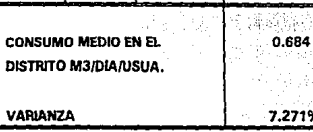

.271'

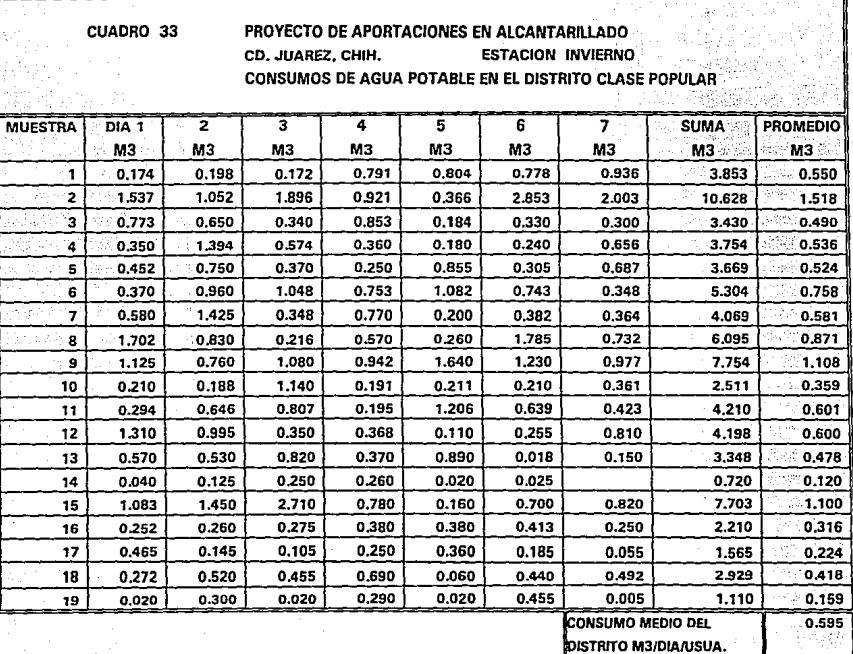

**MARIANZA** 

25.974%

 $\ddot{u}$ 

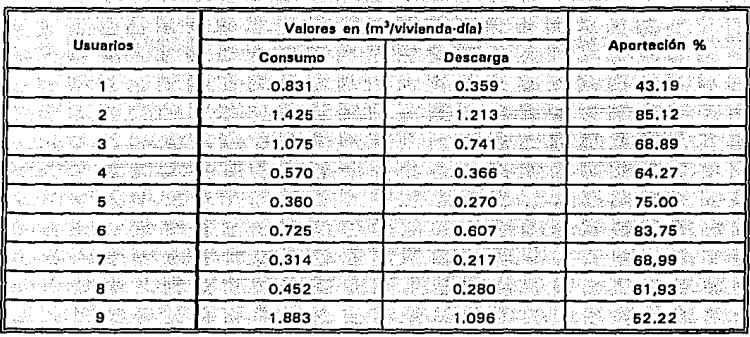

119 M

X. py

74 -35

Cuadro 35. Aportación de la clase residencial de León, Gto. (Primavera)

**Consumo medio: Dotación: Aportación media:** 

法定的

**0.804 m<sup>3</sup>/vivienda-día**<br>1.162 m<sup>3</sup>/vivienda-día<br>68 % .

itan yan

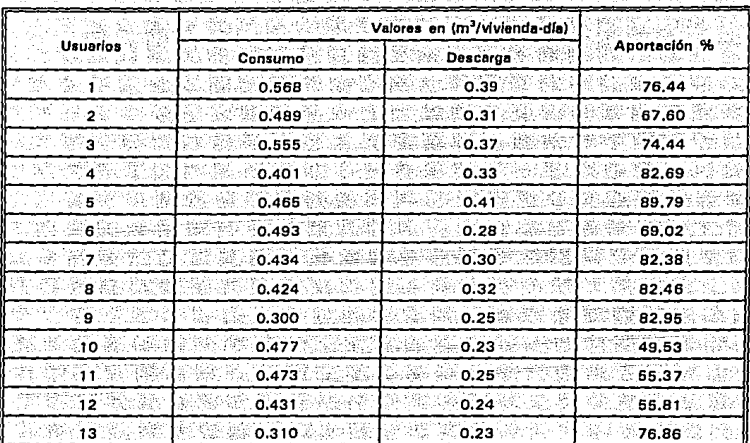

Cuadro 36. Aportación de la clase media de León, Gto. (Primavera)

159. HA

AS 198.

2:11 유 도 11.12

Consumo medio: Dotación media: Aportación media:

0.448 m<sup>3</sup>/vivienda-día 0.61 m<sup>3</sup>/vivienda-día 73%

安倍

ċ

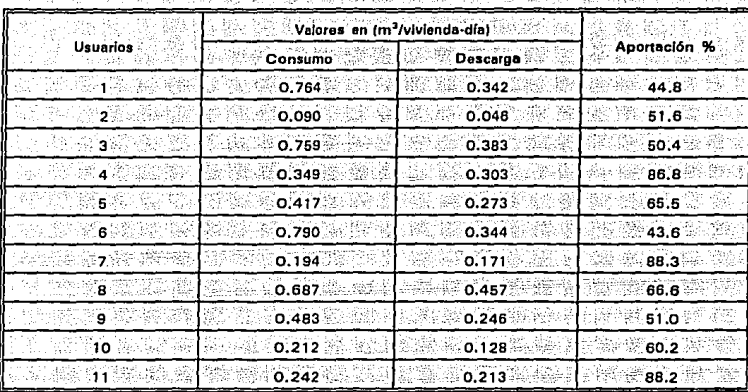

#### Cuadro 37. Aportación de la clase popular de León, Gto. (Primavera) State of the State of two programs are seen in the first into iran

Consumo medio: Dotación: Aportación media:

19. 프로 개부 프로

0.453 m'/vivienda-dia 0.621 m /vivienda-dia 63 %

## Cuadro 38. Aportación de la clase residencial de León, Gto. (Verano) ar Contae for All and China the China and Albany (Alba

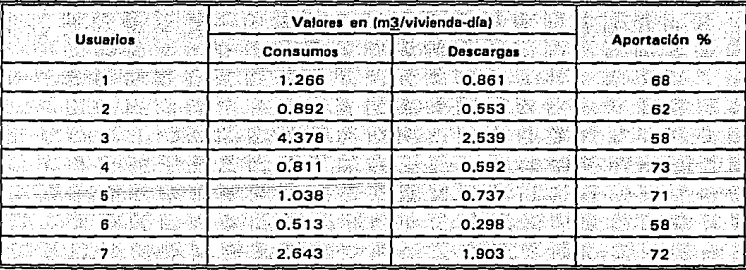

Consumo medio: Dotación: Aportación media: 1.649 m<sup>3</sup>/vivienda-día 2.259 m<sup>3</sup>/vivienda-dia 66 %

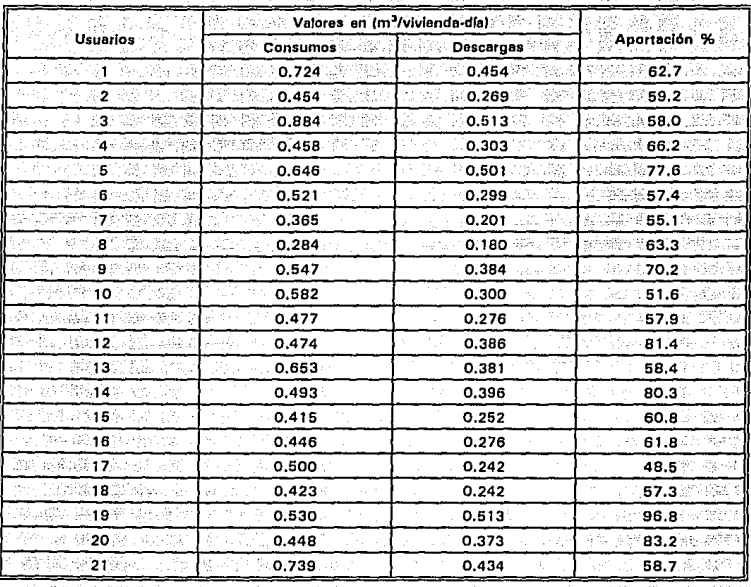

ă. ĐU.

#### Cuadro 39. Aportación de la clase media de León, Gto. (Verano) . S. 280 新!() (george State)

Consumo medio:<br>Dotación:<br>Aportación media:

ومسرايل

īκ,

0,527 m<sup>3</sup>/vivienda-día<br>0.721 m<sup>3</sup>/vivienda-día

65 %

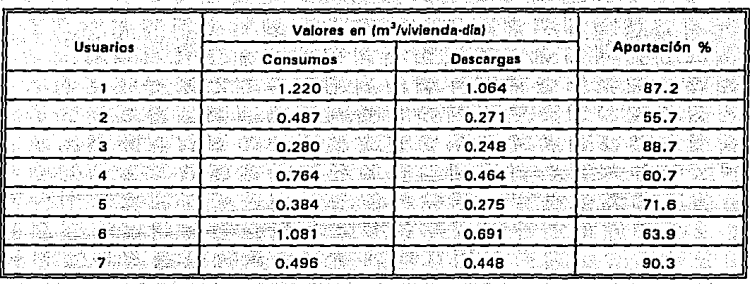

# Cuadro 40. Aportación de la clase popular de León, Gto. (Verano)

Consumo medio: 0.673 m3/vivienda-día Dotación: 0.922 m3/vivienda-día  $74.96$ Aportación media: ë J.

Cuadro 41. Aportación de la clase residencial de León, Gto. (Otoño)

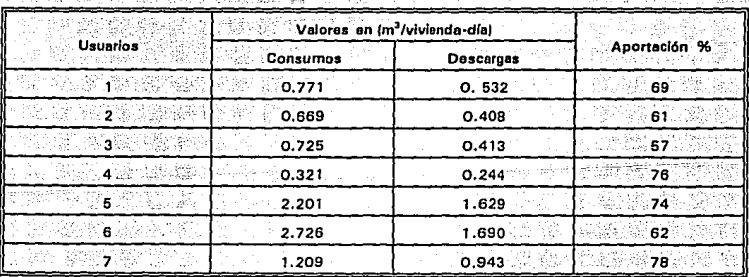

Consumo medio:<br>Dotación: **Aportación media:**  **1.232 mJ/\livlenda·dío 1.687 m3/vlvlenda·dla** 

# **ESTA FENS DE OFSE**<br>SALES DE LA BELLUYECA<sub>79</sub>

# Cuadro 42. Aportación de la clase media de León, Gto. (Otoño)

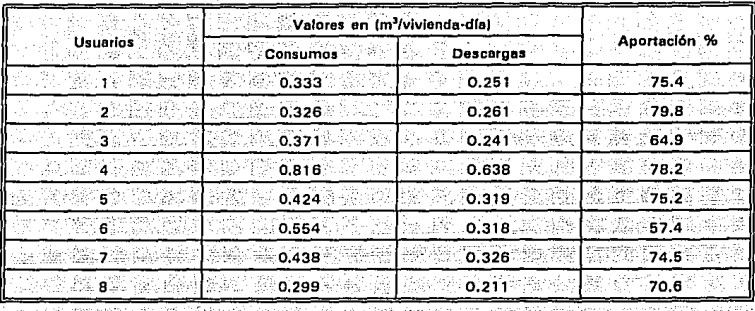

Consumo medio: Dotación: **Barca** Aportación media:

0.445 m<sup>3</sup>/vivienda-día  $0.609 \text{ m}^3$ /vivienda-día

72%

## Cuadro 43. Aportación de la clase popular de León, Gto. (Otoño). 51726.136

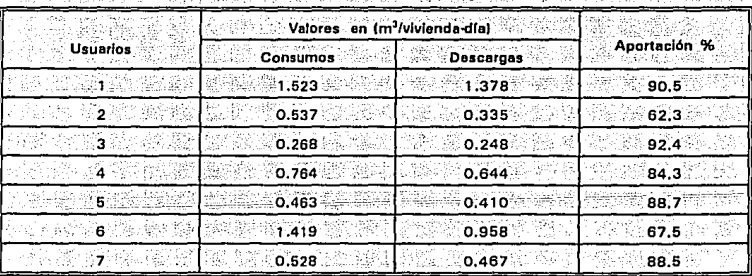

**Consumo medio: Dotación: Aportación media:** 

0.786 m<sup>3</sup>/vivienda-dia **1.077 m3/vlvlerída·día** 

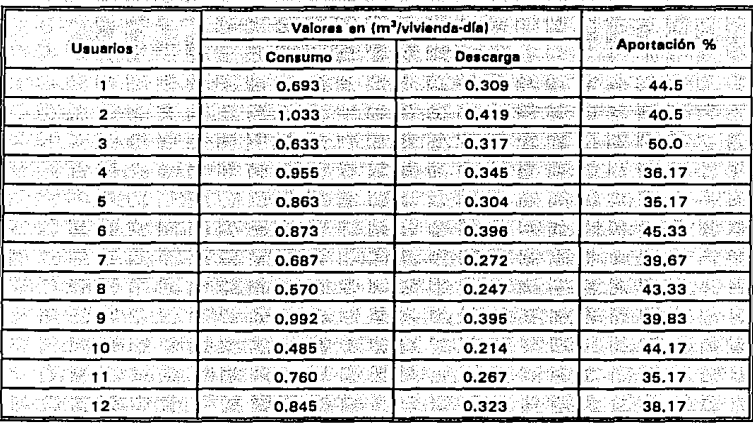

Cuadro 44. Aportación de la clase residencial de León, Gto. (Invierno) 221

ASKO K

 $\mathcal{L}(\vec{k})$ 

Consumo medio: Dotación: Aportación media: .0.782 m<sup>3</sup>/vivienda-día<br>.1.07 m<sup>3</sup>/vivienda-día 41 %

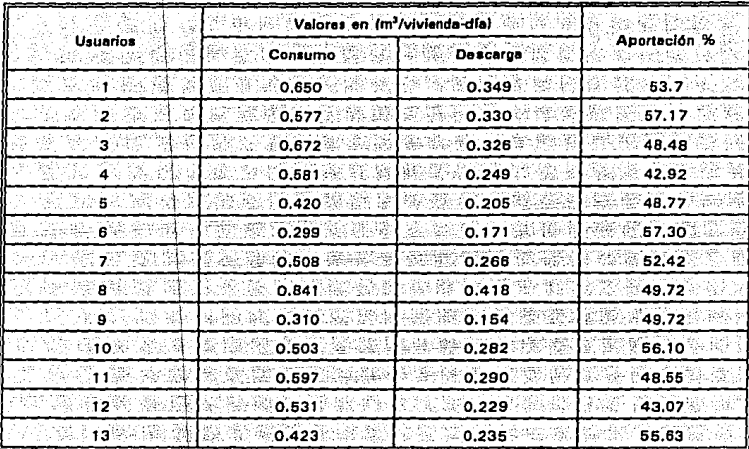

Cuadro 45. Aportación de la clase media de León, Gto. (Invierno) rt - 1911 is an is sports for the story brisk 1.

Consumo medio: Dotación: Aportación media:

0.532 m<sup>3</sup>/vivienda-dia<br>© 0.728 m<sup>3</sup>/vivienda-dia ି 51 % ି

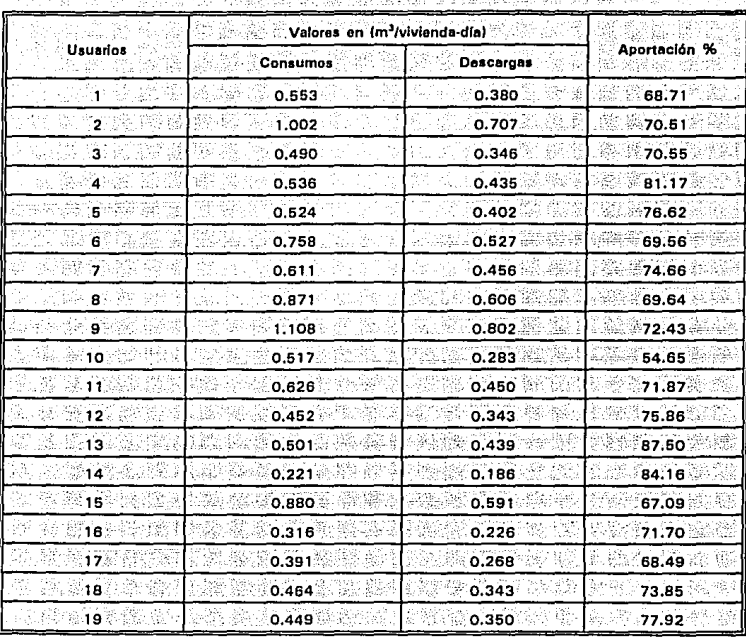

Cuadro 46. Aportación de la clase popular de León, Gto. (Invierno)

Consumo medio: Dotación: Aportación media: 0.593 m<sup>3</sup>/vivienda-dia<br>- 0.813 m<sup>3</sup>/vivienda-dia<br>- 73 %

# 5.5.2 Cd. Juárez, Chih.

El cuadro 47 presenta un resumen de los porcentájes de aportáción medios, por distrito y por cada estación del año;

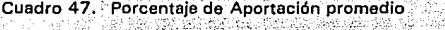

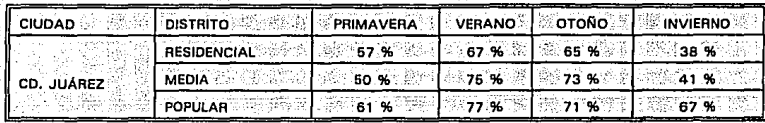

.<br>Los cuadros 48 al 59 presentan un resumen de los gastos de aportación y del **coeficiente o porcentaje correspondiente por usuarios¡·por.estación de. cada uno de**  los distritos analizados en Cd. Juárez.

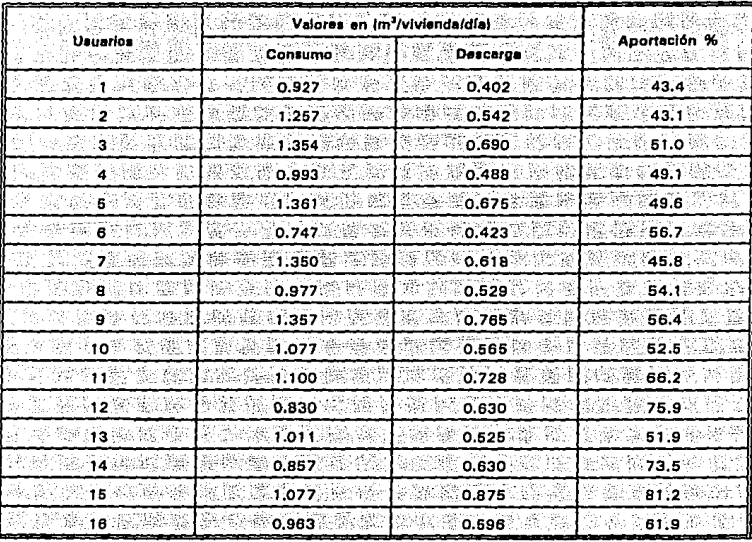

Cuadro 48. Aportación de la clase residencial de Cd. Juárez, Chih. (Primavera).<br>Cuadro 48. Aportación de la clase residencial de Cd. Juárez, Chih. (Primavera).

Consumo medio: Dotación: Aportación media:  $-1.080 \ m^3/\text{vivlanda-dfa}$ <br> $-1.479 \ m^3/\text{vivlanda-dfa}$ <br> $-67 \%$ 

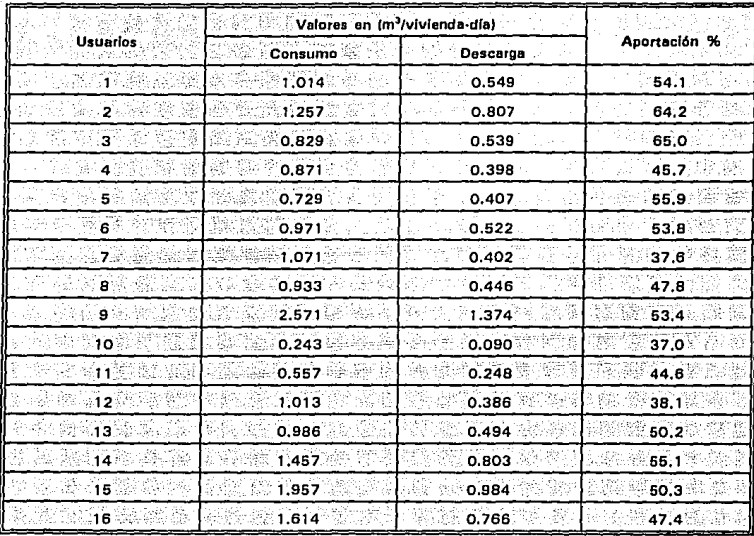

# Cuadro 49. Aportación de la clase media de Cd. Juárez, Chih. (Primavera)

**Consumo media:** Dotación: Aportación media:

. 1.129 m<sup>3</sup>/vivienda-dia<br>. 1.547 m<sup>3</sup>/vivienda-dia

ິ50∶%

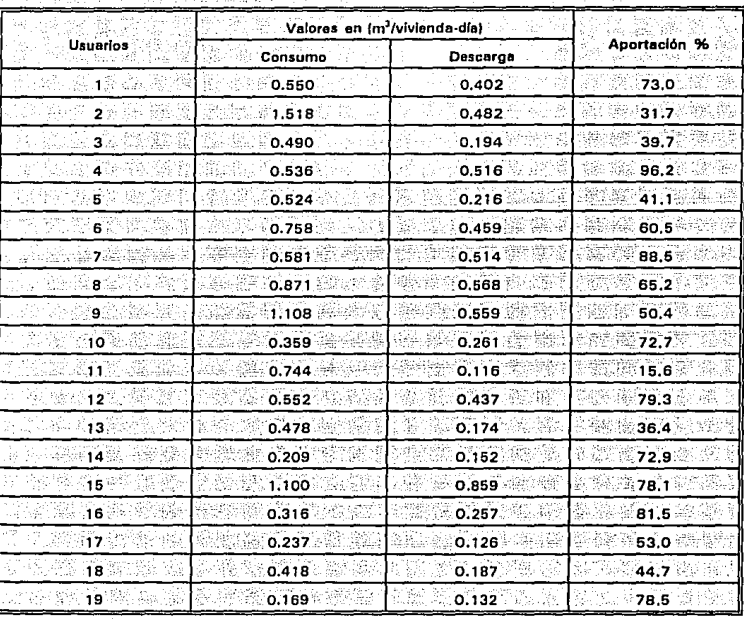

# Cuadro 50. Aportación de la clase popular de Cd. Juárez, Chih. (Primavera)

0.606 m<sup>3</sup>/vivienda dia<br>-- 0.830 m<sup>3</sup>/vivienda dia Consumo medio: Dotación: 0.830<br>Aportación media: 61.%

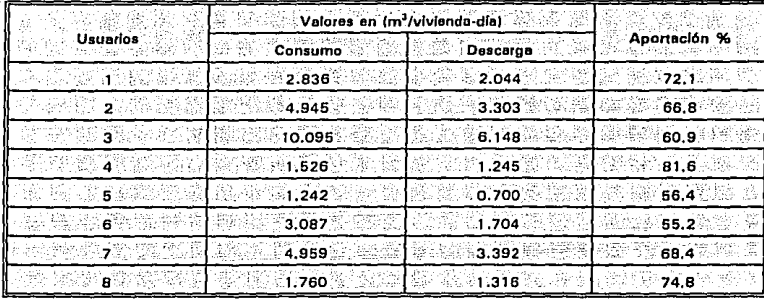

Cuadro 51. Aportación de la clase residencial de Cd. Juárez, Chih. (Verano)

Consumo medio: Dotación: 조합과 Aportación media: 3,806 m<sup>3</sup>/vivienda-día 5.214 m<sup>3</sup>/vivienda día  $67.96$ 

in at a

#### Cuadro 52. Aportación de la clase media de Cd. Juárez, Chih. (Verano) Sandy to the birding TURGAY BEA

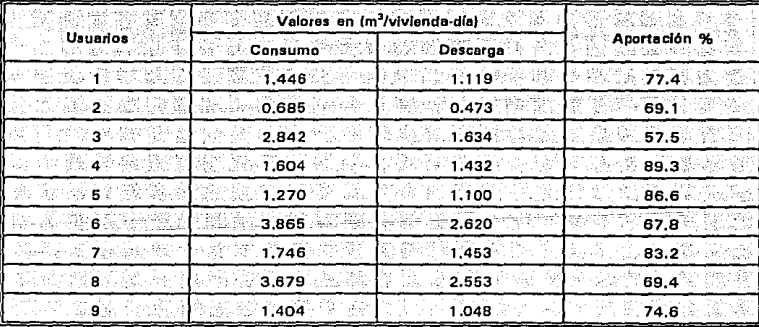

Consumo medio: Dotación: Aportación media: 2.06 m<sup>3</sup>/vivienda-día

2.822 m<sup>3</sup>/vivienda-día

75 %

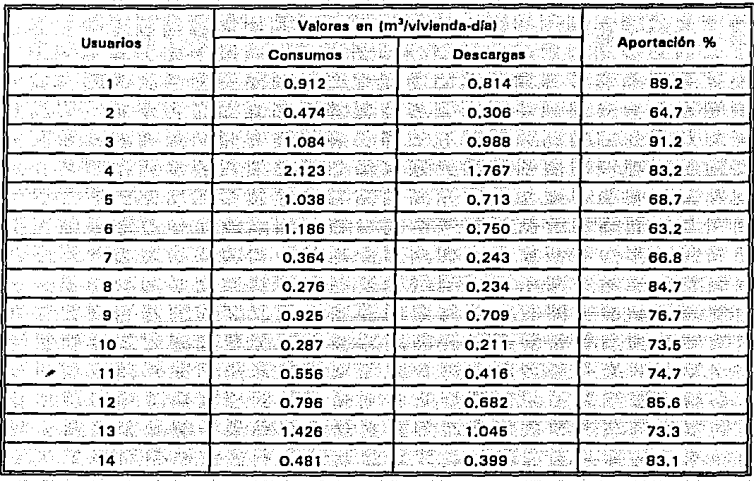

#### Cuadro 53. Aportación de la clase popular de Cd. Juárez, Chih. (Verano) U GULGARIA WASARARA SA SA SA TA KUTOKA WA WASA jari<br>198

Consumo medio: Dotación: Aportación media: 0,852 m<sup>3</sup>/vivienda-día<br>1,167 m<sup>3</sup>/vivienda-día

77 %

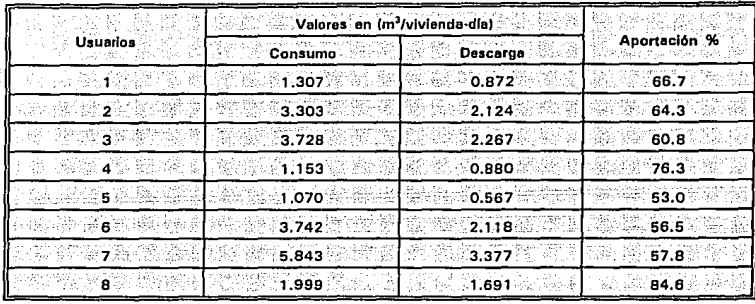

Cuadro 54. Aportación de la clase residencial de Cd. Juárez, Chih. (Otoño) 두 전화되는 화도로 하는 사람들이 보는 사람들이 잘 보였다. VI NATI W

Consumo medio: Dotación:  $\mathbb{R}^n$  2.768 m<sup>3</sup>/vivianda-día 3.792 m<sup>3</sup>/vivienda-día

Apertación madia: 65% % aperta

#### Cuadro 55. Aportación de la clase media de Cd. Juárez, Chih. (Otoño) 20 지금 나는 정도들의 소문을 보이고 있는 것은 아직도 아이들이 좋아하는지? 香脂酸

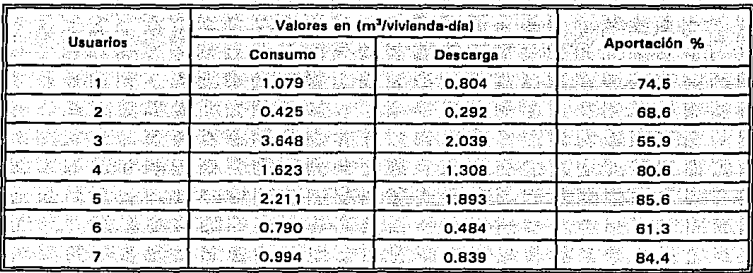

÷

Consumo medio: Dotación: Aportación media:

Cestal.

1.539 m<sup>3</sup>/vivienda-dia 2.108 m<sup>3</sup>/vivienda-día 73 %

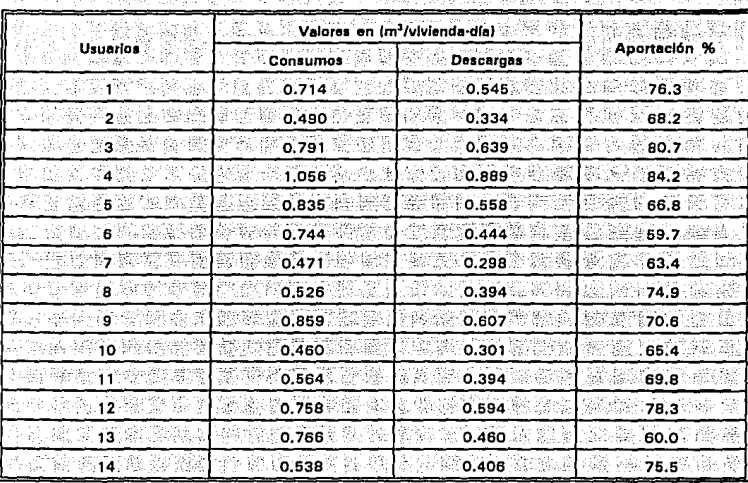

# Cuadro 56. Aportación de la clase popular de Cd. Juárez, Chih., (Otoño)

Consumo medio:<br>Dotación: Aportación media:

0.684 m<sup>3</sup>/vivienda-día<br>0.937 m<sup>3</sup>/vivienda-día

71.%

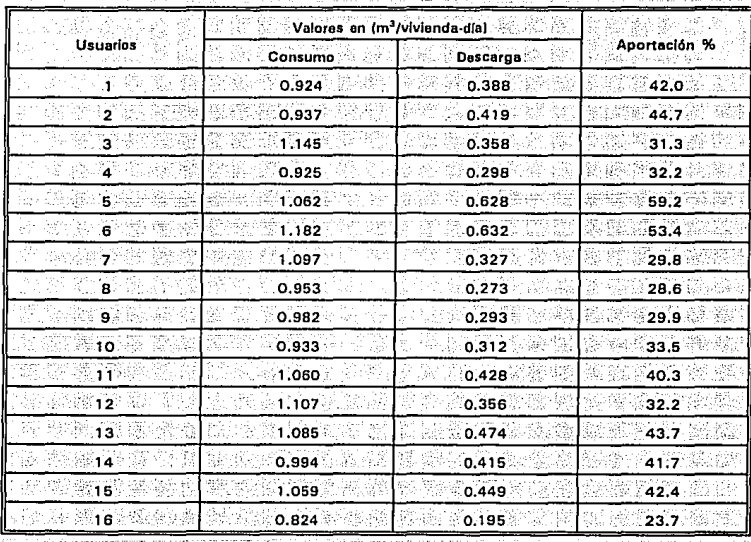

Cuadro 57. Aportación de la clase residencial. de Cd .. Juárez, Ch.ih. (Invierno)

Consumo medio: Dotación:<br>Aportación media:

1.017 m<sup>3</sup>/vivienda-día

1.393 m<sup>3</sup>/vivienda-día

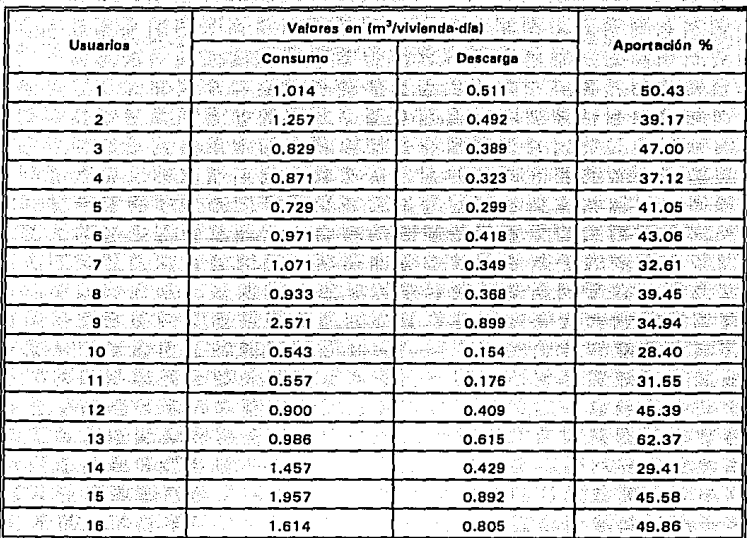

Aportación de la clase media de Cd. Juárez, Chih. (Invierno) Cuadro 58.

Consumo medio:<br>Dotación:

þ

1.141 m<sup>3</sup>/vivienda-día

1.37 m<sup>3</sup>/vivienda-dia

Aportación media:

|                             | Valores en (m <sup>3</sup> /vivienda-día) |          |                |
|-----------------------------|-------------------------------------------|----------|----------------|
| <b>Usuarios</b>             | Consumo                                   | Descarga | Aportación %   |
| 新门馆                         | 0.550                                     | 0.40.    | 75.7           |
| - 2                         | 1,518                                     | 0.65     | 43.3           |
| з                           | 0.490                                     | $0.31 -$ | $73.2^{\circ}$ |
| 4.11                        | 0.536                                     | 0.43     | 85.4           |
| 5.<br>95                    | 0.524                                     | 0.32     | 51.0           |
| $6 -$                       | 0.758                                     | 0.43     | 58.6           |
| 7.                          | 0.581                                     | 0.49     | 82.2           |
| $B$ and $B$                 | 0.871                                     | 0.33     | 48.4           |
| g i                         | 1.108                                     | 0.61     | 59.9           |
| ි.100                       | 0.359                                     | ്റ       | ∴ο`            |
| ਂ 11 ਤੋਂ                    | 0.600                                     | 0.35     | 54.2           |
| $-12$<br>21. CA             | 0.600                                     | 0.35     | 53.4           |
| 13 <sup>°</sup>             | 0.478                                     | 0.19     | 86.8           |
| 14 <sub>1</sub>             | 0.120                                     | 0.133    | 152.7          |
| -15                         | 1.100                                     | 0.18     | 28.6           |
| ា ខ                         | 0,316                                     | 0.17     | 46.5           |
| 17 <sup>2</sup><br>4081 SAV | 0.224                                     | 0.18     | 75.1           |
| ा8े                         | 0,418                                     | 0.17     | 34.6           |
| ់19)                        | 0,159                                     | 0.14.    | 96.8           |

Cuadro 59. Aportación de la clase popular de Cd. Juárez, Chih. (Invierno) Чá 3-950 W.C. 600 M.

Consumo medio: Dotación: Aportación media: 0.595 m<sup>3</sup>/vivienda-día 0.815 m<sup>3</sup>/vivienda-día

#### $5.6$ Coeficientes de variación

# 5.6.1 León. Gto.

Como se ha mencionado, a partir del registro de gastos instantáneos se deriva la determinación de los coeficientes tanto diario como horario. Tales registros para cada distrito y estación se muestran en las láminas 13 a 20.

El cuadro 60 presenta los valores del coeficiente de variación diario para cada estación en los distritos de León. El cuadro 61 muestra los correspondientes valores del coeficiente de variación horario.

Para cada distrito y estación se han determinado los siguientes gastos:

- gasto máximo promedio del registro
- gasto mínimo promedio del registro
- gasto medio del registro
- gasto máximo del período
- gasto mínimo del período

El cuadro 62 presenta los gastos máximo promedio, mínimo promedio y medio de cada estación en cada distrito. El cuadro 63, presenta los gastos extremos, máximo y mínimo de cada estación.

### Cuadro 60. Coeficiente de Variación Diaria 서울에 대해 하나로 보고 있는 것

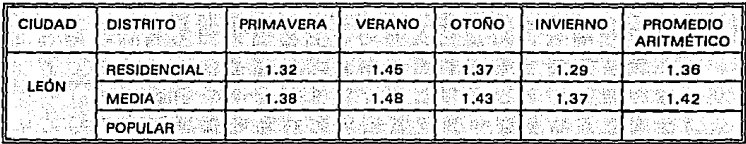

가지 아버지와의 *약소 경*관

Cuadro 61. Coeficiente de Variación Horaria.

as at an angelin ing ang

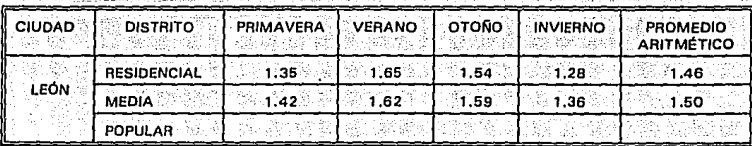

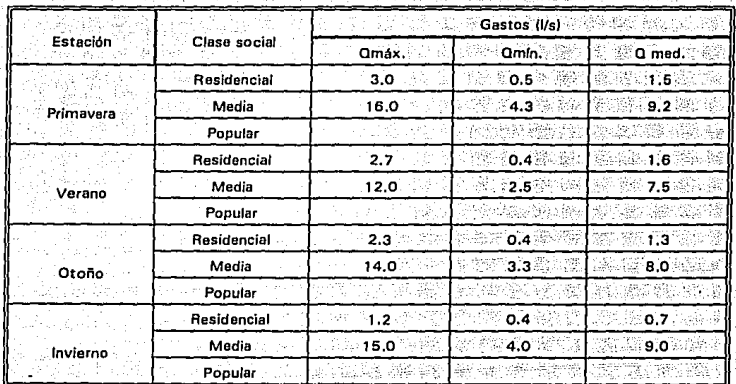

Cuadro 62. Gastos máximos, mínimos y medios en los D.C. de León, Gto. To the belief website the relation i de a lignista de la contro

Nota:

 $Q_{\text{mfs}}$ , Promedio de los gastos picos diarios<br> $Q_{\text{mfs}}$ : Promedio de los gastos mínimos diarios<br> $Q_{\text{mof}}$ : Gasto medio del período de medición

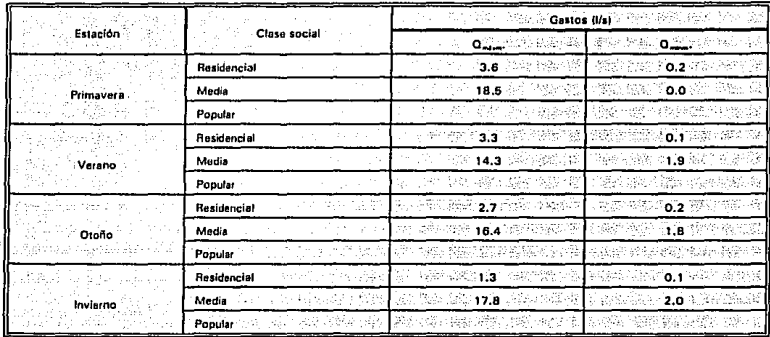

Cuadro 63. Gastos extremos registrados en los distritos de control de León, Gto. 발표 회화 소리스틱 속시 감천이 -28

Nota:  $Q_{\text{maxm}}$ : Gasto máximo del registro<br>Q<sub>mína</sub>: Gasto mínimo del registro

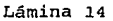

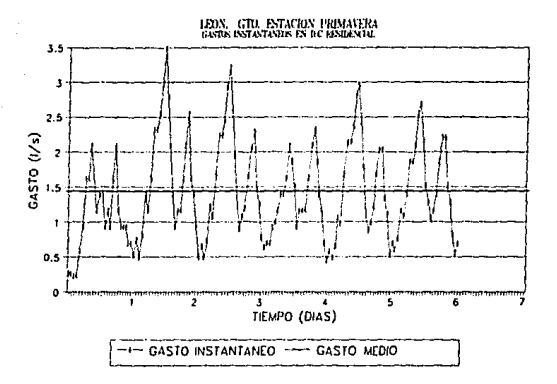

Lámina 15

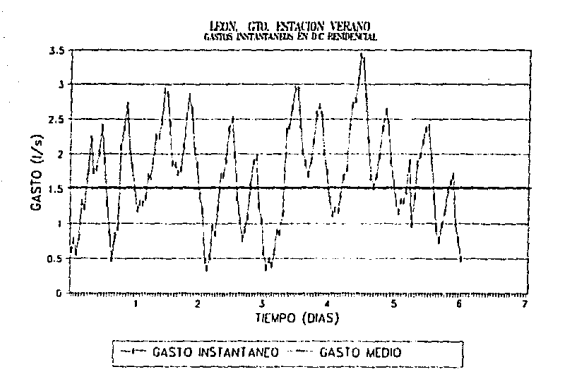

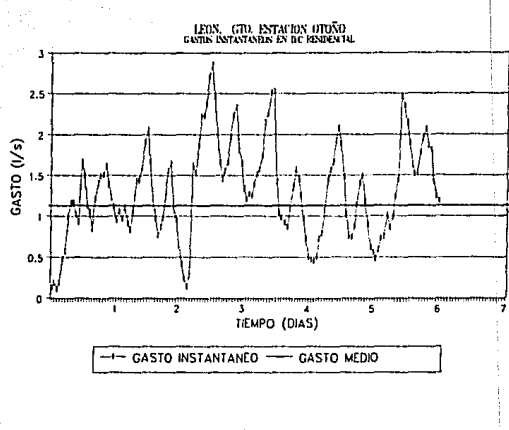

Lámina 17

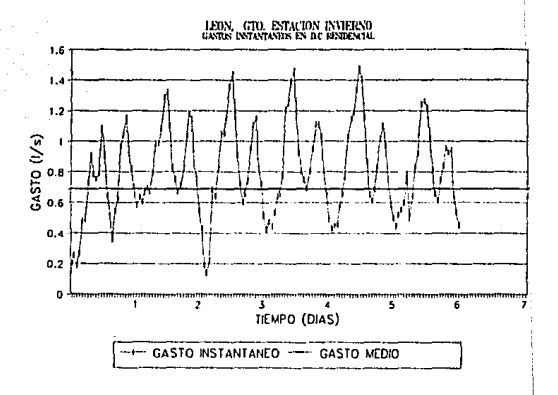

Lámina 18

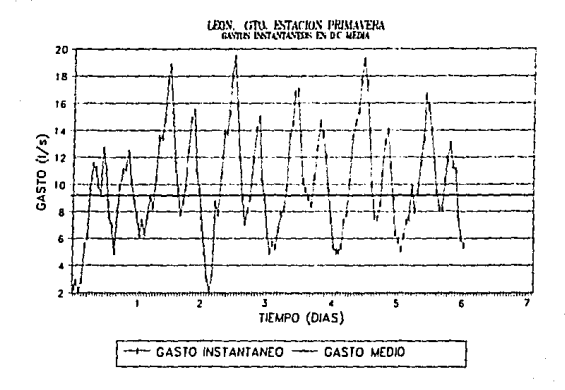

Lámina 19

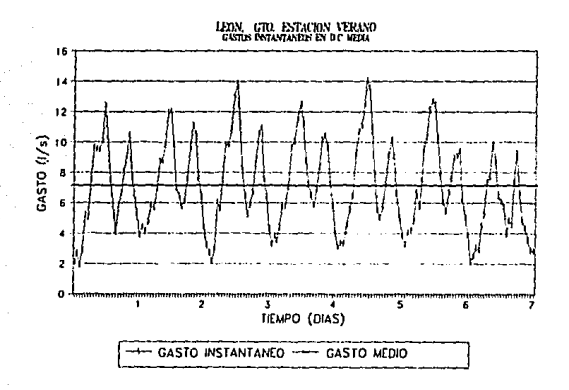

## Lámina 20

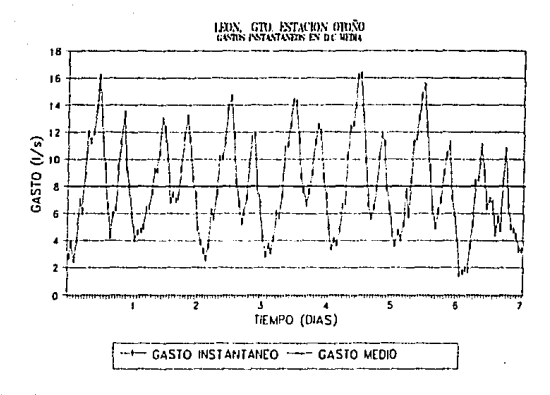

Lámina 21

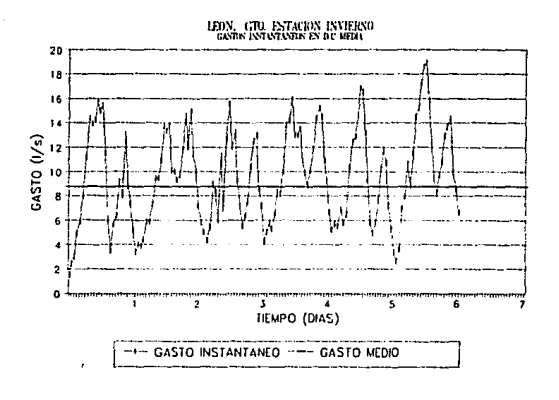
### 5.6.2 Cd; Juárez, Chih.

Como se ha mencionado, a partir del registro de gastos instantáneos se deriva la determinación de los coeficientes tanto diario como horario. Tales registros para cada distrito y estación se muestran en las láminas 21 a 32.

El cuadro 6.4 presenta los valores del coeficiente de váriación diario para cada estación en los distritos de Cd. Juárez. El cuadro 65 muestra los correspondientes valores del coeficiente de variación horario.

El cuadro 66 presenta los gastos máximo promedio, mínimo promedio y medio de cada estación en cada distrito. El cuadro-67, presenta los gastos extremos, 'máximo y .<br>mínimo de cada estación.

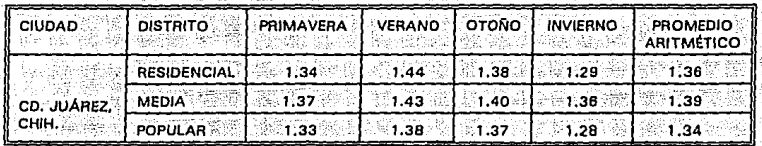

### Cuadro 64. Coeficiente de Variación Diaria to a like making the

### Cuadro 65. Coeficiente de Variación Horaria (1) 오리 기간 이것은 이상 기간 사용이 보였고 있었

'·-·

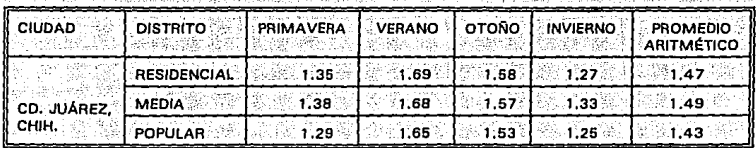

| Eatación               | Close social:<br>缠 的现在分词结束        | <b>Service Controllers of Controllers</b> (Controllers)<br>TAR 그는 2019 1982 중 1980 12:37 |                                                                                                    |                                   |
|------------------------|-----------------------------------|------------------------------------------------------------------------------------------|----------------------------------------------------------------------------------------------------|-----------------------------------|
|                        |                                   | <b>Subsidiary Compact Section</b>                                                        | <b>SECTION CONTRACTS</b>                                                                                                    | િલેસેરેન્ડે Qmed. અર્થકોર્ટર      |
| Primavera<br>6 I.Y     | Residencial New York News         | Diff that a serve the                                                                    | 网络科学 2.8 好的时间                                                                                                    | l nétté té aloidé de              |
|                        | Media Sensite Conservation Delive | 1990-2013 F. <b>a.s</b> Williams                                                         | 30~320 301.0 20 2001                                                                                                    | 19 HADA 2.9 DO SAP                |
|                        | Popular 2007 Section 2007         | 2020년 - <b>8.8</b> 5월 12월                                                                | $\mathcal{L}^{\mathcal{L}}(\mathcal{H}^{\mathcal{L}}_{\mathcal{L}}(\mathcal{H}^{\mathcal{L}}_{\mathcal{L}}(\mathcal{H}^{\mathcal{L}}_{\mathcal{L}}(\mathcal{H}^{\mathcal{L}}_{\mathcal{L}}(\mathcal{H}^{\mathcal{L}}_{\mathcal{L}})))$ | ● REVERTING ■ 2 次のまで?             |
| Verano<br>i prevnika g | Residencial Wall and Allen        | 98 - 32% 16.00% 96%                                                                      | ti 1990 (118 Kes 22. a                                                                                                    |                                   |
|                        | Media - PACTRES HORNEST           |                                                                                          | <b>REAR STOLEN BAR</b>                                                                                                    | isteration and with the conve     |
|                        | Popular William Reserved          | 1804 Addina.org (2004)                                                                   | 10 MAY 2018 1988                                                                                                    |                                   |
| Otoňo                  | Residencial Contract Residents    | 76 - 722 - 11.7 A.Z. 200                                                                 | the alleged and the second                                                                                                    | ■大学 お締み ■ 』 会社の所有                 |
|                        | Media With the State State        | 3300 S.A. (7.2 G.C. STATE                                                                |                                                                                                    | i Sandijale <b>a 7</b> Articles 2 |
|                        | Popular USS STORY OFFICE          | WORAY 110 WORK                                                                           | 1999 Select 2.0 Select 2011                                                                                                    | 【我的复数形式】 女女 网络                    |
| Invierno -             | Residencial <b>Committee</b>      | <b>CORE 4.0</b> Banks                                                                    | Antikaio, straneg                                                                                                    | J 2000 30 2.0 ポジッポ                |
|                        | egyetelmen<br>Media               |                                                                                          |                                                                                                    |                                   |
|                        | Popular and President Star        |                                                                                          | [1899 일본 7.7 / 1997] 2010 [18] 2010 [18] 2010 [18] 2010 [18] 4.0 - 대표 AV                                                                                                    |                                   |

Cuadro 66. Gastos máximos, mínimos y medios en los D.C. de Cd. Juárez, Chih. de Alia de 1950 de 1950 de 1950 de 1950.<br>Como de 1950 de 1950 de 1950 de 1950 de 1950 de 1950 de 1950 de 1950 de 1950 de 1950 de 1950 de 1950 de 1950 ya xisti ta tangiyayar ta tarixi ka ko

Cuadro 67. Gastos extremos registrados en los distritos de control de Cd. Juárez,  $\sim$  Chih. 18 M

|           | <b>Clase social</b><br>法国 法原始的发施权 | <b>Castros extremos (I/s)</b> And Mark                                                                                                    |                            |  |
|-----------|-----------------------------------|----------------------------------------------------------------------------------------------------|----------------------------|--|
| Estación  |                                   | $Q_{\rm max}$ . For $\sim$                                                                                                    | ※総合の Q <sub>mkm</sub> +。   |  |
| Primavera | Residencial <b>Residents</b>      | the state of the state                                                                                                    | ે િે 0.3                   |  |
|           | 단소 45의 8분<br>Media                | - 2014년 - 19, 7, 7, 2014년 - 2014년<br>대한민국의 대한민국의 대한민국의 대한민국의 대한민국의 대한민국의 대한민국의 대한민국의 대한민국의 대한민국의 대한민국의 대한민국의 대한민국의 대한민국의 대한민국의 대한민국의 대한민국의 대한민국의 대한민                                                                                                    | 3* *\$F 35 <b>0.1</b> : \$ |  |
|           | Popular                           | and the <b>e.g</b>                                                                                                    |                            |  |
| Verano    | Residencial                       | 1999-06, 1 <b>7.8</b> 1999-06,                                                                                                    | 20.8%% O.5                 |  |
|           | Media 2007 - San Barata           | ి <i>స</i> ి. 14.0                                                                                                    | 第1398 C.B. D.B             |  |
|           | Popular <b>Company</b>            | $\begin{picture}(100,100) \put(0,0){\line(1,0){10}} \put(0,0){\line(1,0){10}} \put(0,0){\line(1,0){10}} \put(0,0){\line(1,0){10}} \put(0,0){\line(1,0){10}} \put(0,0){\line(1,0){10}} \put(0,0){\line(1,0){10}} \put(0,0){\line(1,0){10}} \put(0,0){\line(1,0){10}} \put(0,0){\line(1,0){10}} \put(0,0){\line(1,0){10}} \put(0,0){\line(1,0){10}} \put($ | 88. S. S. O. 3 J           |  |
|           | Residencial <b>Company</b>        | 3584366214.8每 <del>10000</del>                                                                                                    | $\sim$ 0.7 $-$             |  |
| Otoño     | Madia <b>Madia</b>                | ASSESSMENT REPORTS                                                                                                    | ISHUS 0.4 TR               |  |
|           | Popular and the first             | 2012.13.6 Sebasti                                                                                                    |                            |  |
| Invierno  | <b>Residencial</b>                | 3 CARD 4.8 D                                                                                                    | <i>≥</i> ం.ు               |  |
|           | Media :                           |                                                                                                    | 0.2 March <b>0.2</b>       |  |
|           | Popular                           | 3 번화 달라 <b>9.5</b>                                                                                                    | $0.7 -$                    |  |

Lámina 22

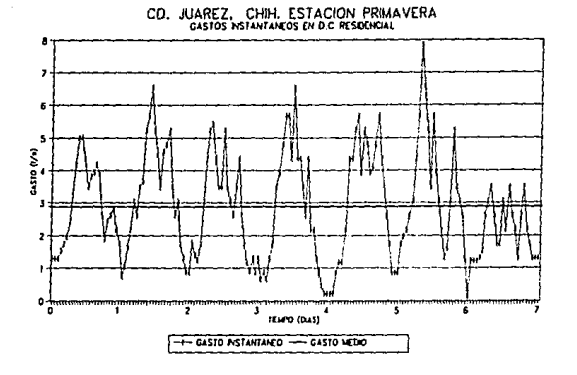

Lámina 23

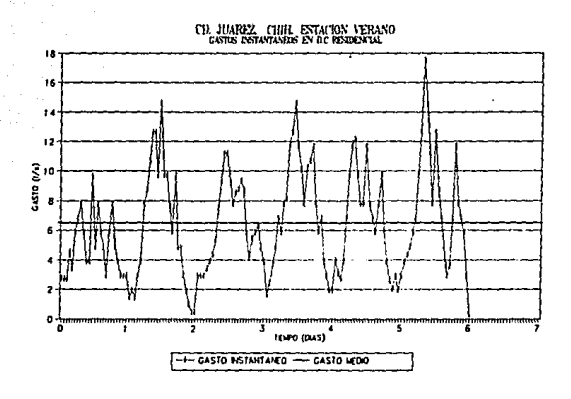

Lámina 24

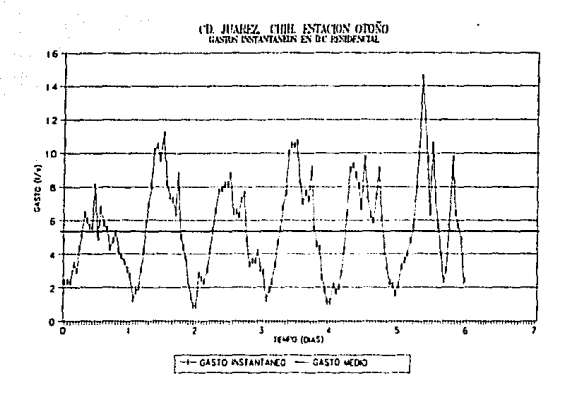

Lámina 25

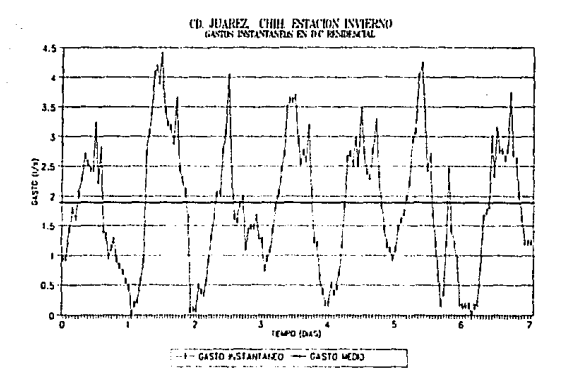

## Lámina 26

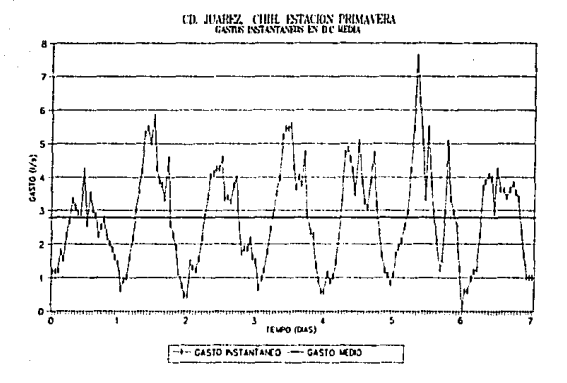

Lámina 27

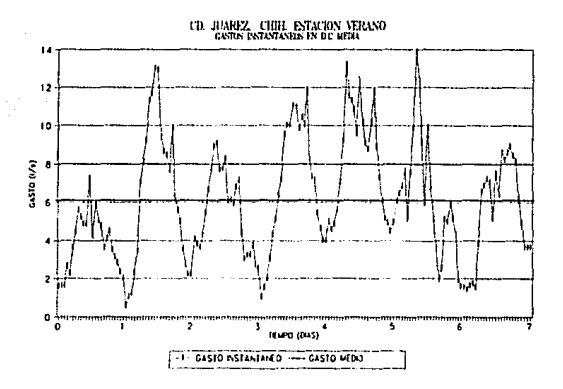

105

Lámina 28

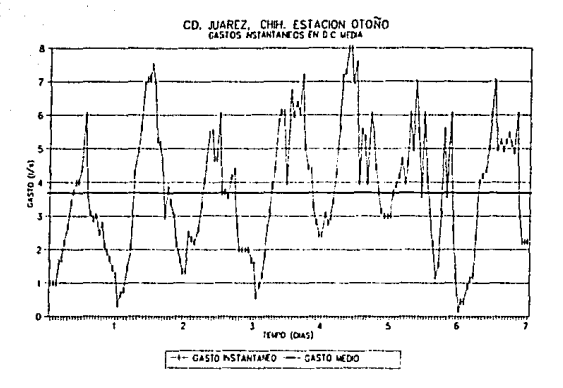

Lámina 29

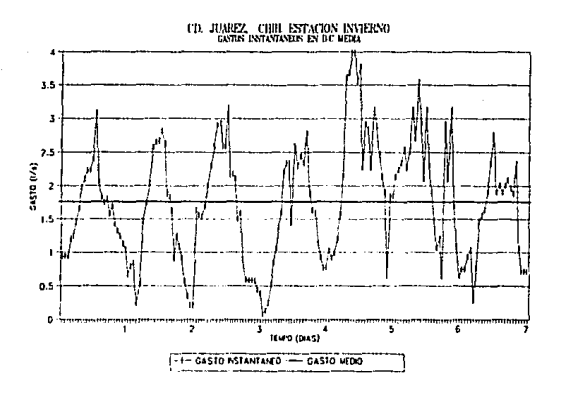

### Lámina 30

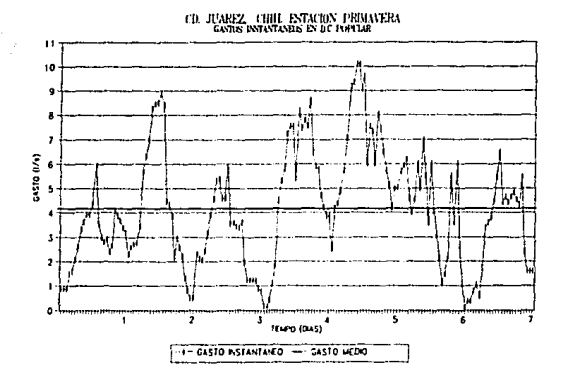

## Lámina 31

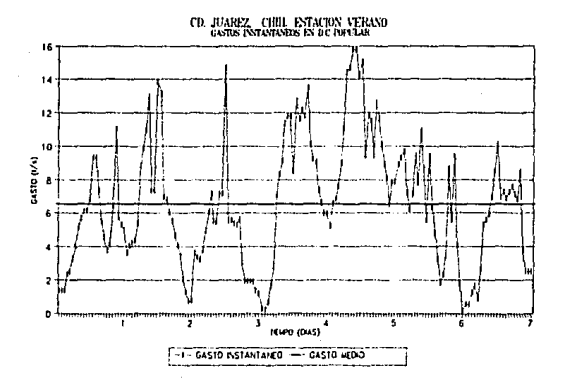

Lámina 32

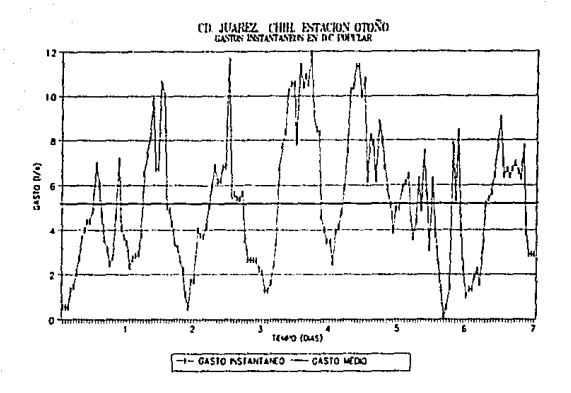

Lámina 33

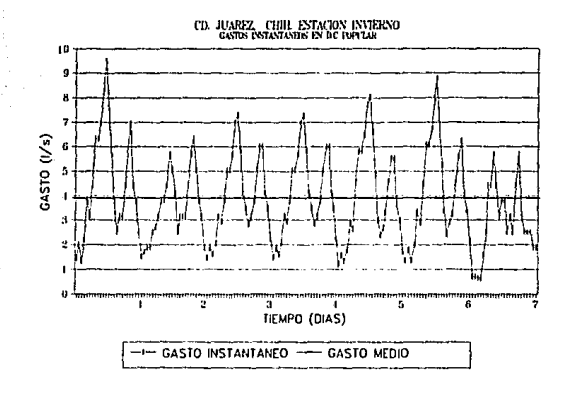

### CAPITULO 6. ANÁLISIS DE RESULTADOS

,'

 $\mathbb{Z}^n$  ,  $\mathbb{Z}^n$ 

### 6. 1 Coeficiente de aportación

El valor promedio de los coeficientes de aportación, respecto al consumo en cada domicilio, presenta valores medios, anuales del 70: % para León y, 65 % para Cd. Juárez: Si se considera que el porcentaje de pérdidas medio en el país es del orden del 37, %; entonces los porcentales de aportación se transforman en 50 % para León y de 48 % para Cd. Juárez, estimados respecto de la dotación;

Sin duda estos valores contrastan con el porcentale recomendado en la norma mexicana, 25 % superior, sin embargo, es sólo ligeramente inferior a algunas de las recomendaciones de la literatura, en donde es común hablar de 60,% de aportación respecto a la dotación, en sistemas de países desarrollados donde ciertamente el porcentaje de pérdidas es inferior. ,.--, ~t'. \_.-

Por lo que respecta a la confiabilidad de los valores reportados, ésta se relaciona estrechamente con el método de medición, tamaño de muestra y varianza de la población, El cuadro 68 presenta los resultados del análisis de sensibilidad efectuado para cada distrito y estación del año, se incluyen varianza; error estándar y el intervalo de confianza asociado a un nivel de confiabilidad del 95 %, esto es, la aportación media presentada en el cuadro 68 tiene un intervalo asociado de +  $\frac{1}{2}$  veces el error estándar.

Por lo que hace a la varianza de la población, en general se observan valores que indican una baja dispersión de Jos datos, esto obedece a que se tiene acotado el Intervalo en que puede variar el valor del porcentaje de aportación, valores menores a 25 %, es difícil que-se presenten y valores superiores al 110 % son muy raros y mucho más aportaciones por sobre el 200 %.

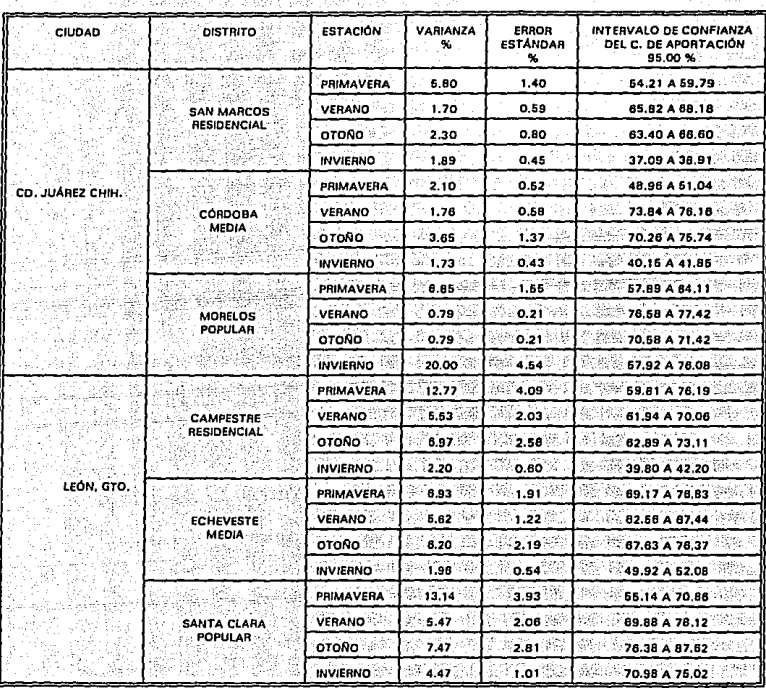

#### CUADRO BR ANALISIS DE FRROR E INTERVALO DE CONFIANZA

El tener varianzas con valores reducidos y que la población en los distritos es relativamente pequeña, menor de 1800, permite que aún con muestras de tamaño n 7, se obtengan errores pequeños, siendo el error máximo en la estimación del valor medio de la aportación de un distrito de 4.54 %, que corresponde al distrito Morelos (popular) de Cd. Juárez Chih, en la estación Invierno.

Se destaca que a mayor nivel socioeconómico menor es el coeficiente de aportación, resultado que se esperaba, dado que la clase residencial normalmente dispone de amplias áreas de jardines y en general tiende a utilizar el agua para tines menos básicos que la clase popular.

En cuanto a la influencia estacional en el coeficiente de aportación, se observa que no existe una influencia significante. La influencia estacional es notoria en el incremento de consumos durante el verano y en otoño, en algunos de los casos.

Por último, conviene señalar que debido a la escasa calidad en la construcción de los registros domiciliarios y conexiones, se presume origine que parte de agua se fugue e infiltre al subsuelo, reduciendo los volumenes de agua residual que ingresan al sistema de alcantarillado y contaminen el subsuelo de las ciudades y aún los aculferos. subvacentes.

#### $6.2$ Coeficientes de variación horaria y diaria

Como se ha señalado líneas arriba. estas variables miden la variación en la magnitud de los gastos descargados en forma horaria y diaria, digamos que comparan la dispersión de los valores promedio horarios y de los gastos máximos respecto a un medio diario del distrito analizado.

El análisis de ambos coeficientes conviene efectuario conjuntamente, la razón es que existe un elemento que puede ser utilizado como referencia para evaluar la factibilidad de los valores de ambos coeficientes. En este caso el parámetro denominado Coeficiente de Harmon M. ver ec. 6.1 de amplio uso en el diseño de sistemas de alcantarillado equivale a la multiplicación de ambos coeficientes, así que se ha decidido presentar en el cuadro 69 una comparación de los valores de Harmon con los obtenidos a partir de ambos coeficientes.

$$
M = 1 + \frac{14}{4 + \sqrt{p}} \tag{6.1}
$$

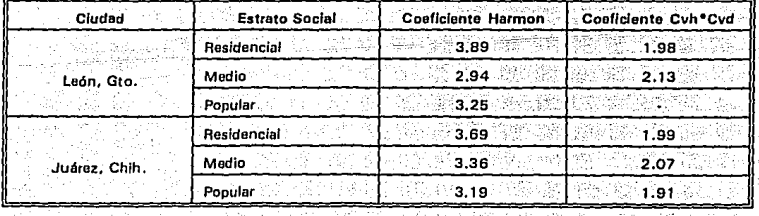

Cuadro 69. Comparación de Coeficientes

Los coeficientes de variación tanto diario como horario presentan valores mayores en verano respecto a otras estaciones, asimismo los valores mínimos se reportan en el invierno.

En cuanto al patrón de flujos diarlo y semanal guardan una congruencia general reportándose valores máximos en las mañanas, un pico menor por la tarde y los mínimos por la noche. Los gastos medios medidos se han comparado con los gastos teóricos del distrito en función de la encuesta de población y una dotación supuesta en cada distrito se observa que existen diferencias importantes en algunos distritos,

### $6.3$ Consumos de aqua potable

A partir de los consumos y considerando un 37. % de pérdidas, se obtuvieron las dotaciones correspondientes para cada distrito y por estación, ver cuadro 70. En Cd. Juárez se obtuvieron dotaciones importantes, por sobre la media nacional<sup>30</sup>. En el caso de León, Gto. las dotaciones son similares a la media nacional, excepto en distrito Echeveste, clase media, se estima que obedece a que el servicio en toda la ciudad es tandeado y que el distrito se úbica en las afueras de la ciudad, repercutiendo en una disminución en el volumen enviado a ese distrito. La clase residencial no se ve afectada por contar con cisternas de gran capacidad.

Se advierte que estos resultados son cualitativos, como se ha mencionado la muestra no es representativa para efectuar un análisis de consumos, esto se puede observar en el cuadro 71, donde se presentan los gastos medios de cada distrito; uno calculado, en función de la dotación y del número de habitantes, y el medido en los pozos de visita, observándose variaciones hasta del 60 %.

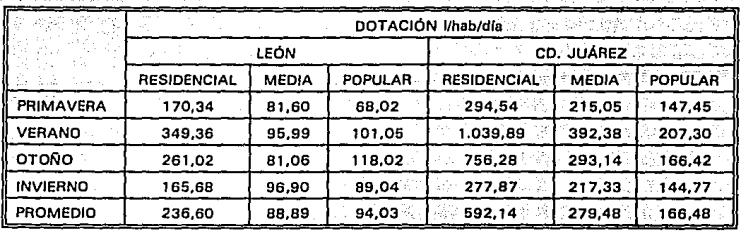

Cuadro 70. Dotación en I/hab/día, en los distritos analizados

<sup>30</sup> Ochoa A. L., Rodríguez V. M. y Delgado B. A., Analisis de la información del estudio de Actualización de Dotaciones en el País, IMTA, Jiutepec, Mor. 1993.

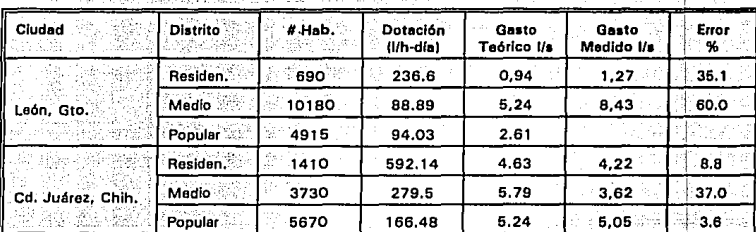

#### Cuadro 71. Análisis de Gastos

#### $6.4$ Ventajas del modelo propuesto

El equipo diseñado y construido es útil para obtener una medición confiable de las descargas de las aguas residuales domésticas, municipales e industriales. El medidor también se puede utilizar para determinar el gasto en canales abiertos.

El medidor viene integrado en una caja NEMA-12, la electrónica se controla con un microprocesador y las señales se almacena por medio de un valor numérico antes de ser procesado para que ninguna modificación análoga cause distorsiones en la Información o desviaciones que puedan contaminar a las señales. Esta técnica permite mediciones de flujo precisas y exactas, aumenta la confiabilidad del medidor y minimiza las variaciones que son normalmente asociadas con la inestabilidades en los componentes. El dar un valor numérico temprano, avuda a realzar la el mantenimiento. El valor numérico se confirma, almacena y filtra mediante algoritmos matemáticos para corrección de la señal.

#### 6.5 Desventajas del modelo propuesto

Una de las desventajas es que al instalarse el vertedor se provoca un remanso, que posteriormente origina problemas de sedimentación, por lo que periódicamente se debe limplar. Otra de las desventajas que se observaron fue que el elemento primario de medición (flotador), bajo las condiciones de trabajo (gases, humedad) presenta problemas en la calibración, esto implica un mantenimiento períodico. Esto se puede resolver sustituyendo el flotador por un elemento sónico.

Como en todo trabajo experirnental las herrarnientas utilizadas son susceptibles de mejoras para una mejor ejecución de los trabajos. Por ejemplo, el remanso en los<br>pozos de visita seguramente afecta los valores pico, un sistema que no interfiera al<br>flujo sería idóneo en esta situación, sin embargo su cos aplicación en aguas residuales al parecer no es muy recomendable.

#### **CAPITULO 7. CONCLUSIONES Y RECOMENDACIONES**

#### 7.1 Conclusiones y recomendaciones

Los resultados obtenidos en el trabajo muestran que el valor del coeficiente de aportación propuesto en la Norma Oficial es muy elevado (75 %), al parecer un valor más adecuado a nuestro medio oscilaría alrededor del 60 al 70 % de la dotación, tal y como proponen Fair, Geyer y Okun. Este valor sigue siendo superior al obtenido en este trabajo, que es de 50 %, respecto a la dotación, sin embargo, los valores reportados en las estaciones de verano y otoño, en ambas ciudades, parecen indicar que esas son las tendencias, sobre todo si se considera la importancia del porcentaje de pérdidas, supuesto en este trabajo de 37%, misma que afecta en forma importante al coeficiente. Una reducción en éllas implicaría que el porcentaje reportado se Incrementaría en proporción directa, siendo factible alcanzar valores entre el 60 y 70 %.

Por lo que hace a los resultados de los coeficientes de variación diario y horario estos presentan en promedio un valor de 2.05, va transformado a coeficiente de Harmon. valor sin duda inferior al esperado para poblaciones de pequeño tamaño. Existen varias razones que expliquen este hecho. La principal puede deberse al remanso que produce la estructura vertedora en las tuberías de alcantarillado, el remanso produce un amortiguamiento de los picos que a su vez generan menor dispersión de los valores alrededor de la media. Otra es que se desconoce la metodología utilizada por Harmon para llegar a sus expresiones, en consecuencia, es difícil establecer una comparación directa.

El desarrollo de un sistema de medición que no interviniera con el flujo sería ideal para estimar estos coeficientes.

Los volúmenes de consumos presentan una gran dispersión por lo cual la muestra obtenida no es representativa de esta variable aislada, sin embargo, los valores obtenidos conducen a valores de la dotación ciertamente altas en el caso de Juárez. Chih. y similares a la media nacional en el caso de León. Gto.

Los gastos medidos en los puntos de concentración reportan valores con una razonable aproximación a los que podrían esperarse a partir de los consumos y del número de usuarios obtenido mediante una encuesta.

La metodología desarrollada para la ejecución del estudio ha funcionado con eficacia para determinar el coeficiente de aportación. La selección de los distritos, fue adecuada, permitiendo obtener suficiente información para el desarrollo de los

trabajos, la única excepción fue el distrito popular en la ciudad de León, en donde no fue posible medir en el punto de concentración de salida del distrito, por problemas en el número de líneas de llegada y salida y por problemas con los usuarios.

El número de usuarios muestreado casi siempre estuvo en función de los usuarios que quisieran cooperar con el estudio, por esa causa, no fue factible muestrear un mayor número de usuarios, sin embargo, el número fue suficiente para garantizar errores menores al 5 % en la estimación del coeficiente de aportación.

Los patrones de descargas en las líneas de alcantarillado presentan una tendencia conforme a la esperada, los picos se presentan durante las mañanas y ocasionalmente por las tardes y los gastos mínimos por las noches.

en Tennis kalifa teknis juga en te

그는 남편을 수 없는 그는 그만 그만 그만 거야?

 $\mathbb{R}^2_+$ A. Alb

ian *ika dawanya* gerakoa leh

# **AGRADECIMIENTOS**

La dirección de esta tesis estuvo a cargo del Dr. Felipe I. Arreguín Cortés, quien le dedico muchas horas a la lectura minuciosa y analítica de este trabalo. Asimismo, agradezco sus aclaraciones, sugerencias y correcciones, Labor invaluable.

Agradezco también la actitud desinteresada del M.I. Víctor J. Bourguett Ortíz, por sus comentarios y sugerencias en la realización del trabajo en general.

A mis sinodales: Dr. Polloptro F. Martinez Austria, Dr. Nahun Hamed García Villanueva, M.I. Victor J. Bourquett Ortiz, M.I. Gabriela Moeller Chavez. por la revisión y comentarios a este trabajo.

A mis padres, mis hermanos, mis sobrinos, mis amigos, especialmente a Ma. del Carmen Enríquez, por su comprensión y compañía en todo momento y a J. Manuel Rodríguez por brindarme siempre su apovo.

A la división de Estudios de Posgrado de la Facultad de Ingeniería de la UNAM, por la formación recibida

Al Instituto Mexicano de Tecnología Hidráulica y a la Comisión Nacional del Agua por el apovo brindado.

## REFFRENCIAS BIBLIOGRÁFICAS

- Abbet, R. W., ed., "American civil engineering practice", vol. II, Wiley, Nueva 1. York: 1956.
- American Society of Mechanical Engineers, "Fluid Meters," 6th ed., New York,  $2.7$ 1971.
- ASME, "Symposium on flow, it's Measurement and control in Science and  $3.$ Industry", Pittsbugh, May 9-14, 1971,
- Bendat, J. S., and Piersol, A. G., 'Random Data: Analysis and measurement  $\overline{4}$ . Procedures", John Wiley and Sons, London, 1971.
- 5. Campion: P. J., Burns, P. E., and Willians, A., "A Code Practice for the Detailed Statement of Accuracy", HMSO, London, 1973.
- Cheremisinoff, N. P. y Cheremisinoff, P. N. "Wastewater flow measuring 6. devices", Pollution Enginering, pp 50-57, september, 1980.
- Chow, V. T., "Open channel hydraulics", McGraw-Hill, Nueva York, 1959. 7.
- 8. Dowden, R. Rosemary: "Fluid Flow Measurement: A Bibliography" BHRA Fluid Engineering, Cranfield, Bedford, England, 1972.
- Elrod, H.G. Jr., and Fouse R. R, "an investigation of electromagnetic 9. flowmeter", Trans. ASME, vol. 74, p. 589, may 1952.
- $10.7$ Escritt, L. B. "Sewerage and sewage disposal, Contractor's Record", Londres, 1956.
- $11.7$ Hayward, A. T. J. "Flowmeters: A Basic guide and source - Book for Users," Wiley, New York, 1979.
- -12. Herschy, R. W., "The Magnitude of Errors at Flow Measurement Stations, Technical Note No. 11", Water Resources Board, Reading, 1971;
- $13.$ Lansford W. M, "the use of an Elbow in a pipe line for deremining the rate of flow in a plpe", Univ. III. Exp. Stn. Bull. 289, december 1936.
- Lyon, A. J. "Dealing with data", Pergamon Press, Oxford, 1970. 14.
- Metcalf. Leonard, and H. P. Eddy, "American sewarage practice, Vol. I Design  $15.$ of Sewer", 2a. ed., Mc Graw-Hill, Nueva York, 1928.
- 16. Miller, R. W. "Flow Measurement Engineering Handbook", Mc Graw-Hill, New York, 1983.
- $17.$ Rouse, Hunter, "*Engineering hydraulics*", 2a. ed., Wiley, Nueva York, 1950.
- $18.$ Schenck H., "Theories of Engineering Experimentation", McGraw - Hill. New York, 1961.
- Topping, J., "Errors of Observation and Their Treatment", Published on benhalf  $19.$ of the Institute of Physics by Chapman and Hall Ltd., London: 1955.
- 20. Worthing. A. G., and Geffner, J., "Treatment of Experimental Data", John Wiley and Sons, New York, 1943.

2. 정상

ya da alƙ

## ANEXO<sub>1</sub>

Listado del programa

```
1 ONERR 9500 REM IMTA VERSION REX 5.0
3 STRING 300.35
5 DIM C(5)
10 P9 = 220H:PNI = 220H:CPM = 230:PCPM = 220H
11. TERV = 0:M = 0:COUNT = 0:L1 = 0:L2 = 200:DESPLA = 200
12 DI=01:ME=01:AN=93:$(1)="IMTA":$(2)="V"
15 B9 = 100:GOSUB 646:GOSUB 4000
18 EJECU=1
20 DO
23 CC = GET.
25 IF CC=0 THEN 23
30 IF CC=65,AND,EJECU=1 THEN GOSUB 100:GOSUB 4000:EJECU=9:GOTO 23
32 IF CC = 65 AND EJECU = 9 THEN GOSUB 4700:GOTO 23
35 IF CC=66 THEN GOSUB 1500:GOSUB 4000:GOTO 23
40 IF CC=67 THEN GOSUB 2000;GOSUB 4000:GOTO 23
45 IF CC=68 THEN GOSUB 2500;GOSUB 4000;GOTO 23
47. IF CC=69. THEN GOSUB 3000:GOSUB 4000:GOTO 23
48 IF CC=70 THEN GOSUB 4800:GOSUB 4000:GOTO 23
49 IF CC<>71 THEN GOSUB 4000:GOTO 23
50 UNTIL CC = 71
53 TIME = 0:CLOCK 0:EJECU = 99:END
100 IF M = 0 THEN M = 5105 IF COUNT = 0 THEN COUNT = 4
106 IF TERV = 0 THEN TERV = ABS(DESPLA/(L2-L1))
107 TIME = 0.CLOCK 1
115 ONTIME M,500
117 REM
120 IDLE
130 GOSUB 600
140 REM
160 GOSUB 900.IF TIME>65000 THEN GOSUB 2700
165 IF FIN=1 THEN 180 ELSE 117
180 REM
190 CLOCK 0:TIME=0
200 RETURN
300 U2 = TERV * ABS(U2-L1): U1 = TERV * ABS(U1-L1)
302 R9 = INTIABS(R9))
305 IF (U2-R9) > (R9-U1) THEN R9 = R9 + RND * (U2-R9) ELSE R9 = R9-RND * (R9-U1)
306 IF R9<0.0R.R9>255 THEN R9=240
307 RETURN
500 NOW=INT(TIME)
506 E = 0:N = 0:ARI = 0:UI = 255:U2 = 0:MAL = 0510 DO:XBY(OFFOOH) = 7 + 2:N = N + 1:UX = XBY(OFFOOH):IF UX = 0 THEN MAL = 1
511 IF UX>U2 THEN U2=UX
512 IF UX<U1 THEN U1 = UX
```

```
513 ARL = ARL + UX: UNTIL N = 15: IF MAL = 1 THEN ARL = 0
 514 U3 = INTIARL/N)
 515 R9 = TERV *(U3-L1):R9 = INT(ABS(R9 * 1)):IF R9 < 0 THEN R9 = 0
 516 IF R9>200 THEN R9=TERV *(CO-L1)
 517 IF U2<>U1 THEN GOSUB 300
 518 REM FT=GET:IF FT<>0 GOSUB 2600 ELSE ?TIME
520 IF U2< > U1 THEN 7R9 ELSE 7"+" R9
522 R9 = INT(R9 + .5): IF R9 > 255 THEN R9 = 0
525 CC = GET530 IF CC = 0.AND.E < 10 THEN E = E + 1:GOTO 525
535 ONTIME M + NOW, 500
550 RETI
600 ON (CPM-230) GOTO 610.620
610 X = XBY(PCPM + 1)612 IF B9 = XI.AND.XBY(PCPM + 2) > = 200 THEN GOSUB 700:RETURN
613 IF R9 = XI THEN XBYIPCPM + 2I = XBYIPCPM + 2I + 1. RETURN
615 CPM = 231
616 REM XBY(P9) = CPM
617 PCPM = P9:REM P9 = P9 +1
619 GOTO 600
620 X1 = XBY(P9-1)623 IF R9 = XI THEN 645
625 XBY(P9) = R9:P9 = P9 + 1:RETURN
645 PCPM = P9-1
646 CPM = 230: XBY(PCPM) = CPM: XBY(PCPM + 1) = R9
650 XBY(PCPM+2) = 2:P9 = P9 + 2:RETURN
700 PCPM = PCPM + 3
705 XBY(PCPM) = CPM
710 XBY(PCPM + 1) = R9
720 XBY(PCPM + 2) = 1:P9 = PCPM + 3
730 RETURN
800 REM ENERGIA
801 XBY(OFFOOH) = 7 + 1
811 R=XBYIOFFOOHI
815 ?"NIVEL DE ENERGIA AL ",R/45,"%CONFIABLE "
820 RETURN
900 FIN=0
902 COUNT=COUNT-1
903 REM IF TIME > 65000 THEN GOSUB 2700
905 IF COUNT< = 0 THEN FIN = 1:RETURN
920 IF P9>3FFOH THEN FIN=1:RETURN.
930 REM IF CC>0 THEN ?"^".CHR$(CC):FIN = 1:RETURN
945 REM IF
999 RETURN
1500 REMALGO
1505 $(3)="-Enter- para nivel minimo ":DO:GOSUB 8990:Q=PF:UNTIL Q=255.OR.Q=0
1507 IF Q = 255 THEN RETURN
1508 XBY(0FF00H) = 7 + 2.REMCONFIGURAADCPARACANAL3
1509 CO = XBY(OFF00H):L1 = CO
1511 $(3)="-Enter- para nivel maximo-":DO:GOSUB 8990:Q=PF:UNTIL-Q=255.OR.Q=0
1512 IF Q=255 THEN RETURN
```

```
1513 XBY(OFFOOH) = 7 + 2: REMCONFIGURAADCPARACANAL3
 1514 CZ = XBYIOFFOOHI: L2 = CZ1527 IF L2 = L1 THEN ?"ORDEN INCORRECTO.REINTENTE":GOTO 1500
1530 $(3) = "Desolazamiento de Flotador (mm)"
1532 DO:GOSUB 8990:Q = PF:UNTIL Q < = 229.AND.Q > 0
 1533 IF 0 = 255 THEN RETURN
 1535 DESPLA = Q:REM DESPLA = DESPLA/200
1539 XBY/PCPM + 11 = INTICO)
1540 IF TERV<= 0.AND L2>L1 THEN TERV = DESPLA/(L2-L1)
1545 BETURN
2000 IF EJECU=9 THEN INPUT "Dasea repover datos (NO = 2)".
2002 IF EJECU=9.AND.Q=2 THEN RETURN ELSE EJECU=1
2004 $(3) = "DIA (1/31); ":DO:GOSUB 8990:DI = PF:UNTIL DI = 255.OR.(DI > 0.AND.DI < 32)
2005 IF DI = 255 THEN RETURN
2006 $(3) = "MES(1/12); ":DO:GOSUB 8990;ME=PF:UNTIL ME=255.OR.(ME>0.AND.ME<13)
2007 IF ME = 255 THEN RETURN
2008 S(3) = "Ano (93.); ":DO:GOSUR B990;AN = PE:UNTIL AN = 255.OR (AN > 92.AND AN < 99)
2009 IF AN = 255 THEN RETURN
2010 REMINPUT"LUGAR DE LECTURA :".$(1)
2012 INPUT "CLAVE :", $(2)
2014 $(3) = "Intervalo de lecture (seg) :"
2015 DO:GOSUB 8990;M=PF;UNTIL M>0,AND.M<250
2016 IF M = 255 THEN RETURN
2017.6(3) = "Dias."2018 DO:GOSUB 8990:CDI=PF:UNTIL CDI=255.OR.ICDI> = 0.AND.CDI<91
2019 IF CDI = 255 THEN RETURN
2020 $(3) = "Horas:"
2021 DO:GOSUB 8990:CHO = PF:UNTIL CHO = 255,OR.(CHO > = 0.AND,CHO < 24)
2022 IF CHO = 255 THEN RETURN
2023 $(3) = "Minutos : "2024 DO:GOSUB 8990:CMN = PF:UNTIL CMN = 255.OR.(CMN > = 0.AND.CMN < 60)
2025 COUNT=CDI*24*3600+CHO*3600+CMN*60;IF M>0.THEN COUNT=COUNT/M
2027 IF COUNT>64000, OR, COUNT=0 THEN ?* FUERA DE RANGO *: GOTO 2014
2029 ?"TOTAL DE LECTURAS :".COUNT:RETURN
2030 RETURN
2500 REM
2501 BEM
2502 BFM
2503 FOR II= 1 TO 530:NEXT II
2507.?"#3";GOSUB 7700
2508 7 $ (2): GOSUB 7700
2509 ?"#4":GOSUB 7700
2510 ?M:GOSUB 7700
2511 ?"#5":GOSUB 7700
2512 ?P9-PNI:GOSUB 7700
2520 FOR I=PNI TO P9-1
2530 ?"|",XBY(I):GOSUB 7700
2540 NEXT 1:7"255":RETURN
2600 ?"CAMBIE TIME"
2610 TIME = 64998
2620 RETURN
```

```
2700 CLOCK 0
2701 TIME=0.0
2702 CLOCK 1:
2703 ONTIME M.500
2705 RETURN
3000 XBY(0FF00H) = 7 + 1:R = XBY(0FF00H)
3003 ?"NIVEL DE ENERGIA AL ",R/.45,"CONFIABLE ":RETURN -
4000 ?"@":RETURN
4700 ?"Hay datos previos cargados. ", EJECU:RETURN
4800 IF EJECU = 9 THEN $(3) = "Sistema Reiniciado : ":GOSUB 8990
4805 REM IF PF < > 2 THEN RETURN
4810 EJECU = 1: $(1) = "": $(2) = "": P9 = 220H:PNI = P9;CPM = 230;PCPM = P9
4820 RETURN
7700 FOR II=1 TO 30:NEXT II:RETURN
8990 P6 = 0:P4 = 0:PF = 0
8995 79(3).
9000 P4 = GETالأعقا هجارهن والمرابي
9010 IF P4=0 THEN 9000
9020 IF P4 = 61.AND, P5 > 0 THEN P5 = 0.GOTO 9000
9030 IF P4 = 27 THEN ?"*":PF = 255:RETURN
                                            in an
9035 IF P4 = 13, OR. P4 = 10 THEN 9070
9040 IF P4>47.AND.P4<120 THEN 9050 ELSE 9000
9050 P5 = P5 + 1:C(P5) = P4-48:?CHR$(P4), [[[[[[[[[[[[[[[[[[[[[[[[[[]]]]]]]
9055 JF P5 = 3 THEN 9070
                                 2 Sili
9060 GOTO 9000
9070 PF=0
9071 IF P5 = 3 THEN PF=C(3) + C(2) * 10 + C(1) * 100 :.
9072 IF P5 = 2 THEN PF = C(2) + C(1) * 10
9073 IF P5 = 1 THEN PF = C(1)
90757
9080 RETURN
9500 EJECU = 9;NERO = 1:GOTO 20
9510 END.
```
ug Delak

ANEXO 2. FOTOGRÁFICO 122 A Carl

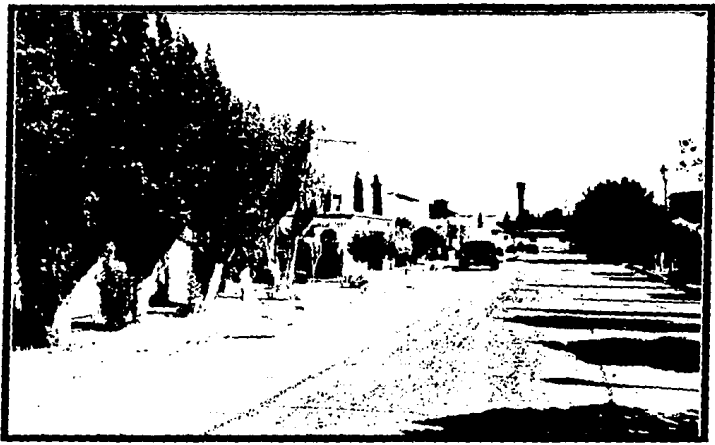

Fotografía 1. Distrito de Juárez, Chih. control residencial cd.

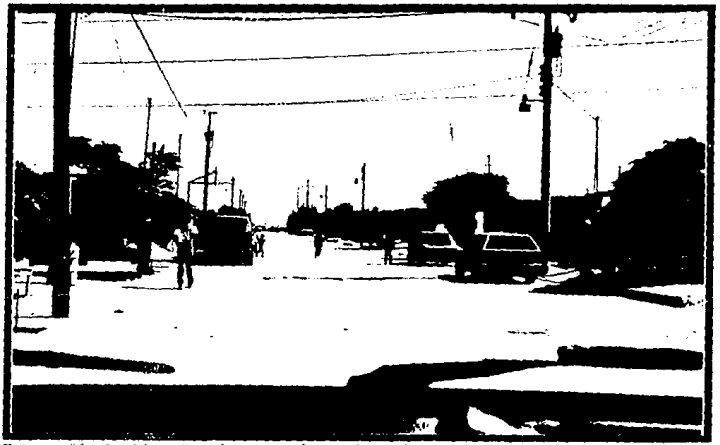

Fotograffa 2. Distrito de control popular Cd. Juárez, Chih.

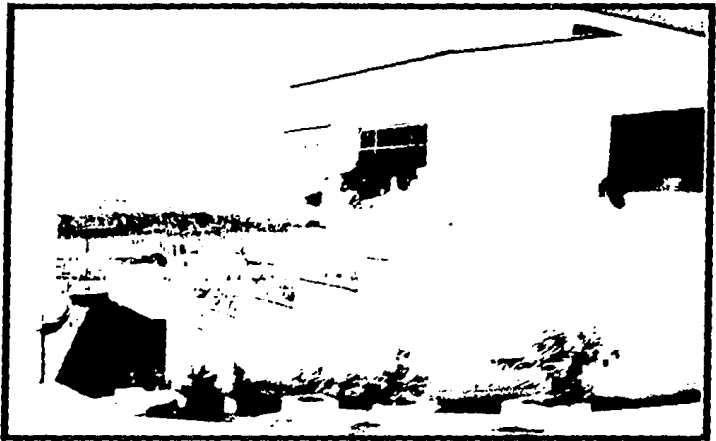

Fotografía Distrito de control residencial, León,  $3.$ Gto.

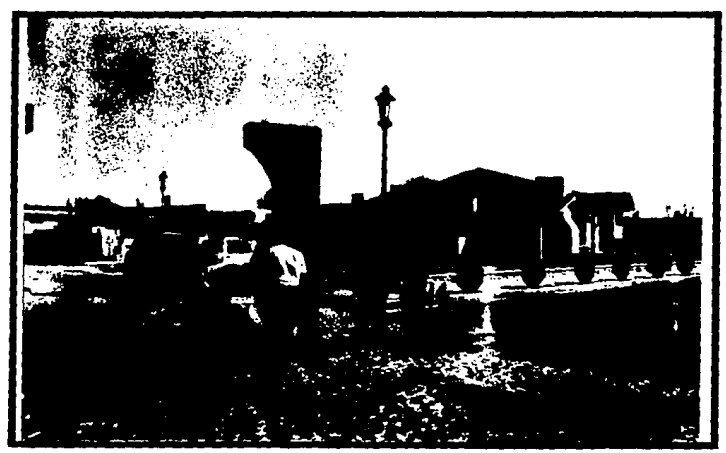

Fotografía 4. Punto de concentración residencial, Cd. Juárez, Chih.

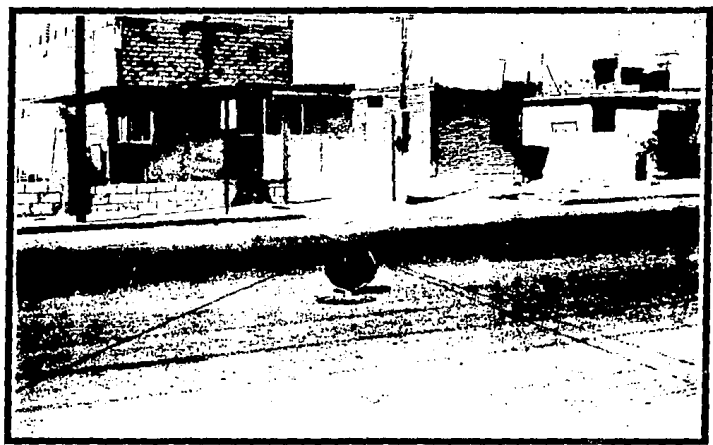

Fotografía 5. Festo de concentración en clase popular, Cd. Juárez, Chih.

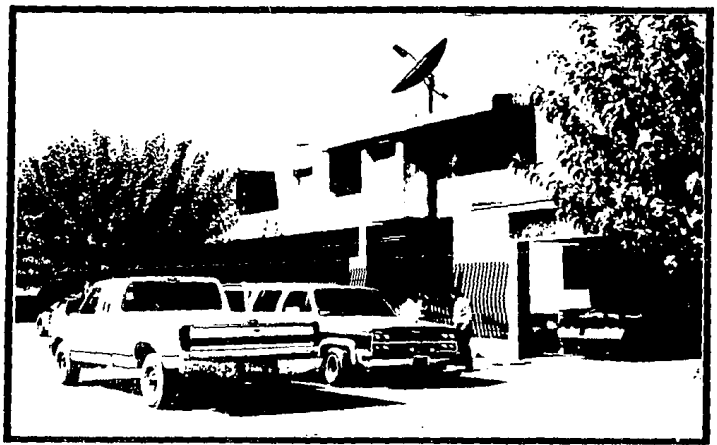

Fotografía 6. Recorrido de toma de lecturas de agua potable y residual.

i.

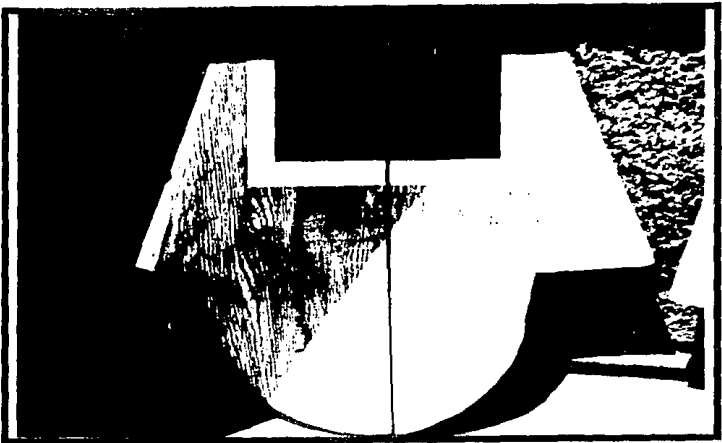

Fotografía 7. Vertedor colocado en Distrito residencial en León, Gto.

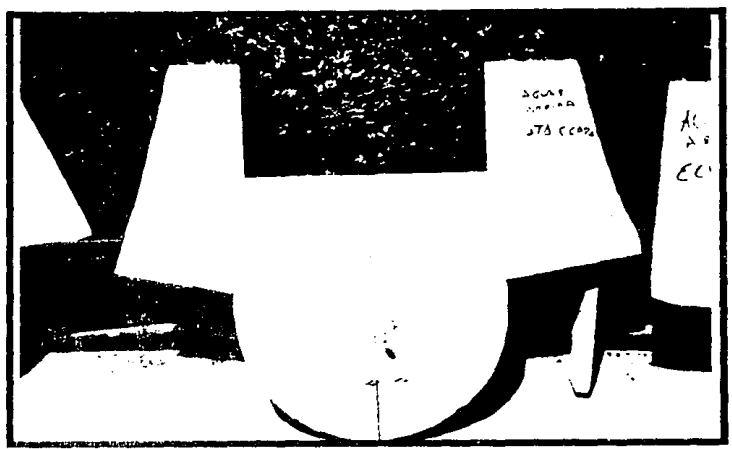

Fotografía s. Vertedor colocado en Distrito popular en León, Gto.

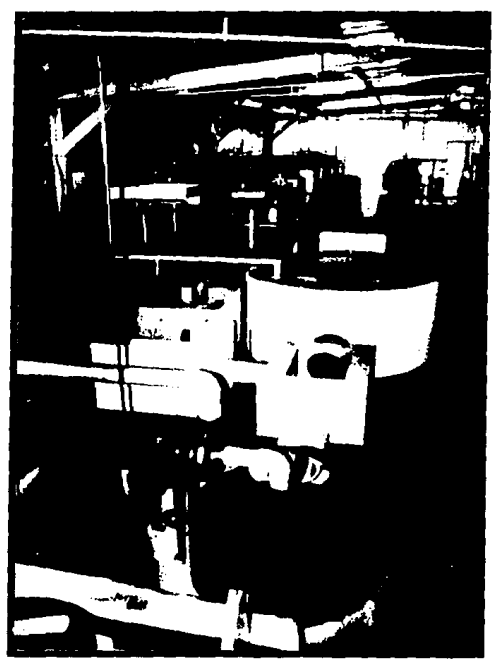

Fotografía 9. Modulo de calibración de vertedores y equipo, construído en el laboratrio del IMTA.

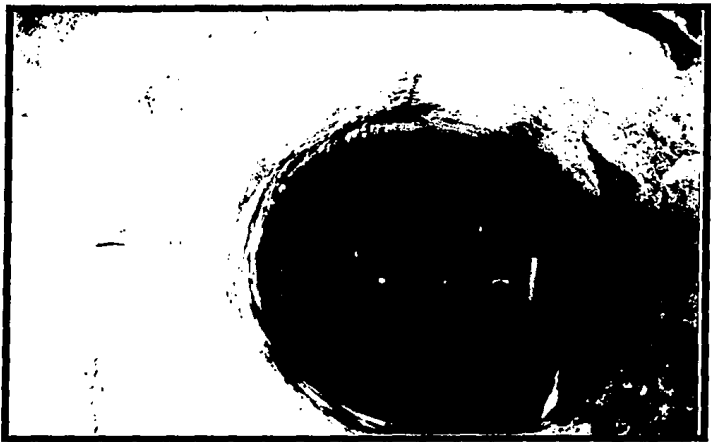

Fotografía 10. Equipo de medición en D. *C.* de clase media León, Gto.

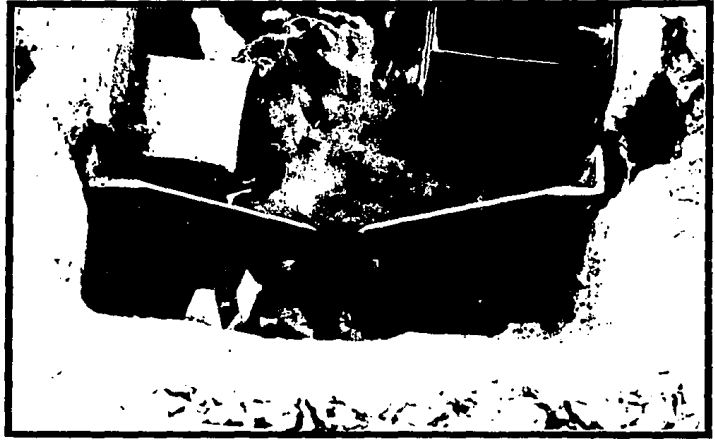

Fotografía 11. Equipo de medición colocado en registro domiciliario.

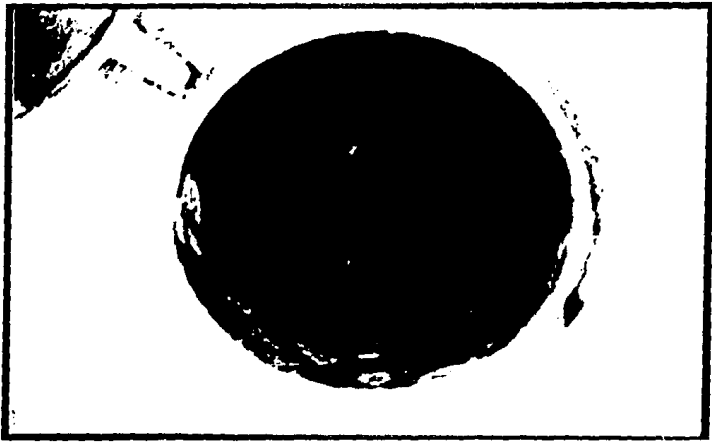

Fotografía 12. Colocación del equipo en clase residencial en Cd. Juárez.

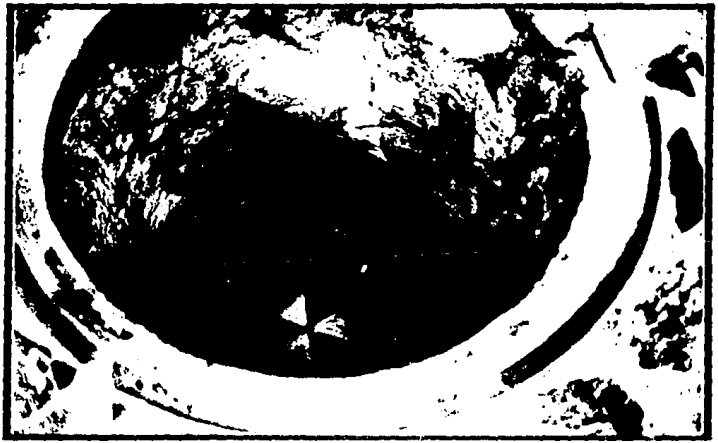

Fotografía 13. Colocación del Datta Logger.

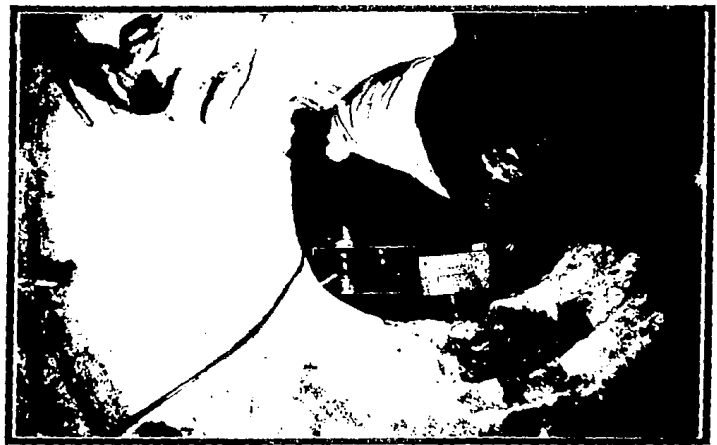

visión del equipo pozo de Fotografía 14 de medic ÓN. en visita. Þ

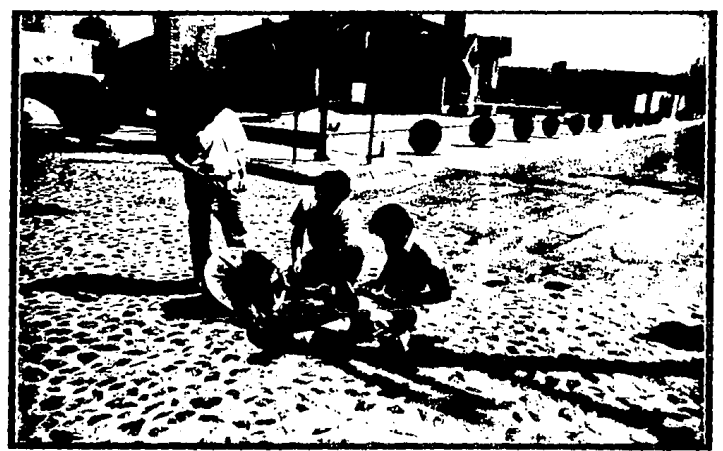

Fotografía 15. Iniciación del equipo  $\overline{\rm d}v$ medición con la LAP-TOP.

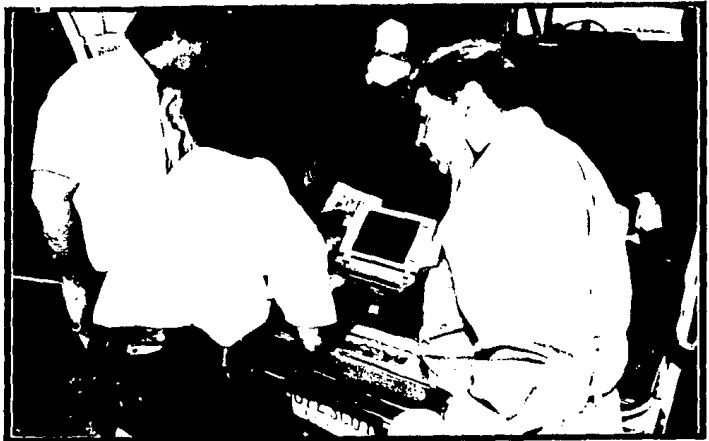

Fotografía 16. Captura de la intormación en Distrito de control.

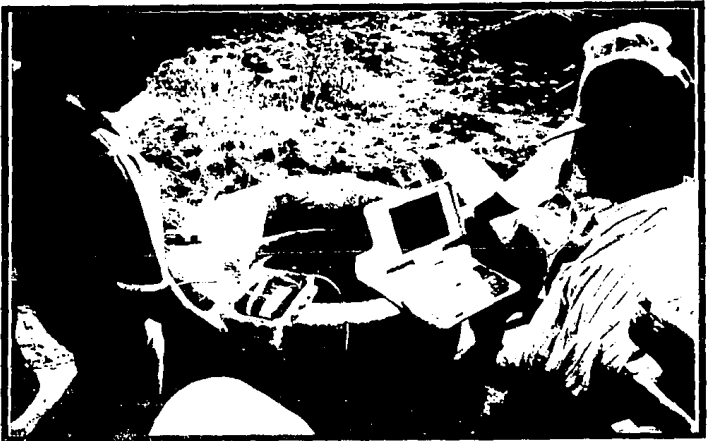

Fetografía 17. Verificación del equipo en el Distrito de control de León.

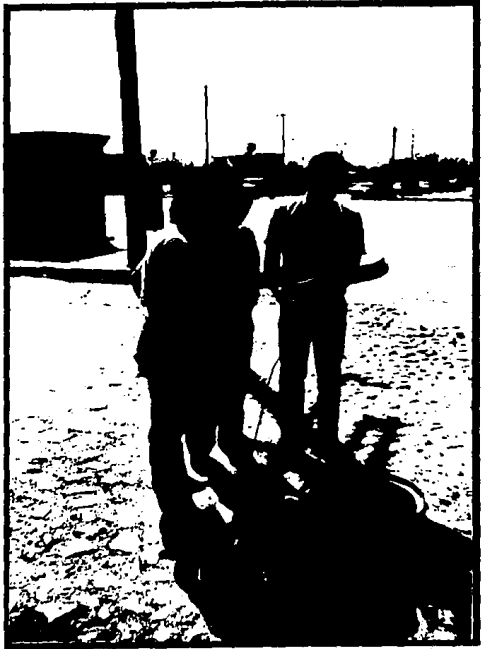

Fotografía 18. Verificación del equipo de medición en<br>Distrito de control residencial de Cd. Juárez, Chih.